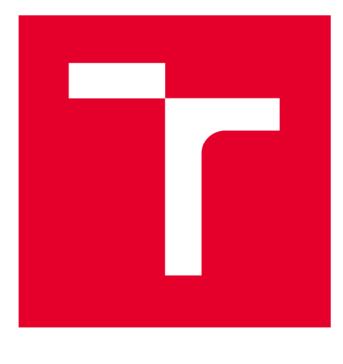

# **VYSOKÉ UČENI TECHNICKE V BRNE**

**BRNO UNIVERSITY OF TECHNOLOGY** 

## **FAKULTA ELEKTROTECHNIKY A KOMUNIKAČNÍCH TECHNOLOGIÍ**

**FACULTY OF ELECTRICAL ENGINEERING AND COMMUNICATION** 

## **ÚSTAV AUTOMATIZACE A MĚŘICÍ TECHNIKY**

**DEPARTMENT OF CONTROL AND INSTRUMENTATION** 

## **POUŽITÍ STANDARDU ISA95 NA AUTOMATIZOVANÉM BARMANOVI**

**APPLICATION ISA 95 STANDARD TO THE AUTOMATION BARMAN MACHINE** 

DIPLOMOVÁ PRÁCE **MASTER'S THESIS** 

AUTOR PRÁCE **AUTHOR** 

Bc. Zdeněk Musil

VEDOUCÍ PRÁCE **SUPERVISOR** 

Ing. Radek Štohl, Ph.D.

BRNO 2019

**VYSOKÉ UČENÍ FAKULTA ELEKTROTECHNIKY TECHNICKÉ A KOMUNIKAČNÍCH V BRNĚ TECHNOLOGIÍ** 

## **Diplomová práce**

**magistersk ý navazujíc í studijn í obo r Kybernetika , automatizac e a měřen í** 

**Ústa v automatizac e a měřic í technik y** 

*Ročník: 2 Akademický rok:* **2018/1 9** 

*Student:* **Bc . Zdeně k Musi <sup>l</sup>** *ID:***<sup>15820</sup> <sup>1</sup>**

**NÁZE V TÉMATU :** 

#### **Použití standardu ISA95 na automatizovaném barmanovi**

#### **POKYN Y PR O VYPRACOVÁNÍ :**

- **1. Popišt e konstrukc í automatizovanéh o panákovače , řídic í PL C s průmyslový m standarde m Ethernet/IP .**
- **2 . Popišt e standar d IS A 95 .**
- **3 . Vytvořt e aplikac i komponent ů model u podl e IS A 95 .**
- **4 . Implementujt e standar d pr o automatizovan ý panákovač .**
- **5 . Ověřt e funkčnos t systému .**

#### **DOPORUČEN Á LITERATURA :**

**ANSI/ISA-95.00.01-2000 , Enterprise-Contro l Syste m Integratio n Par t 1: Model s an d Terminolog y** 

**D l e vlastníh o literárníh o průzkum u a doporučen í vedoucíh o práce .** 

*Termín zadání:* **4.2.201 <sup>9</sup>** *Termín odevzdání:* **13.5.201 <sup>9</sup>**

*Vedoucí práce:* **Ing . Rade k Štohl , Ph.D .**  *Konzultant:* 

> **doc . Ing . Václa v Jirsík , CSc .**  *předseda oborové rady*

**UPOZORNĚNÍ:** 

**Fakulta elektrotechniky a komunikačních technologií, Vysoké učení technické v Brně / Technická 3058/10 / 616 00 / Brno** 

**Autor diplomové práce nesmí při vytváření diplomové práce porušit autorská práva třetích osob, zejména nesmí zasahovat nedovoleným způsobem do cizích autorských práv osobnostních a musí si být plně vědom následků porušení ustanovení § 11 a následujících autorského zákona č. 121/2000 Sb., včetně možných trestněprávních důsledků vyplývajících z ustanovení části druhé, hlavy VI. díl 4 Trestního zákoníku č.40/2009 Sb.** 

### **Abstrakt**

Tato diplomová práce se zabývá návrhem a aplikací standardu ISA-95 na model poloautomatického pracoviště barmana. Práce je rozdělena na teoretickou a praktickou část. V teoretické části se zabývá popisem modelů standardu ISA-95, dále pak popisem platformy FactoryTalk a produkty, jenž platforma nabízí v souvislosti se standardem ISA-95. Následuje popis konstrukce pracoviště barmana a výběr jeho programového vybavení, včetně průmyslového standardu EtherNet/IP. V praktické části je proveden návrh dávkového řízení a jeho aplikace. Na jehož základě dochází k návrhu a implementaci standardu ISA-95 pomocí produktů firmy Rockwell Automation. V poslední kapitole se práce zabývá ověřením funkčnosti celkového návrhu systému, ze kterého vyplývá celkové zhodnocení výkonnosti a výrobní nedostatky zařízení.

### **Klíčová slova**

Standard ISA-95, EtherNet/IP, barman, dávkové řízení, FactoryTalk

### **Abstract**

This diploma thesis deals with the design and application of the ISA-95 standard for a semi-automatic barman machine. The thesis is divided into theoretical and practical part. The theoretical part deals with the description of the ISA-95 models, together with FactoryTalk platform and its products related to the ISA-95 standard. In the practical part batch procedure is designed and applied on the machine. Based on this, implementation of standard ISA-95 using Rockwell Automation products is made. The last chapter of this thesis deals with verification of functionality and overall system design, from which concludes an overall machine performance and production deficiencies.

### **Keywords**

Standard ISA-95, EtherNet/IP, barman machine, batch control, FactoryTalk

### **Bibliografická citace:**

#### **Citace tištěné práce:**

MUSIL, Zdeněk. *Použití standardu ISA95 na automatizovaném barmanovi.* Brno, 2019. Dostupné také z: [https://www.vutbr.cz/studenti/zav-prace/detail/112550.](https://www.vutbr.cz/studenti/zav-prace/detail/112550) Diplomová práce. Vysoké učení technické v Brně, Fakulta elektrotechniky a komunikačních technologií, Ustav automatizace a měřicí techniky. Vedoucí práce Radek Stohl.

#### **Citace elektronického zdroje:**

MUSIL, Zdeněk. *Použití standardu ISA95 na automatizovaném barmanovi* [online], Brno, 2019 [cit. 2019-05-07]. Dostupné z: [https://www.vutbr.cz/studenti/zav](https://www.vutbr.cz/studenti/zav-)prace/detail/112550. Diplomová práce. Vysoké učení technické v Brně, Fakulta elektrotechniky a komunikačních technologií, Ustav automatizace a měřicí techniky. Vedoucí práce Radek Stohl.

## **Prohlášení**

"Prohlašuji, že svou diplomovou práci na téma Použití standardu ISA95 na automatizovaném barmanovi jsem vypracoval samostatně pod vedením vedoucí/ho diplomové práce a s použitím odborné literatury a dalších informačních zdrojů, které jsou všechny citovány v práci a uvedeny v seznamu literatury na konci práce.

Jako autor uvedené diplomové práce dále prohlašuji, že v souvislosti s vytvořením této diplomové práce jsem neporušil autorská práva třetích osob, zejména jsem nezasáhl nedovoleným způsobem do cizích autorských práv osobnostních a jsem si plně vědom následků porušení ustanovení § 11 a následujících autorského zákona č. 121/2000 Sb., včetně možných trestněprávních důsledků vyplývajících z ustanovení části druhé, hlavy VI. díl 4 Trestního zákoníku č. 40/2009 Sb.

V Brně dne: **13. května 2019** 

podpis autora

## **Poděkování**

Děkuji vedoucímu diplomové práce Ing. Radku Štohlovi, Ph.D. za účinnou metodickou, pedagogickou a odbornou pomoc a další cenné rady při zpracování mé diplomové práce.

V Brně dne: **13. května 2019** 

podpis autora

## **Obsah**

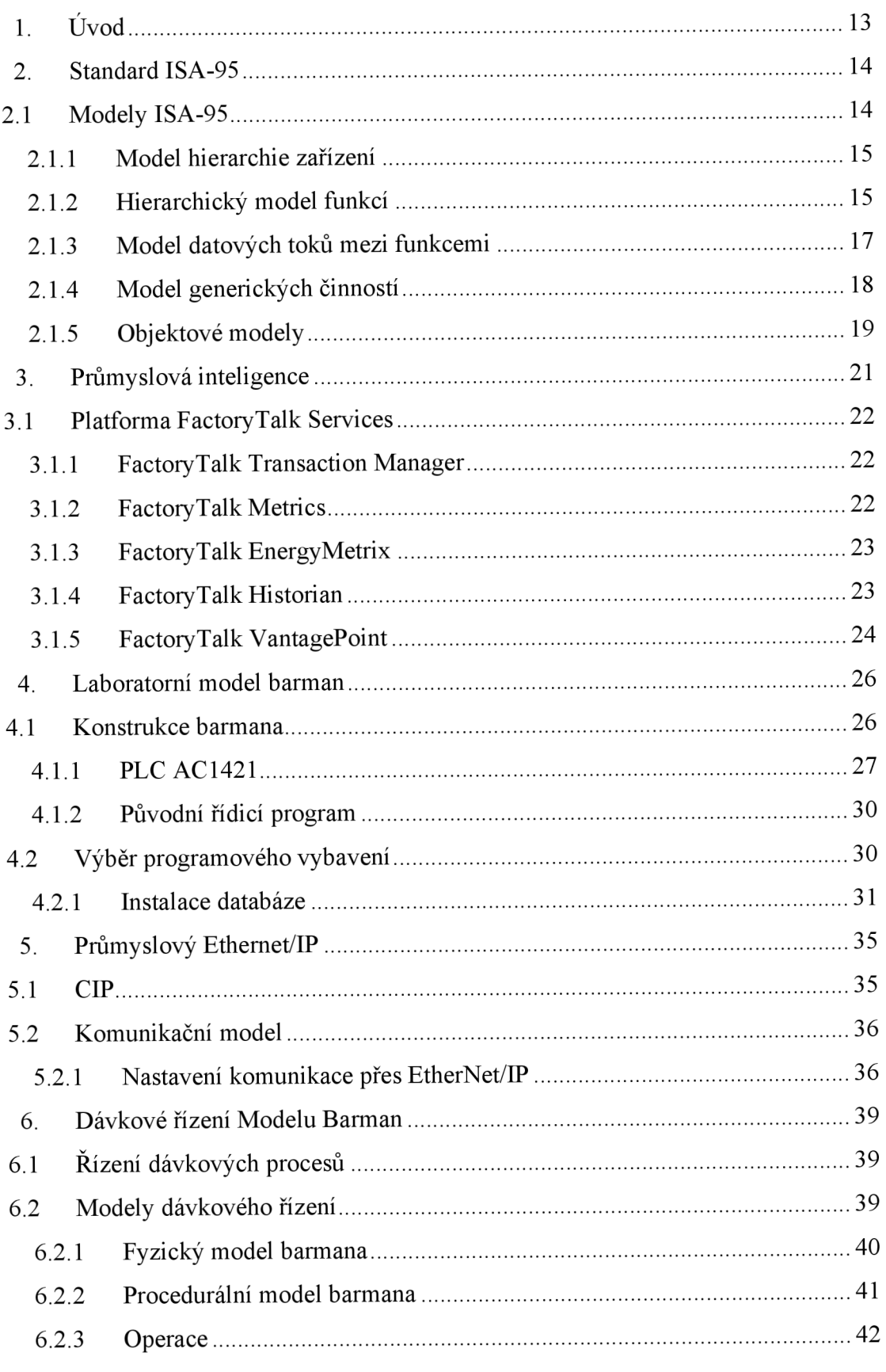

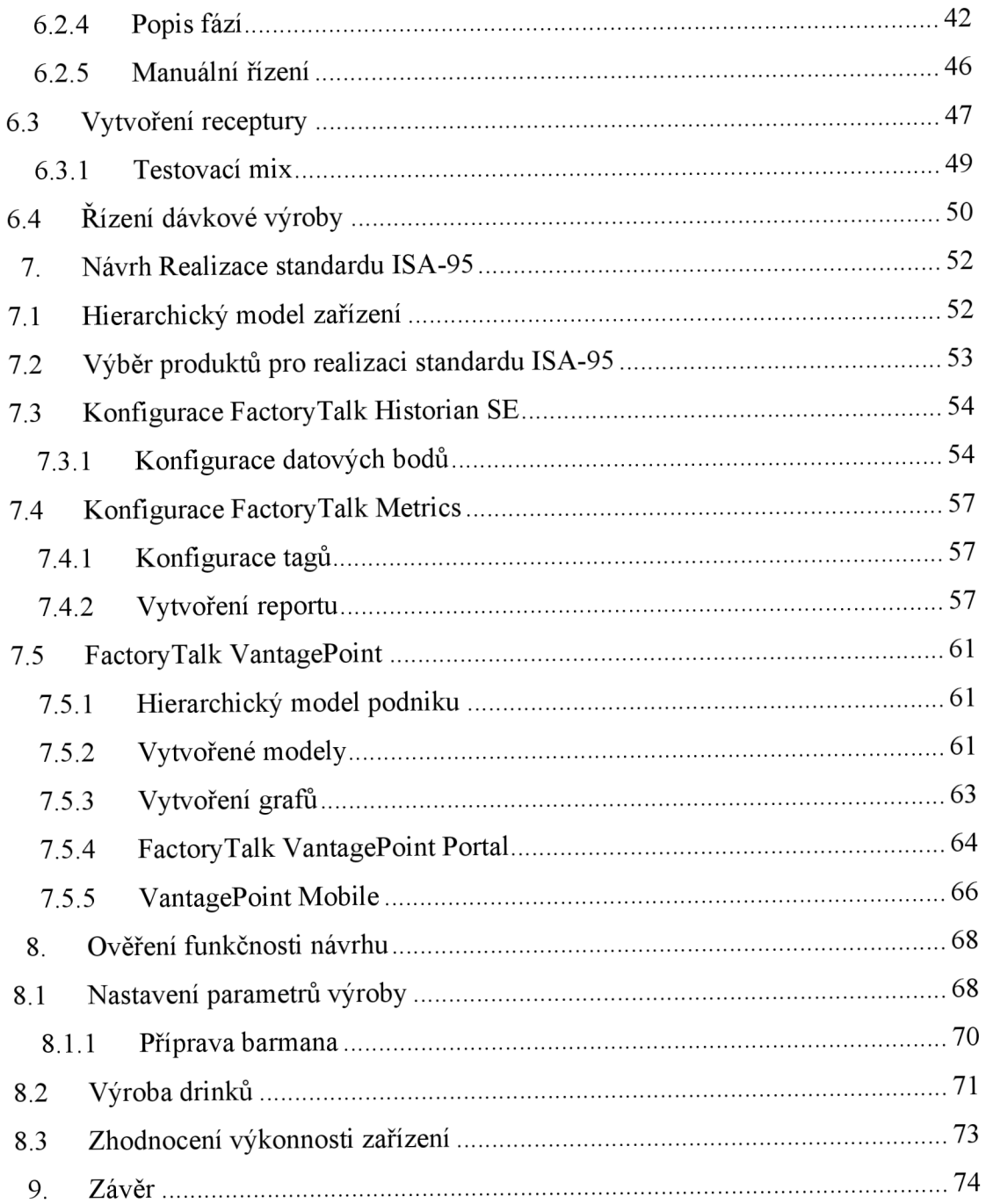

## **Seznam symbolů a zkratek**

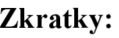

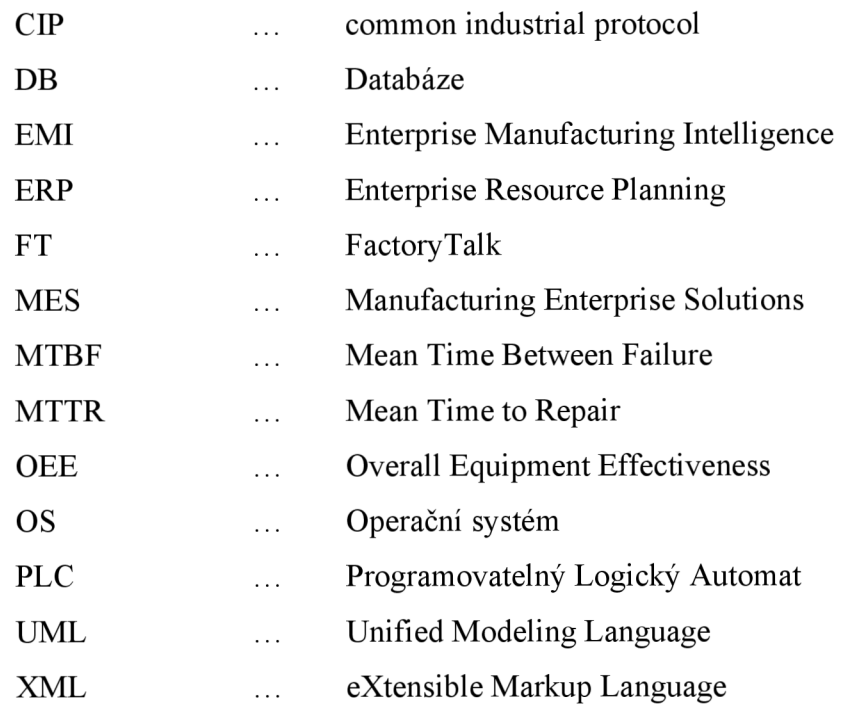

## **Seznam obrázků**

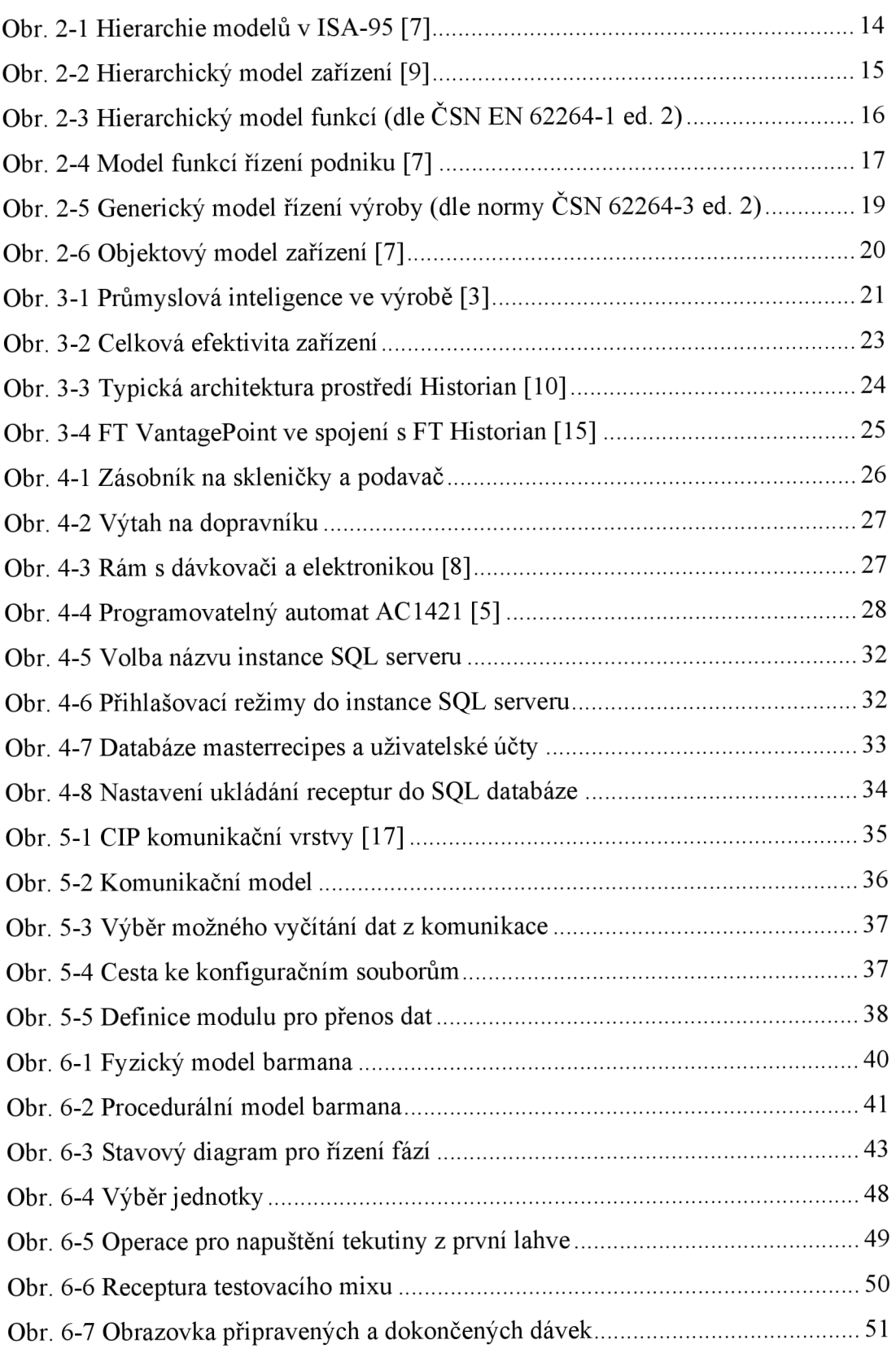

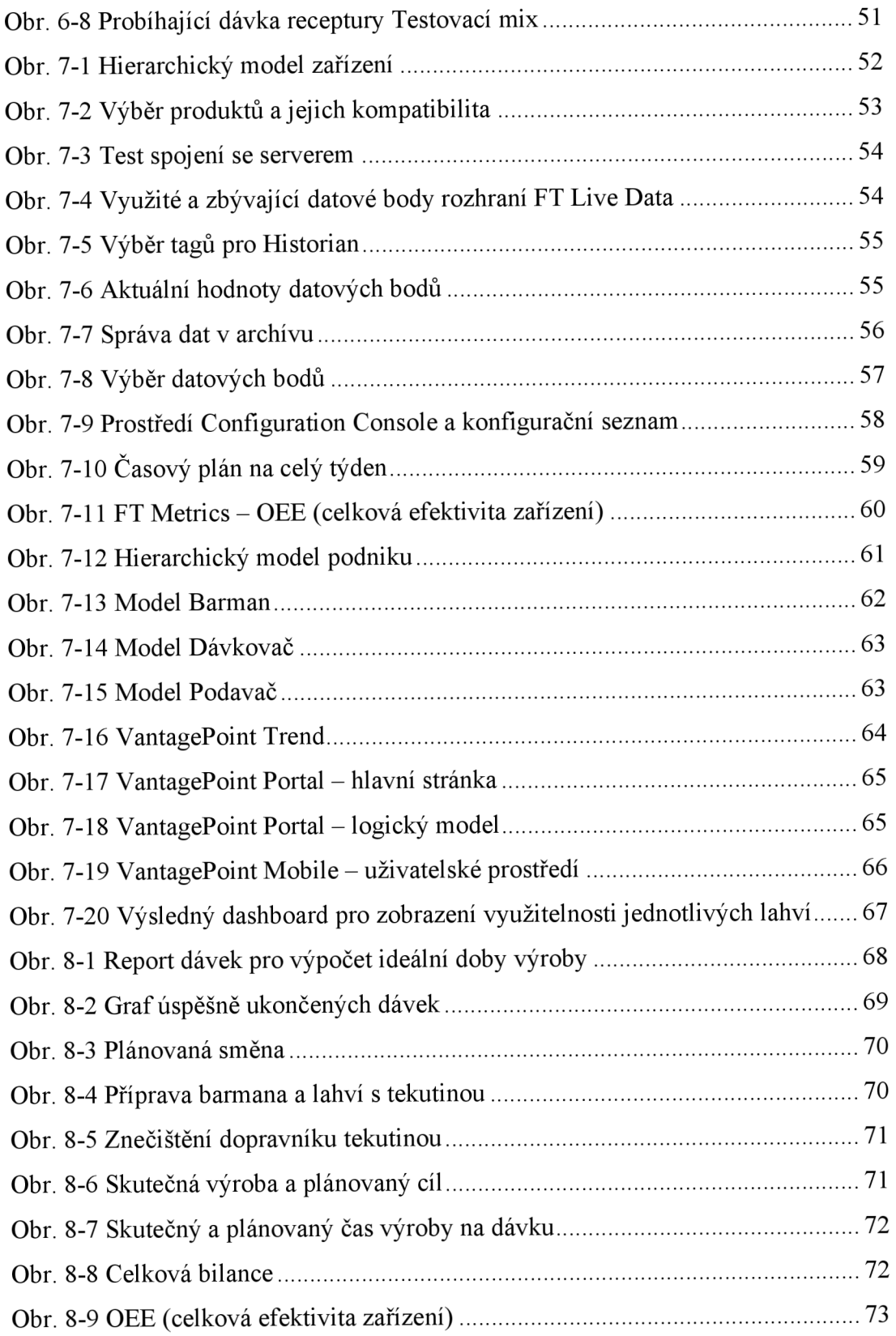

## **Seznam tabulek**

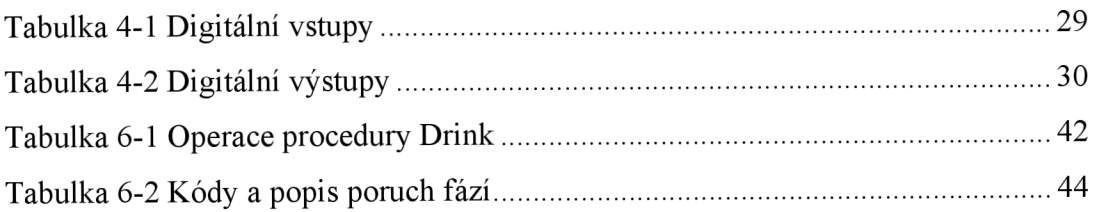

## **l.ÚVOD**

Hlavním cílem diplomové práce je navrhnout a otestovat standard ISA-95, který propojuje vrstvu řídících operací s vrstvou podnikového řízení a plánovaní na automatizovaném modelu barmana.

V diplomové práci je popsán standard ISA-95, který byl vyvinut jako rozhraní pro převod výrobních dat do podnikové sféry. Důležitou vlastností standardu je aplikovatelnost na jakékoliv průmyslové odvětví a výrobní proces. Hlavním cílem standardu je poskytnout informace skrze modely a terminologii k usnadnění komunikace mezi zúčastněnými stranami. Modely a terminologie umožňují vzájemnou komunikaci a integraci informací mezi oblastí řízení a podniku. Velký důraz je kladen na bezpečnou a spolehlivou výměnu informací při minimálních nákladech na provoz.

Důležitou součástí před samotnou aplikací standardu je seznámení se s modelem automatizovaného barmana a stávajícím řešením řízení. Správně navrhnuté a realizované řízení je jedním z požadavků pro aplikaci standardu ISA-95.

Práce se dále zabývá aplikací výrobního procesu. Na automatizovaného barmana, jakožto zařízení v potravinářském průmyslu bude aplikován proces dávkového řízení. Dávkové řízení není nutným předpokladem pro aplikaci standardu ISA-95, avšak usnadňuje zainteresování standardu do podnikové sféry. Standard ISA-95 je postaven na hierarchické struktuře fyzického modelu dávkového řízení, kde dochází k prolínání podniku postaveného na procesních buňkách výrobního procesu. Dávkové řízení poskytuje výrobní informace důležité nejen k plánování výroby na úrovni řízení operací, ale i k plánování dlouhodobých aktivit a logistiky na úrovni podniku.

Před samotnou aplikací standardu ISA-95 je třeba udělat průzkum nad možnostmi dostupných produktů pro jeho realizaci. Při výběru aplikací je zapotřebí brát ohledy na velikost podniku. Implementace standardu ISA-95 do výrobního procesu je časově a finančně velice nákladná. Při výběru velkých balíčků aplikací nemusí u malých firem dojít k plnému využití potenciálu těchto aplikací, a tím ke ztrátě finanční investice vynaložené pro realizaci nevyužitých produktů.

Poslední část práce se zabývá samotnou implementací standardu ISA-95 na automatizovaného barmana. V této části dochází k otestování funkčnosti navrhnutého řešení a zobrazením výsledků pomocí reportů a dashboardů ve webovém prohlížeči.

## **2. STANDARD ISA-95**

Standard ISA-95 byl vytvořený za účelem propojení úrovně podnikového řízení a plánovaní s úrovní řízení výrobních operací. Tyto úrovně jsou známy jako ERP a MES systémy. Podnikové řízení a plánování se zabývá logistikou, řetězcem dodavatelských činností, správou financí, správou materiálu atd. Standard definuje modely v několika úrovních detailů a vztahy mezi nimi. Cílem tohoto propojení je snížit riziko, náklady a chyby spojené s implementací těchto úrovní. Standard je použitelný pro všechny typy výrobních odvětví (průmysl, potravinářství, farmaceutický...) a výrobních procesů (spojité, diskrétní a dávkové), nezávisle na lokalitě. Standard definuje výměnu informací, které jsou spolehlivé, přesné, bezpečné a nákladově efektivní. Výměnný mechanismus informací mezi úrovněmi musí zachovávat integritu dat jednotlivých informačních systému [7],

#### **2.1 Modely ISA-95**

Standard je rozdělen do několika části, v každé časti je rozebrán některý z modelů standardu ISA-95. Každý model a schéma zvyšuje úroveň detailů prezentovaných v předchozích modelech. Na počátku dochází k definicím oblastí, mezi kterými bude probíhat výměna informací. Následuje rozdělení funkcí a jejich význam pro jednotlivé oblasti. Dalším modelem je výběr společných funkcí, které se týkají obou oblastí a informačních toků mezi funkcemi. Následně jsou infomační toky rozděleny do několika kategorií. Posledním modelem jsou objektové modely, které definují infomační výměnu mezi rozhraním podniku a procesním řízením [7]. Hierarchie modelů standardu ISA-95 je zobrazena na obrázku (Obr. 2-1).

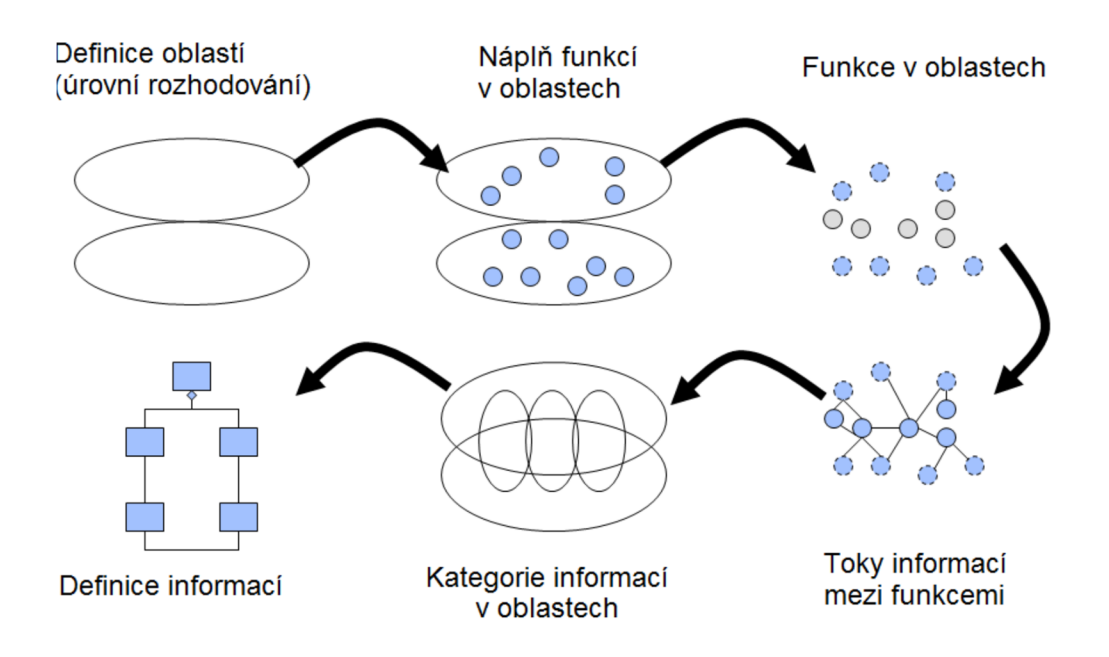

**Obr. 2-1 Hierarchie modelů v ISA-95** [7]

#### **2.1.1 Model hierarchie zařízení**

S tímto modelem je možné se potkat u standardu ISA-88 Dávkové řízení. Zatímco u dávkového řízení jsou důležité spodní čtyři vrstvy, podnikové řízení se hlavně zabývá vrchními třemi vrstvami zaměřenými na podnikové řízení a plánovaní.

Podnik představuje nejvyšší úroveň. Souhrn všech závodů a oblastí, které podnik vlastní. Podnik určuje, jaké produkty budou vyráběny, kde budou vyráběny a obecné informace, jakým způsobem budou vyráběny. Podnik vlastní jeden nebo více závodů. Závod je konkrétní fyzické, geografické nebo logické seskupení. Nejčastěji se závod pojmenovává po městě, ve kterém stojí. Závod obsahuje jeden nebo více úseků. Usek je konkrétní výrobní oddělení a může obsahovat kombinaci jedné nebo více procesních buněk, výrobních jednotek, výrobních linek nebo skladovacích zón. Usek shromažďuje jednotlivé výrobní procesy. Výrobní procesy jsou pojmenovány jako výrobní centra a pracovní jednotky. Do pracovních center patří i skladovací oblasti a pod nimi jsou skladovací jednotky [dle ČSN EN 62264-1 ed. 2].

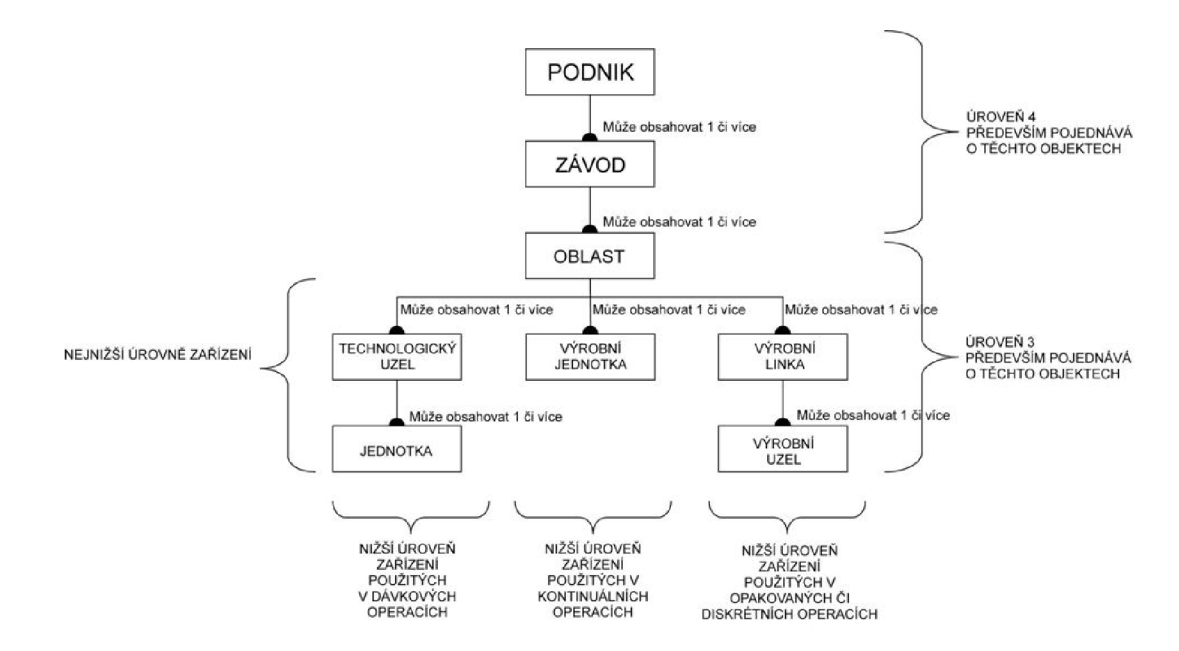

**Obr. 2-2 Hierarchický model zařízení [9]** 

#### **2.1.2 Hierarchický model funkcí**

Hierarchický model funkcí je rozdělen do tří úrovní: podnikové plánování a logistika, řízení výrobních operací a výrobní procesy. Standard ISA-95 definuje komunikaci mezi 3. a 4. úrovní, tj. mezi výrobním a podnikovým informačním systémem. Úrovně 0,1 a 2 jsou funkce řízení procesu v reálném čase a nejsou zahrnuty v rámci standardu ISA-95.

**Úroveň 0** definuje aktuální fyzický proces.

**Úroveň 1** definuje aktivity spojené s manipulací a snímáním fyzických procesů. Operují v rámci zlomků sekund.

**Úroveň 2** určuje činnosti pro řízení a sledování fyzických procesů. Tyto činnosti operují v rozmezí zlomků sekund až hodin.

**Úroveň 3.** Definuje činnosti pracovního toku potřebného k výrobě požadovaného výrobku. Obsahuje aktivity příslušející optimálnímu řízení procesu a vedení záznamů související s výrobou. Pracuje v časových úsecích počítaných na směny, dny, hodiny, minuty, sekund.

Typické příklady aktivit třetí úrovně jsou:

- sběr a zálohování výrobních údajů, skladování vytvořených výrobků vyhodnocení spotřeby energie, objednávky a dodávky náhradních díly,
- vytváření zpráv o produkci a vynaložených nákladech v dané oblasti,
- personální plánování pro zajištění potřebných lidských zdrojů a rozvíjení jejich pracovních potenciálů,
- řízení skladovaní, přeprava a testovaní kvality výrobního materiálu,
- řízení pravidelné a neočekávané údržby výrobních zařízení

Úroveň 4. Definuje nejvyšší úroveň hierarchického modelu zařízení. Určuje podnikatelské činnosti související s řízením a organizací výrobního podniku. Činnosti související se základním plánováním výroby, tj. použití materiálu, logistika, vytváření úrovní skladových zásob, včasné dodávky zásob a na správné místo. Pracuje v časových úsecích počítaných na měsíce, týdny, dny.

Typické příklady aktivit čtvrté úrovně jsou:

- skladování, údržba, doplňování zásob surových materiálů a náhradních dílů pro celý podnik,
- úpravy plánu výroby na základě dostupnosti materiálních, energetických zdrojů nebo z nutnosti údržby a opravy výrobních zařízení,
- sběr dat výrobních zařízení a strojů pro statistickou analýzu a následné naplánování preventivní nebo prediktivní údržby [dle ČSN EN 62264-1 ed. 2].

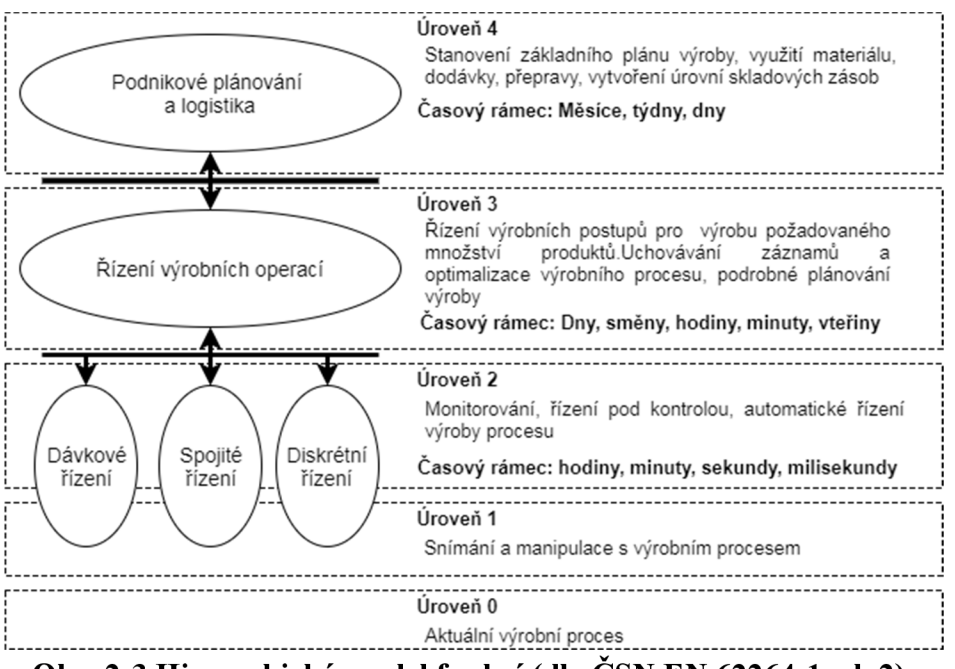

**Obr. 2-3 Hierarchický model funkcí (dle ČSN EN 62264-1 ed. 2)** 

### **2.1.3 Model datových toků mezi funkcemi**

Model datových toků se skládá z dvanácti hlavních funkcí. Popisuje jednotlivé podnikové funkce a toky dat mezi těmito funkcemi a funkcemi řízení procesu výroby. Tučná zelená čára značí hranici rozhraní mezi podnikem a řízením výroby.

Elipsy jsou hierarchicky uspořádané funkce, které mají v rámci podniku společné cíle.

Obdélník je označení pro entitu, která do řízení podniku vstupuje z vnějšího prostředí, odkud posílá nebo přijímá data.

Plné čáry značí datové toky a šipky směr toků dat mezi funkcemi a vnějšími entitami. Každý datový tok má svoje pojmenování, např. mezi funkcí nákupu a řízení toku materiálu a energií je datový tok pro objednávky energií a materiálů nebo potvrzení objednávek. Datové toky z vyšší úrovně hierarchie mohou reprezentovat jeden nebo více datových toků z nižší úrovně hierarchie.

Přerušované šipky značí datové toky mezi funkcemi, které nejsou důležité pro podnikové řízení a neztotožňují se s tímto modelem  $\lceil \text{d} \rceil$ elo  $\text{cSN}$  EN 62264-1 ed. 2].

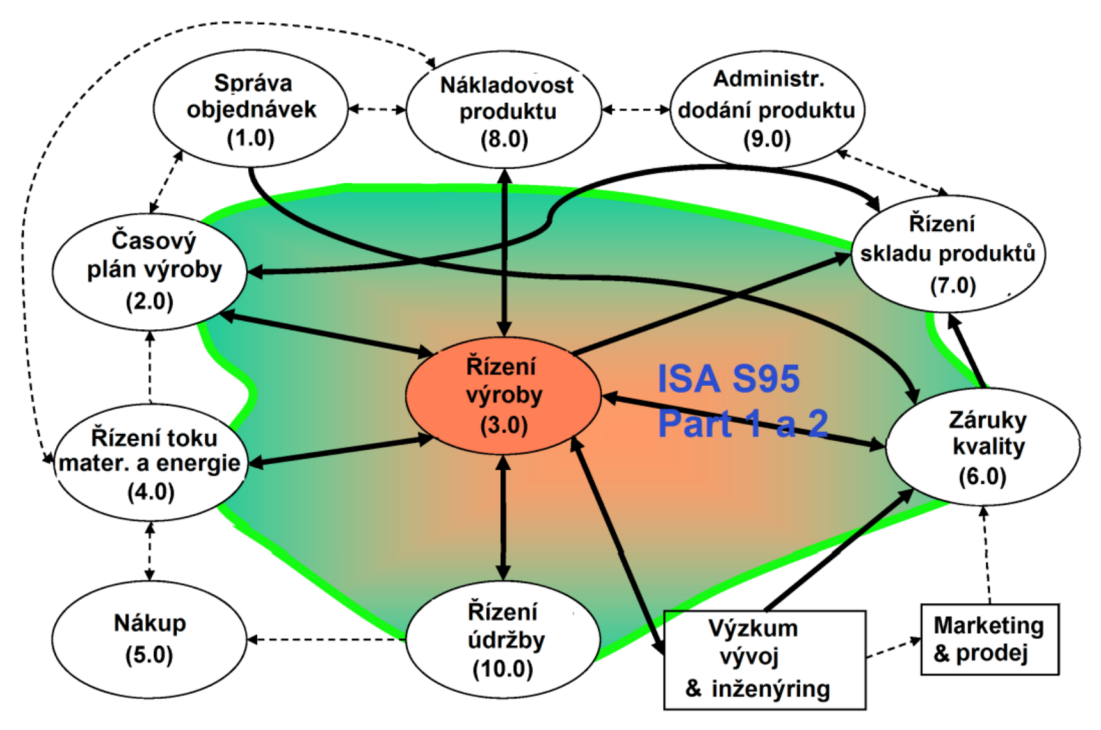

**Obr. 2-4 Model funkcí řízení podniku** [7]

Funkce modelu jsou:

- Správa objednávek přijímá a potvrzuje objednávky od zákazníka, převody objednávek do výrobních zakázek, rozdíly mezi tržbami a náklady prodaného zboží.
- Časový plán výroby stanovuje výrobní plány, dlouhodobé potřeby výrobního materiálu a dostupnost zboží k prodeji.
- Řízení výroby řídí přeměnu výrobního materiálu ve výsledný produkt, provádění požadavků na docházející materiál, vykazuje hlášení o výkonnosti a nákladech výroby, testování a diagnostika řídících a výrobních zařízení.
- Řízení toku materiálu a energie skladování, posílání a testování kvality materiálů a energií, hlášení o zbytku, ztrátách a využitých energií při výrobě, podávání požadavků na nákup materiálů a energií.
- Nákup zadávání objednávek pro nákup výrobních materiálů, náhradních dílů, nářadí a zařízení, vydávání faktur za přijaté zboží.
- Záruka kvality testování a klasifikace materiálů, nastavování standardu kvality materiálů, uvolňování materiálů pro blížící se výrobu, certifikace produktů, které byly vyrobeny v souladu standardizovaných procesních podmínek.
- Řízení skladů produktů správa a skladování dokončených výrobků, vytváření zásob konkrétních produktů v souladu se směrnicemi, vykazování zpráv o zůstatcích a ztrátách.
- Nákladovost produktu kalkulace a hlášení o celkových nákladech produktu, určení cílových výdajů pro produkci, stanovení výdajů pro distribuci materiálů a energie.
- Administrativní dodání produktu organizace přepravy zboží na základě přijatých objednávek, vytváření zpráv o vynaložených nákladech pro přepravu
- Řízení údržby provádění údržby na zařízeních, monitoring a diagnostika zařízení pro předejití poruchy, zadávání požadavků pro objednávku náhradních dílů.
- Marketing a prodej vytváří prodejní a marketingové plány, spolupracuje se zákazníky a stanovuje jejich požadavky na produkt.
- Výzkum, vývoj a inženýring vyvíjí nové produkty a stanovuje požadavky na proces výroby, definuje zařízení a zdroje potřebné k vytváření produktů [7],

### **2.1.4 Model generických činností**

Generický model rozšiřuje jednotlivé modely z oblasti řízení. Model nepředstavuje konkrétní návrhy výrobních informačních systémů. Oblast řízení je rozdělena do čtyřech pilířů činností (výroba, sklady, údržba a kvalita). Hlavním účelem je specifikovat toky v rámci výrobních operací. Ovály značí hlavní činnosti a šipky důležité datové toky mezi nimi.

Definice operací obecně říká, jak by se daná věc měla udělat. Kapacita operací zase jaké prostředky jsou k tomu dostupné a jejich výrobní kapacity. Požadavky operací plánují, co se bude vyrábět a využívat při výrobě. A nakonec reakce operací, které vrací data o tom, co bylo vytvořeno, a co na to bylo použito. Obecně tyto operace platí pro všechny pilíře činností [dle ČSN EN 62264-3 ed. 2].

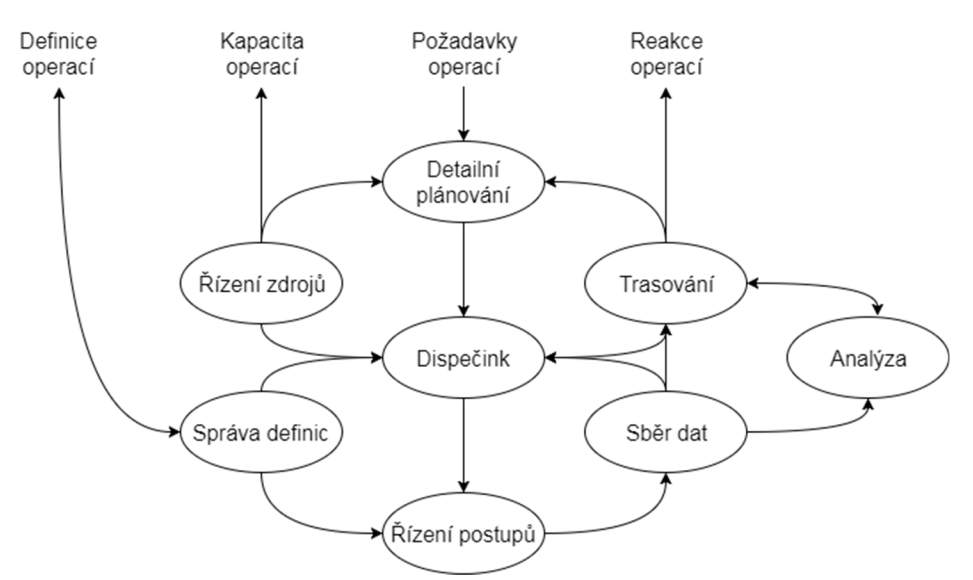

**Obr. 2-5 Generický model řízení výroby (dle normy ČSN 62264-3 ed. 2)** 

## **2.1.5 Objektové modely**

Některé informace musí být sdíleny mezi oblastí řízení a podniku. Výrobní společnosti vlastní svoje organizační řády a používají různé názvy činností a funkcí. Pro sjednocení místních názvů a jejich identifikaci vznikly objektové modely. Objektové modely jsou definovány pomocí objektů, ve kterých jsou uložena data přenášena mezi oblastmi. Při předávání informací je třeba najít sjednocený postup, kterým budou výrobní informace popsány. Formou popisu byl zvolen sjednocený modelovací jazyk UML. UML využívá vlastní grafická pravidla pro sestavování menších prvků do větších objektů. Základními stavebními prvky jazyka jsou objekty a relace mezi nimi [7].

Mezi objektové modely patří:

- Model lidských zdrojů, který se skládá z informací definující vlastnosti lidských zdrojů, dovednostní zařazení a kvalifikační znalosti.
- Model zařízení obsahuje informace o konkrétním zařízení a jeho účelu, zkoušky způsobilosti zařízení, výkonnostní ohodnocení a informace související s údržbou.
- Model materiálů definuje materiál a jeho třídu. Informace spojené s počtem skladových zásob surových, ale i přetvořených materiálů a informace o testech kvality a životnosti.
- Model segmentů definuje konkrétní část segmentu procesu a zdroje, které segment využívá.
- Model výrobních kapacit je souhrn informací o všech výrobních zdrojích pro vybrané minulé nebo budoucí výrobní činnosti.
- Model výrobních kapacit segmentu je souhrn informací o všech výrobních zdrojích, ale vztažený na celý výrobní segment.
- Model postupu výroby definuje požadavky na výrobu a odpovědi na žádosti potřebných výrobních kapacit.
- Model výkonnosti výroby poskytuje reporty o reálných výsledcích z výrobního procesu. Poskytuje informace o výkonnosti výroby, využitých zdrojích při výrobě nebo délce trvání výroby [dle ČSN EN 62264-1 ed. 2].

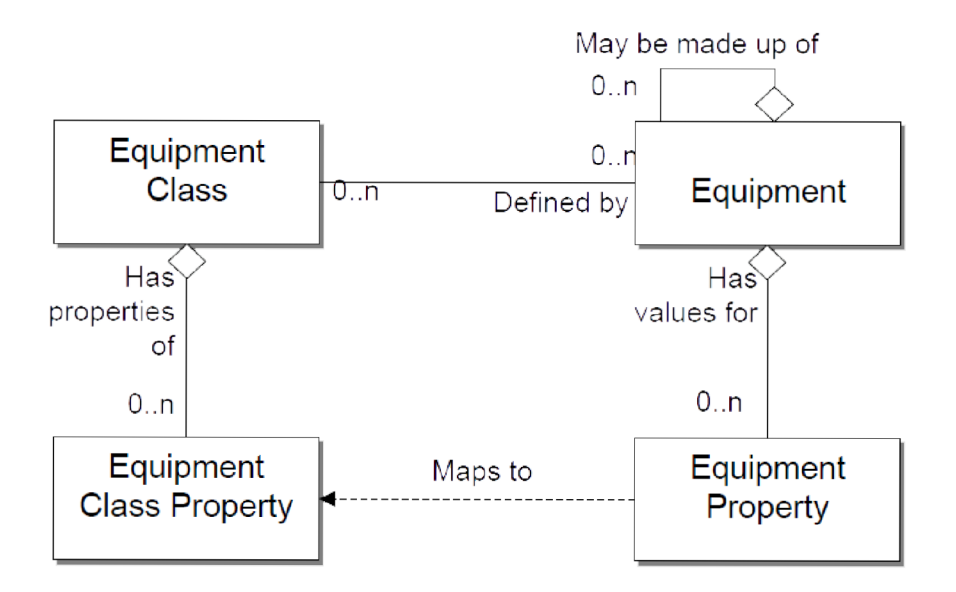

**Obr. 2-6 Objektový model zařízení [7]** 

## **3. PRŮMYSLOVÁ INTELIGENCE**

Průmyslová inteligence se zabývá souborem služeb využívaných k seskupení a prezentací podnikových dat. Data souvisejí s výrobním procesem a jsou sesbírané z různorodých zdrojů v reálném čase. Průmyslová inteligence shromažďuje a analyzuje výrobní informace, poskytuje vizualizace založené na uživatelských přístupových právech, pomáhá snižovat odpad a náklady spojené s výrobou. Cílem je poskytnout klíčové informace o výkonnosti celého podniku za účelem budoucího plánování výroby. Umožňuje sledování postupu aktuálního plánu výroby a porovnává ho s plánovaným postupem. Poruchy a jiné události jsou okamžitě zaznamenány a odeslány příslušným oddělením [3]. Důvody využití průmyslové inteligence jsou:

- Poskytování informací z mnoha výrobních procesů v rámci podniku. Výrobní data jsou agregována, analyzována a zobrazována v centralizovaných informačních portálech.
- Integrace od nejnižší úrovně řízení v reálném čase, přes plánování výroby, systémy podnikového řízení až do nejvyšších úrovní rozhodování.
- Vzdálené sledování průběhu výrobního plánu a porovnávání s plánem původním.
- Řízení životního cyklu výrobku od výzkumu, vývoje až do ukončení výroby.
- Reportovací systém, který dodává požadované informace příslušným oddělením [3]-

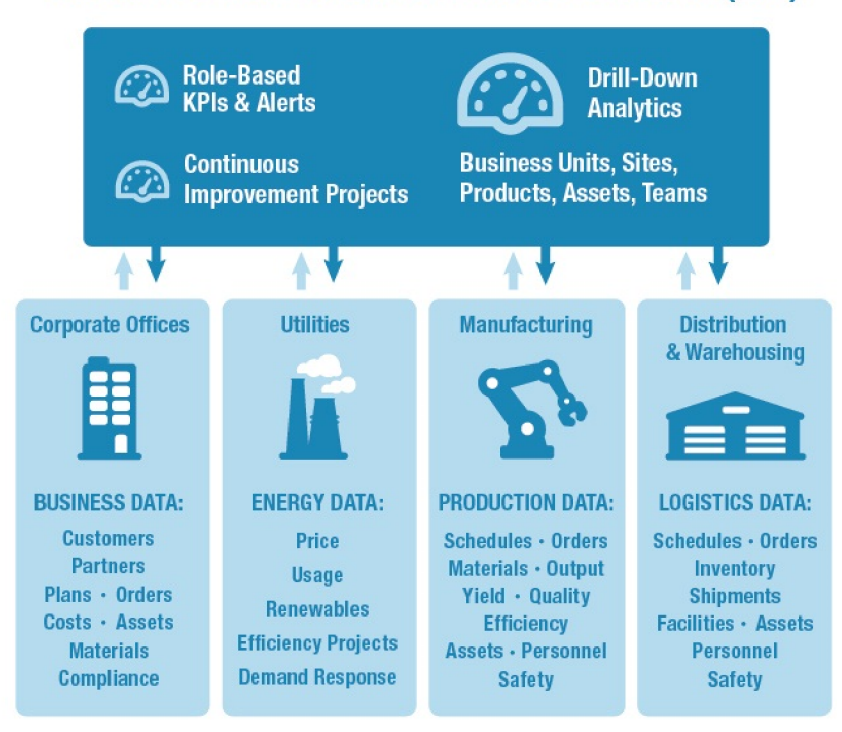

#### ENTERPRISE MANUFACTURING INTELLIGENCE (EMI)

**Obr. 3-1 Průmyslová inteligence ve výrobě [3]** 

#### **3.1 Platforma FactoryTalk Services**

FactoryTalk Services Platform je platforma od firmy Rockwell Automation. Platforma poskytuje soubor analytických nástrojů sloužících k dodávání důležitých informací o výrobním procesu. Informace z těchto nástrojů mají za cíl zvyšovat produktivitu, kvalitu, výnosnost a snižovat náklady. Většina služeb a aplikací z platformy FactoryTalk využívá pro sběr dat databázové systémy. Dále platforma poskytuje datové spojení mezi klienty a servery. Propojit lze i zařízení, které nejsou od firmy Rockwell Automation, a to pomocí OPC serverů. Platforma poskytuje vlastní adresářovou službu, která spravuje uložiště síťových informací, jako jsou uživatelské účty a jejich role.

Zabezpečení je zajištěno několika integrovanými službami, jako je centralizovaná správa přístupových údajů uživatelů, správa jejich licencí a několika úrovněmi přístupu. Nabízí celopodnikové hlášení alarmů v reálném čase vyžadující zásah. Sbírá a ukládá alarmy nebo události z celého výrobního procesu nebo z jednotlivých zařízení. Služby a funkce FT Services využívá téměř dvacet aplikací z platformy FactoryTalk [2],

### **3.1.1 FactoryTalk Transaction Manager**

FactoryTalk Transaction Manager umožňuje sdílení přihlašovacích údajů a práv mezi obchodními systémy a podnikovými aplikacemi, např. mezi firemními databázemi. Poskytuje rozhraní pro úložiště pravidel potřebných k provozu výrobního závodu, jako jsou detailní popisy a přesné vymezení parametrů kvality. Usnadňuje řízení výrobních procesů propojením dat z řídících systémů se systémy podnikového řízení a plánování. Rychlé a spolehlivé přesouvání velkých množství informací. Vestavěné programové ošetření chyb proti zápisu a čtení z podnikových a řídicích systémů [12]. K nejčastějším využitím patří:

- monitorování využitelnosti a výkonnosti řídicích systémů,
- sledování stavů výrobků a dostupnosti výrobních materiálů,
- sledování aktuálních informací z výrobních procesů,
- správa receptur [12].

#### **3.1.2 FactoryTalk Metrics**

FactoryTalk Metrics monitoruje výrobní aktivity v reálném čase, a tím dopomáhá odhadnout výrobní prostředky, které nedosahují maximální efektivnosti při výrobě. Výrobními prostředky můžou být jednotlivé výrobní buňky, celé výrobní linky, ale i závod spadající pod určitou výrobní oblast. FT Metrics byl vytvořen za účelem maximalizace výrobních aktivit, a tím dochází ke zvýšení efektivnosti výroby, profitu a udržení konkurenceschopnosti firmy.

Ke klasifikaci efektivnosti výrobních prostředků používá několik metod vyhodnocovacích modelů, jako jsou OEE, MTBF a MTTR.

**OEE Rating** slouží k vyhodnocení jednoho stroje nebo celého souboru zařízení. Zahrnuje celkovou pracovní dobu s dobou, kdy stroj pouze nečinně stojí. Průměrnou rychlost výroby produktu a množství kvalitně vyrobeného produktu.

**MTBF** hodnotí spolehlivost výrobního zařízení nebo celého výrobního souboru. Poměr časů, kdy zařízení spolehlivě běží ku počtu poruch, které vedly k delšímu zastavení stroje. Udává se v jednotkách času, nejčastěji hodinách.

**MTTR** udává střední hodnotu potřebného času pro opravení poruchy na zařízení. Poměr celkového času, kdy zařízení nečinně stálo kvůli poruše ku celkovému počtu poruch za svoji životnost. Udává se v jednotkách času, nejčastěji hodinách [13].

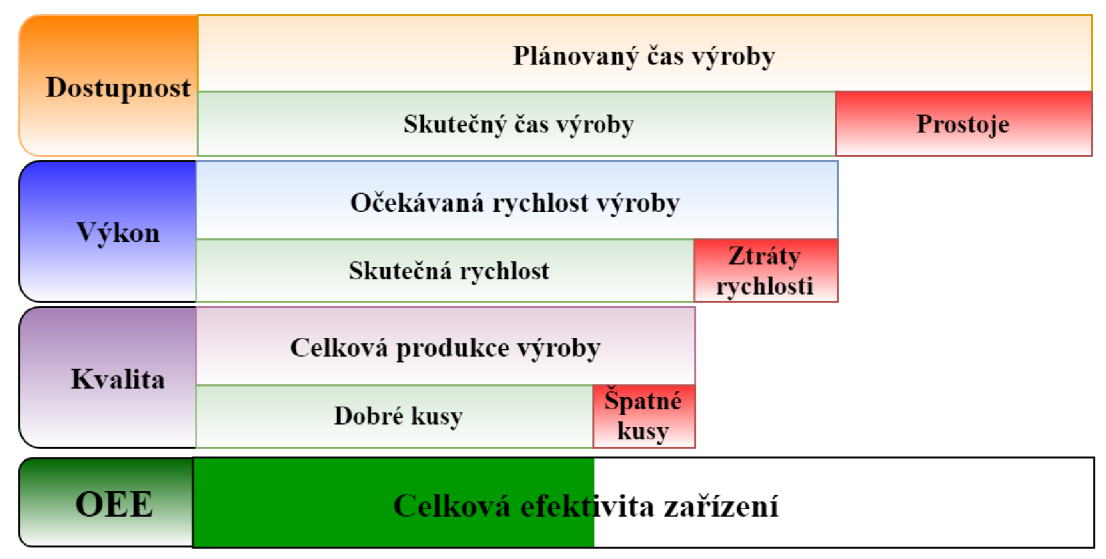

**Obr. 3-2 Celková efektivita zařízení** 

### **3.1.3 FactoryTalk EnergyMetrix**

FactoryTalk EnergyMetrix je služba, která analyzuje, ukládá a zpracovává kritické informace vztahující se k energetickým spotřebám zařízení nebo celých výrobních úseků. Poskytuje informace důležité k optimalizaci spotřeby energie. Informace jsou poskytovány v rámci podniku, ale i mimo přes vzdálené webové rozhraní [14]. Mezi hlavní funkce patří:

- přesné počítání cenových nákladů ku spotřebované energii,
- přesná analýza spotřebované energie s minimálními investicemi,
- optimalizace energetické náročnosti na výrobu a vyhnutí se neočekávaným výpadkům ve výrobě,
- sumární reporty spotřebovaných energií za zvolené časové období [14],

#### **3.1.4 FactoryTalk Historian**

FactoryTalk Historian poskytuje výkonnostní přehled výrobních procesů v rámci podniku v reálném čase. Sbírá data ze všech zařízení v celém podniku a umožňuje přístup k těmto datům z jakéhokoliv místa. Historie výrobních dat jsou uložena v databázích a mohou být kdykoliv analyzována. Analýza dat umožňuje nalezení zdrojů neefektivní výroby, jejichž nápravou dochází ke zlepšení konzistence výroby, snížení spotřeby energií a dalších faktorů ovlivňující výrobní výsledky celého podniku. Nabízí přístup k datům skrze běžná rozhraní jako OPC, rozhraní pro přístup do databázových systémů nebo rozhraní webových služeb.

Typický Historian systém je složený z několika serverů pro sběr dat, archivaci dat a klientských technologií umožňující zobrazení a správu obrazových dat, skrze jednu nebo více internetových sítí [11]. Na obrázku (Obr. 3-3) je zobrazena typická architektura Historian systému.

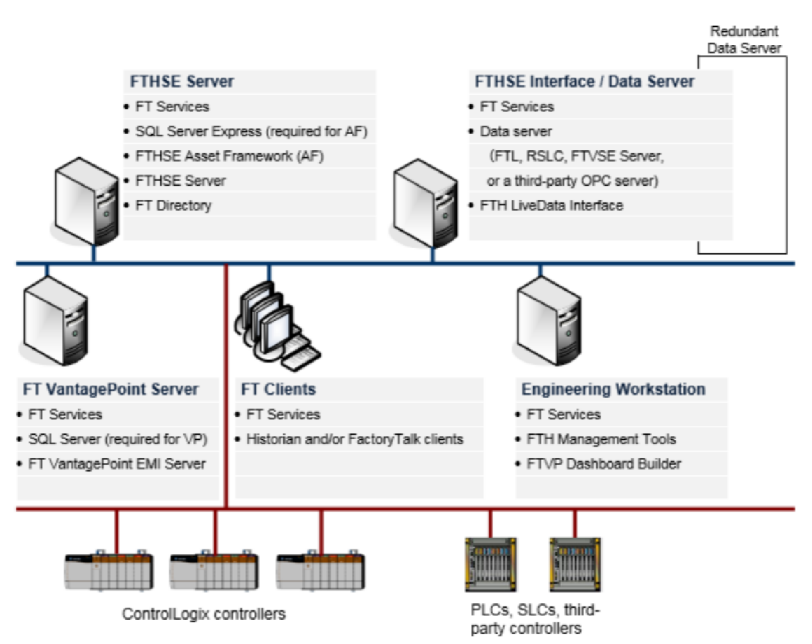

**Obr. 3-3 Typická architektura prostředí Historian [10]** 

- Instalace a konfigurace Historian serveru je velice jednoduchá a rychlá. Automaticky detekuje Logix systémy a vybírá z nich nejvhodnější data ke zpracování a archivaci.
- Zjednodušené nástroje umožňující vykonávání složité výpočty a nástroje poskytující jednoduché komunikační aplikace k zobrazování alarmových stavů a webových aplikací.
- Bezpečná šifrovaná komunikace založená na kryptografické hašovací funkci v kombinaci se šifrováním založeném na symetrických šifrách.
- Sleduje výrobní efektivitu zařízení a rozpoznává výkonnostní poklesy v průběhu výroby, které zaznamenává a vytváří požadavky pro zahájení údržby.
- Efektivně zlepšuje využitelnost výrobních kapacit zařízení a zabraňuje neočekávaným výdajům včasnou identifikací výrobních překážek [11].

## **3.1.5 FactoryTalk VantagePoint**

FactoryTalk VantagePoint je služba spadající do podnikové výrobní inteligence poskytující přístup k podnikovým datům z jednoho místa. Sdružuje data z různých řídicích systémů, které spolu nemusejí úzce souviset, ale jsou důležité pro efektivnější využívání dostupných zdrojů. FT VantagePoint nabízí možnost realizace vlastního systému, který dovoluje sledovat celý výrobní proces. Umožňuje sledování celkové produkce, její náklady a stráveného času při výrobě. Pomocí výkonných nástrojů vytváří reporty, které lze sledovat přes webové rozhraní. Reporty jsou určené ke zvyšování produktivity výroby a snižování nákladů. Tím pomáhá podniku udržet konkurenceschopnost na trhu. FT VantagePoint se zaměřuje na klíčové indikátory výkonu. Uživatelé si mohou vytvářet vlastní webové stránky s vlastními klíčovými identifikátory výkonu a grafy. Sledování je možné i přes mobilní zařízení [16]. Nej častější architektura (Obr. 3-4) je VantagePoint ve spojení s Historian serverem, který sbírá data z logických kontrolérů a ukládá je do databázových systémů.

*FactoryTalk* Historian SE + *FactoryTalk* VantagePoint  $\bullet$ : *—* t-) šr l<sup>l</sup>  $\Omega$ s • Visualize Data Store Data

**Obr. 3-4 FT VantagePoint ve spojení s FT Historian [15]** 

Příklady využití FT VantagePoint jsou:

- interaktivní řídicí panely v reálném čase zobrazované ve webovém prohlížeči i na mobilních zařízeních,
- ověřování procesů a optimalizace,
- klíčové ukazatele výkonností zařízení, procesu nebo celé organizace,
- monitorování a upozornění na různé události a alarmy,
- report dat související s výrobní produkcí,
- sledování výrobních nákladů [16].

## **4. LABORATORNÍ MODEL BARMAN**

Tato kapitola popisuje konstrukci modelu automatizovaného barmana, použitý řídicí systém a popisy vstupních/výstupních signálů. Dále popisuje a zdůvodňuje výběr programového vybavení, na kterém budou výsledné aplikace realizovány. Posledním bodem je instalace databáze pro sběr a ukládání dat.

### **4.1 Konstrukce barmana**

Barman se dělí na několik oddělených částí. První částí (Obr. 4-1) je zásobník na tři skleničky. Zásobník je mírně skosená dráha vytvořená z ocelové konstrukce. Sklon zaručuje přiměřeně rychlý pohyb skleniček směrem do podavače. Podavač je prostor mezi dvěma pneumatickými válci, do kterého se s mírnou rezervou vejde jedna sklenička. První pneumatický válec slouží k oddělení jedné skleničky od zbytku skleniček v zásobníku. Druhý pneumatický válec posílá skleničku z podavače do výtahu připevněného k dopravníku. Samotný zásobník nemá senzor pro snímání přítomnosti skleničky, nejbližší místo se senzorem je mezi podavači.

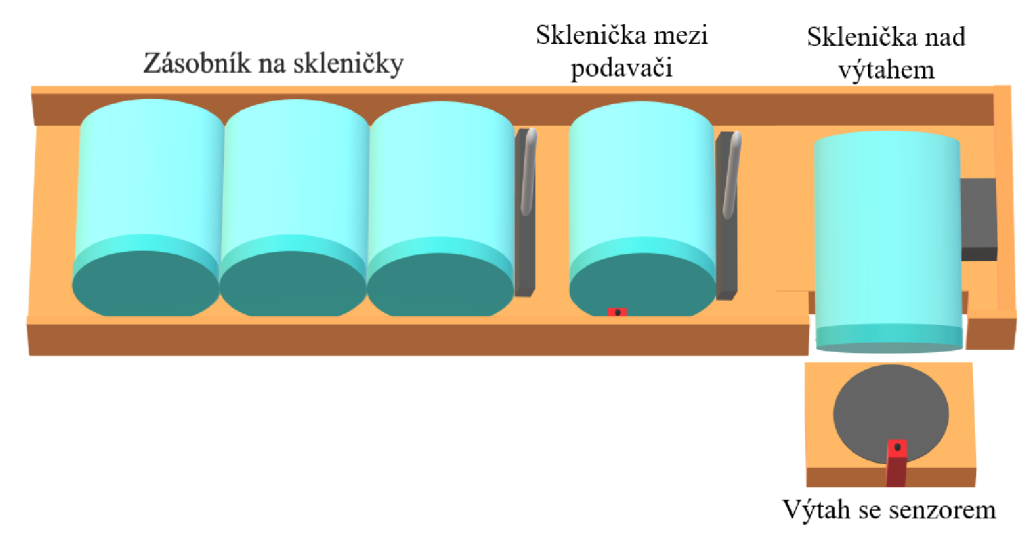

**Obr. 4-1 Zásobník na skleničky a podavač** 

Druhou částí (Obr. 4-2) je dopravník, který se pohybuje po dráze dlouhé 80 cm. Dopravník je pneumatický válec s horizontálním posuvem. Na dopravníku je přidělán dvojitý pneumatický válec s vertikálním posuvem. Na vršku tohoto válce je přidělána konstrukce pro zachycení skleniček. Pracovní název válce s konstrukcí na zachytávání skleniček je výtah. Vysouváním skleničky na místech pod lahvemi dochází ke stlačení dávkovačů a napouštění tekutin do skleničky. Dopravník rozváží skleničku na jednotlivá napouštěcí místa, začátek dráhy anebo konec dráhy, kde je možné naplněnou skleničku odejmout. Poloha výtahu na dopravníku je snímána pomocí šesti magnetických senzorů umístěných na strategických místech, které jsou: pod dávkovači, na začátku a na konci dopravníku. Aby docházelo ke spínaní magnetických senzorů při projetí výtahu, je na zadní straně výtahu přidělán magnet.

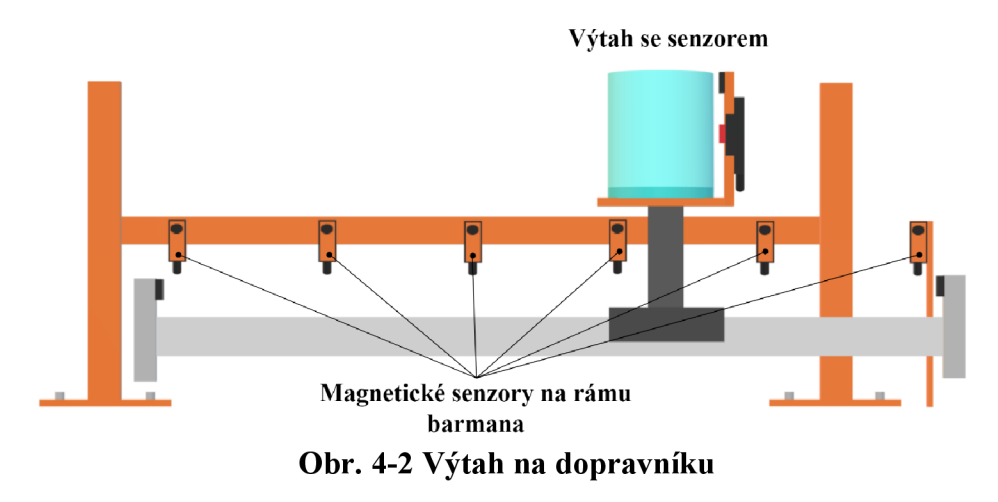

Poslední částí (Obr. 4-3) jsou čtyři dávkovače na tekutinu. Dávkovač je primárně navržen na lahve o objemu 500 ml nebo 1000 ml. Jedna dávka z lahve je 20 ml tekutiny. Dávkovače jsou připevněné na rámu nad dopravníkem. Na rámu jsou upevněny optické senzory hlídající přítomnost dávkovačů a lahví. Dále jsou zde přidělány kapacitní senzory hlídající přítomnost tekutiny v lahvích. Na pravé straně rámu je přidělána veškerá elektronika, řídicí komponenty a po levé straně signalizační maják se třemi barvami. V pravém dolním rohu stolu, na kterém je barman umístěn jsou krabičky s pěti ovládacími tlačítky a klíčkem. Celá konstrukce barmana je stabilně přidělána k pojízdnému stolu.

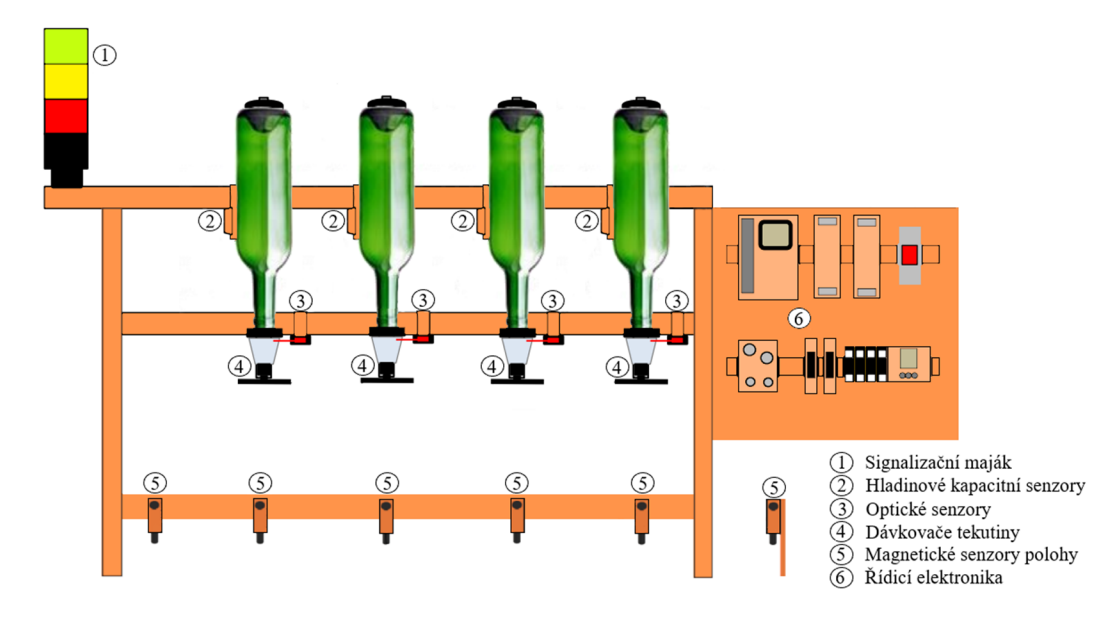

**Obr. 4-3 Rám s dávkovači a elektronikou [8]** 

### **4.1.1 PLC AC1421**

Řízení programu vykonává programovatelný automat AC1421 od firmy IFM. Automat obsahuje rychlou a spolehlivou výměnu dat na nejnižší úrovni řízení po sběrnicí AS-interface. Nastavování a programování probíhá skrze rozhraní EtherNet. Automat umožnuje komunikaci s vyšší úrovní řízení přes EtherNet/IP. Každý digitální

a analogový vstupní/výstupní signál je mapován na přímou fyzickou adresu dle IEC standardu. Automat obsahuje vlastní web-server, na kterém běží vlastní vytvořená vizualizace. Podporuje vývojové prostředí CODESYS ve verzi 3.5 [5],

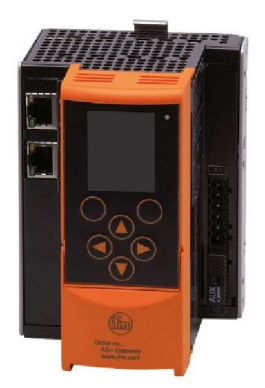

#### **Obr. 4-4 Programovatelný automat AC1421 [5]**

Digitální vstupy senzorů a výstupy pro řízení ovládacích prvků jsou připojeny přes AS-interface. Prvky na této sběrnici jsou připojeny pomocí jednoho kabelu. V tabulce (Tabulka 4-1) jsou zobrazeny vstupní signály s jejich fyzickou adresou a k nim přidělená symbolická jména. V tabulce (Tabulka 4-2) jsou digitální výstupy, kterými se řídí pohyblivé a signalizační prvky barmana.

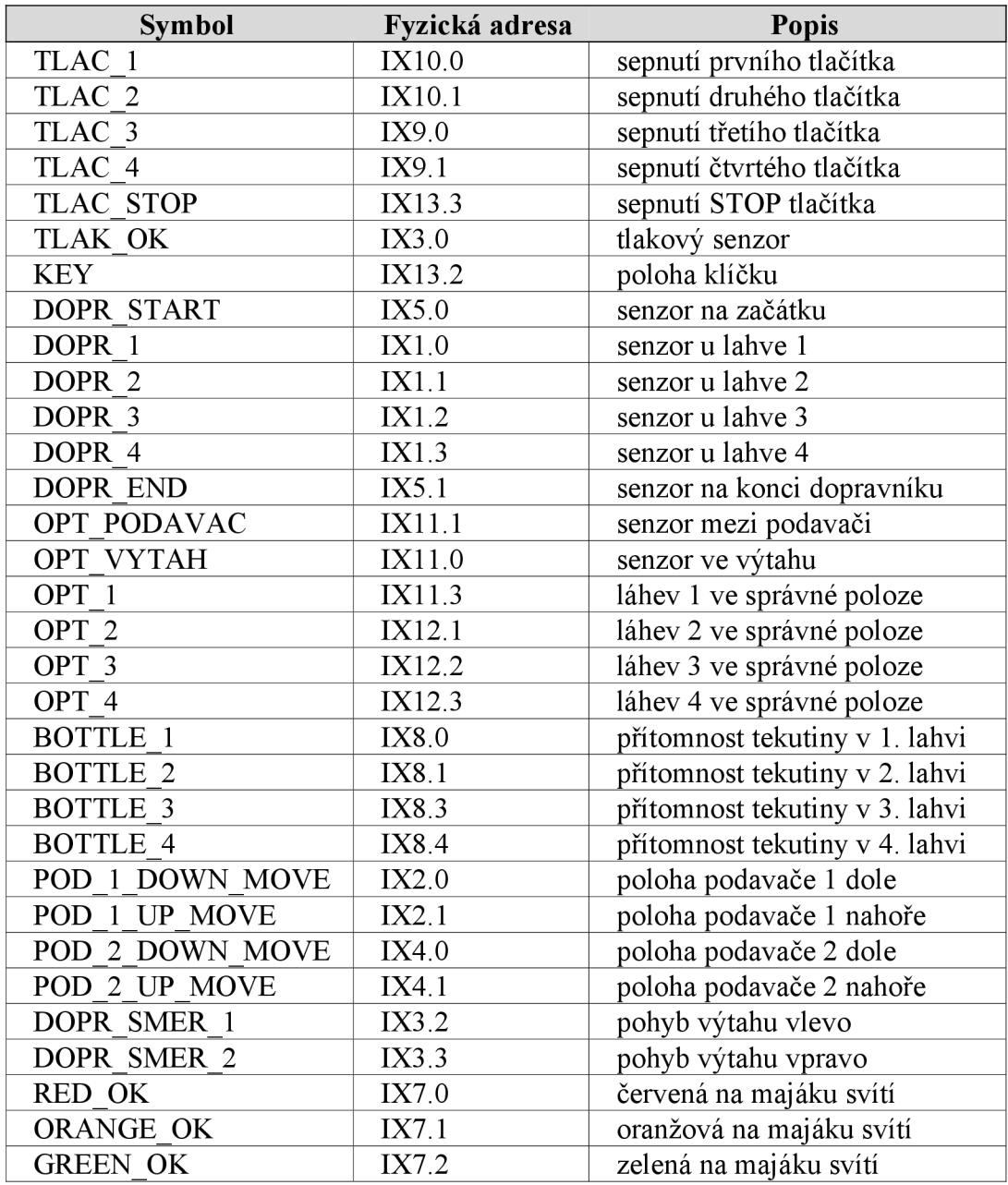

#### **Tabulka 4-1 Digitální vstupy**

| <b>Symbol</b>       | Fyzická adresa | <b>Popis</b>                      |
|---------------------|----------------|-----------------------------------|
| TLAC 1 LIGHT        | QX10.2         | podsvícení pro tlačítko 1         |
| TLAC 2 LIGHT        | QX10.3         | podsvícení pro tlačítko 2         |
| TLAC 3 LIGHT        | QX9.2          | podsvícení pro tlačítko 3         |
| <b>TLAC 4 LIGHT</b> | QX9.3          | podsvícení pro tlačítko 4         |
| TLAC STOP LIGHT     | QX13.1         | podsvícení pro tlačítko stop      |
| POD 1 DOWN          | OX2.2          | pohyb podavače 1 dolů             |
| POD 1 UP            | QX2.3          | pohyb podavače 1 nahoru           |
| POD 2 DOWN          | QX4.2          | pohyb podavače 2 dolů             |
| POD 2 UP            | OX4.3          | pohyb podavače 2 nahoru           |
| <b>VYTAH UP</b>     | QX5.3          | pohyb výtahu směr nahoru          |
| <b>VYTAH DOWN</b>   | QX5.2          | pohyb výtahu směr dolů            |
| <b>DOPR SMER 1</b>  | OX3.2          | pohyb výtahu směr vlevo           |
| <b>DOPR SMER 2</b>  | QX3.3          | pohyb výtahu směr vpravo          |
| <b>RED</b>          | QX7.0          | zapnout červenou barvu na majáku  |
| <b>ORANGE</b>       | QX7.1          | zapnout oranžovou barvu na majáku |
| <b>GREEN</b>        | QX7.2          | zapnout zelenou barvu na majáku   |

**Tabulka 4-2 Digitální výstupy** 

#### **4.1.2 Původní řídicí program**

Nejprve bylo potřeba seznámit se s původním řídicím programem a upravit ho pro potřeby standardu ISA-95. Původní program dovoloval načerpat až sedm dílčích dávek. Dílčí dávkou je myšleno dvacet mililitrů tekutiny z některé lahve.

Program byl postaven na principu stavového automatu. Do následujícího stavu se přechází po splnění přechodných podmínek. Stavy, které měly za úkol řídit části zařízení, byly vyvolávány vždy ve stejné posloupnosti bez možnosti změny. Složitost celého programu byla rozdělena do více menších bloků, tím program splňoval určitou formu modularity. Každý stav byl unikátní kombinací akčních zásahů do řízení. Nebyl zde oddělený fyzický model zařízení od samotné receptury. Absence zpětné vazby od zařízení a monitoringu aktuálních stavů. Nebylo jasné, v jakém stavu se zařízení zrovna nacházelo, popř. průběh daného stavu. Dalším nedostatkem bylo špatné určení toho, v jaké pozici se nacházel dopravník, když výtah přejel stanoviště se senzorem. To se stávalo poměrně často, protože dopravník nemá žádný brzdný mechanismus nebo přesné měření vzdálenosti. Dopravník se neuměl pohybovat oběma směry. Aplikace umožňovala čerpat pouze z lahví postupně za sebou jdoucích a nebylo možné vracet se k předchozím čerpacím místům. Vnitřní datová paměť nebyla oddělena od vstupních/výstupních signálů.

Před samotnou aplikací standardu ISA-95, bude třeba tyto nedostatky odstranit a navrhnout jiný proces řízení. Pro zařízení vytvářející dávky potravinářského výrobku bude navrženo řízení dávkové.

#### **4.2 Výběr programového vybavení**

Řízení výrobních operací musí být realizováno na operačním systému Server od společnosti Windows. Fyzický počítač, který byl předložen k realizaci diplomové práce neumožňoval instalaci jakéhokoliv Windows Server, resp. Server šel naistalovat, ale základní deska nepodporovala operační systém Server, a tím vlastně i instalaci některých potřebných ovladačů, např. ovládač od síťového adaptéru.

Náhradní možností byla instalace běžného uživatelského OS a na něm vytvořit virtuální stroj s Windows Server. U této možnosti nebylo jasné, zda budou fungovat všechny potřebné produkty. Rockwell Automation na svých stránkách uvádí, že podporuje virtualizaci pouze v nástroji VMware, ale přesto nezaručuje kompatibilitu s nejnovějšími verzemi aplikací. Přes několik dalších překážek se nakonec podařilo navrhnout dávkové řízení na operačním systému Windows 2016.

Postupem času, když mělo dojít k realizaci dle standardu ISA-95 se zjistilo, že jeden důležitý produkt, který je součástí platformy FactoryTalk nepodporuje Windows 2016 a vydání verze pro tento OS bylo v nedohlednu. Nezbývalo než přeinstalovat na nižší verzi OS a to Windows 2012 R2.

Na fyzickém počítači nemohlo být spuštěno zároveň více virtuálních strojů, jelikož fyzický počítač byl omezen po hardwarové stránce. Virtuální stroj, na kterém se pracovalo, byl téměř na hraně fyzických možností počítače. Tím bylo rozhodnuto, že se dávkové řízení nainstaluje, nakonfiguruje a realizuje znovu, ale tentokrát na Windows 2012 R2.

Veškerý software byl nainstalován dle volně dostupných uživatelských návodů od daných výrobců.

Pro finální vytvoření dávkového řízení byly použity tyto programy a jejich verze:

- Windows 10 Professional
- VirtualBox 6.0
- Windows Server 2012 R2
- MS-SQL Express 2012 SP3
- SQL Server Management Studio 2012
- Studio 5000 Logix Designer v 31.01
- FactoryTalk Batch Server/Client 13.00.02

#### **4.2.1 Instalace databáze**

Databáze bude využita jak pro ukládání dat z dávkového řízení, tak pro archivaci dat mezi výrobním procesem a podnikovým řízením a plánovaním.

Instalaci databáze pro FT Batch lze provést dvěma způsoby. První způsob je vytvoření instance SQL serveru před instalací FT Batch serveru. Druhý způsob je až po instalaci s tím, že se vybere ukládání receptur do binárního nebo XML souboru.

Začíná se instalací stand-alone SQL Serveru. Spuštěním instalace začíná skenování počítače, zda splňuje minimální požadavky pro instalaci databáze. Pokud ne, vypíší se chybějící frameworky a služby. Pokračovat v instalaci lze až po jejich doplnění. Po doplnění frameworku a služeb se zvolí první možnost, a to instalace instance SQL serveru. Při výběru funkcí instance postačí nechat původní nastavení nebo zvolit funkce Database Engine Services a Reporting Services. Tyto funkce jsou dostačující pro práci s platformou FactoryTalk. Následně dochází k výběru jména instance. Při výběru jména musí být zvolen výchozí název instance "MSSQLSERVER". Výběr jména je zobrazen na obrázku (Obr. 4-5). Název instance musí být dodržen, jelikož při instalaci FT Batch si nelze vybírat do jaké instance bude databáze vytvořena.

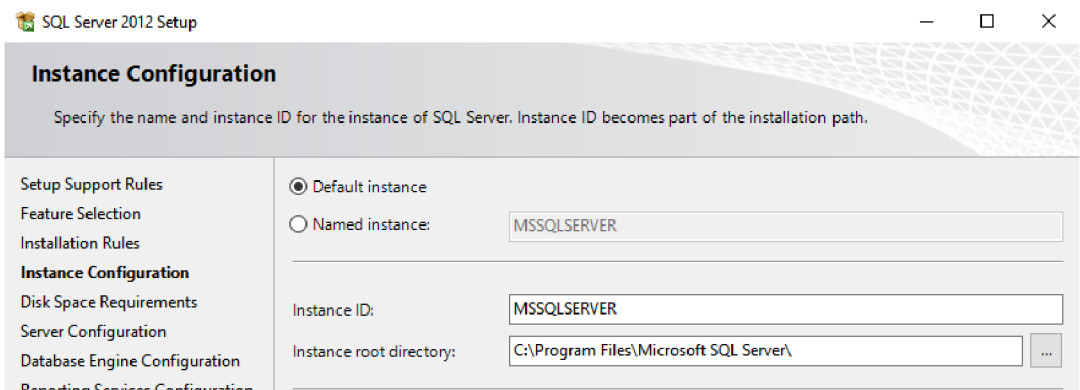

**Reporting Services Configuration Obr. 4-5 Volba názvu instance SQL serveru** 

Na řadu přichází nabídka Database Engine Configuration. V nabídce Server Configuration je na výběr způsob přihlašování do SQL server instance. Na výběr jsou tři druhy přihlašování. První možnost je pomocí místního Windows účtu. Účty se přidávají stisknutím tlačítka Add. Druhou možností je udělení přístupu celé Windows skupině, do které spadají pouze některé účty. Poslední možností je Server Administrator účet. Pro tuto možnost je nutností zvolit vlastní přihlašovací heslo. Administrátorský účet je pouze jeden, přihlašovací jméno je "sa" a má pouze jedno heslo, které se zadává při vytváření instance. Výběr přihlašovacích možností je vidět na obrázku (Obr. 4-6).

Dalším krokem je samotná instalace a potvrzení dokončení. Před instalaci FT platformy je potřeba nainstalovat SQL Server Management Studio, odkud se spravuje instance SQL serveru.

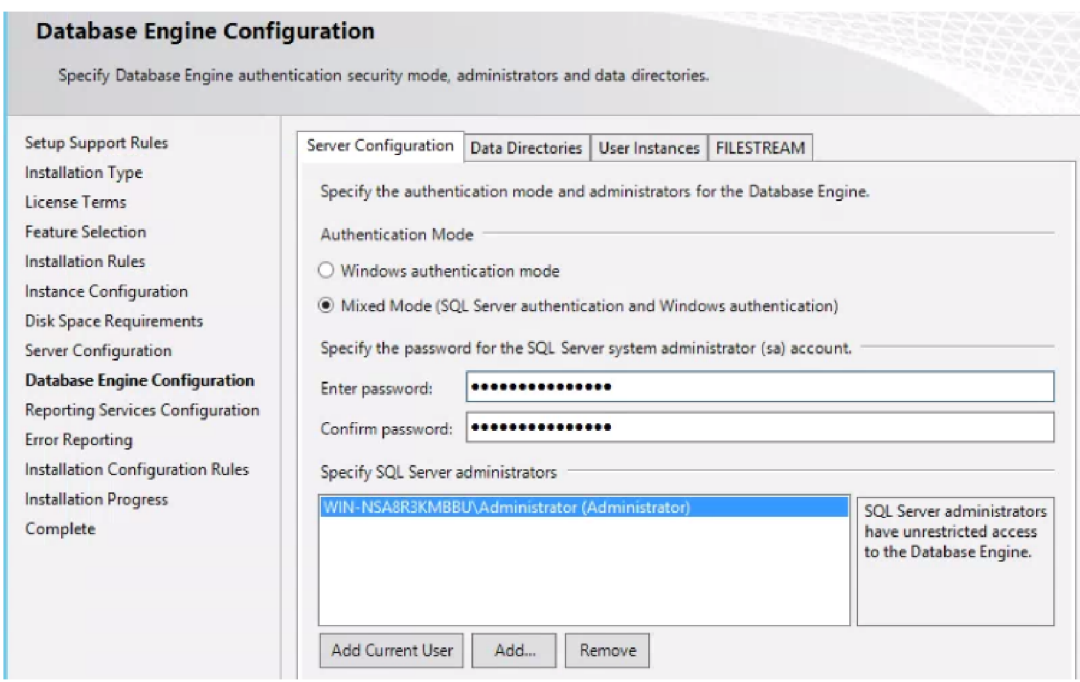

**Obr. 4-6 Přihlašovací režimy do instance SQL serveru** 

Instalace FT Batch nabízí několik způsobů ukládání receptur. Možnosti jsou do binárního souboru, XML souboru nebo SQL databáze. Po výběru ukládání receptur do SQL databáze je potřeba zadat přihlašovací údaje do instance a jméno instance SQL serveru, která byla vytvořena s názvem "MSSQLSERVER". Instalátor vyzkouší spojení

s touto instancí. Pokud vše proběhne v pořádku, instalační program vytvoří databázi a uživatele pro správu této DB. Nicméně i přes správně vykonané kroky může při instalaci dojít k problémům se spojením s instancí nebo právy pro vytváření databází a instalační program nebude moci DB vytvořit.

Zbývá druhá možnost a při instalaci FT Batch serveru se vybere ukládání receptur do XM L nebo do binárního souboru. Po dokončení instalace se otevře složka Scripts uložená na disku, kam došlo k nainstalování FT Batch serveru. Ve složce jsou předpřipravené SQL skripty k vytvoření DB, tabulek a účtů pro správu receptur.

Nejprve se otevře skript s názvem "createmasterrecipedb". Na skript se dvakrát klikne a skript se otevře v Management Studio. Druhou možností je spustit nejprve Management Studio a přes možnost File a následně Open tento skript vybrat. Výběrem skriptu dojde k jeho otevření. Příkazy skriptu jsou vidět v prostředním okně Management studia. Poté se zmáčkne na červené tlačítko "! execute", a tím dojde k vytvoření databáze s názvem masterrecipes. Následuje stejný postup i pro skripty "createrecipestable" a následně "setupdbsecurity". Skripty musí být spouštěny v uvedeném pořadí. Tím se vytvoří tabulky pro databázi masterrecipes a účty, které mají práva do databáze vkládat, mazat a upravovat receptury. Na obrázku (Obr. 4-7) je vidět vytvořená databáze pro dávkové řízení a uživatelské účty pro její správu.

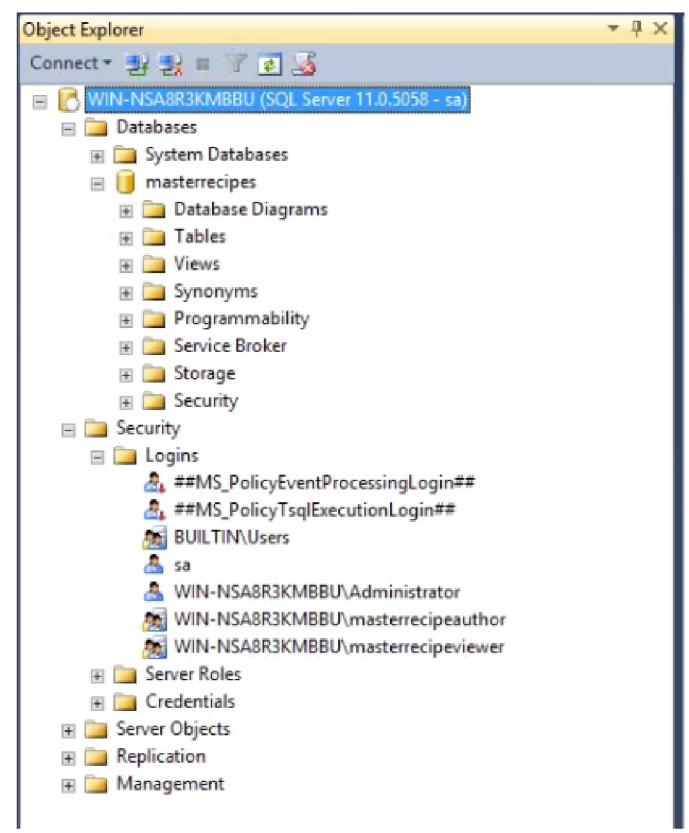

**Obr. 4-7 Databáze masterrecipes a uživatelské účty** 

Posledním krokem je otevření programu Equipment Editor a v něm nastavit možnost ukládání receptur. Na obrázku (Obr. 4-8) je vidět záložka Project Settings. V záložce se vybere možnost Microsoft SQL Server Database. V položce Node se napíše název počítače, na kterém služba SQL serveru běží a v Database název databáze pro správu receptur. Vyzkoušet spojení s databázi lze v aplikaci Recipe Editor. Při úspěšném spojení bude umožněno vytvářet receptury. Dojde-li k neúspěšnému spojení, vyskočí chybové hlášení a Recipe Editor se ukončí. V tomto případě je potřeba zkontrolovat konfiguraci v Equipment editoru.

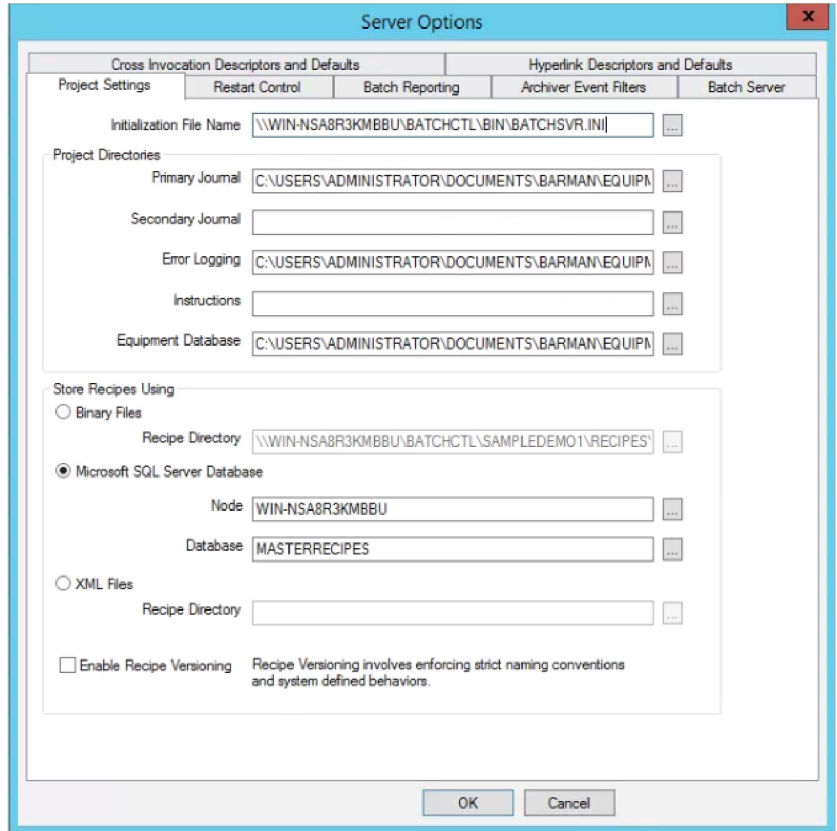

**Obr. 4-8 Nastavení ukládání receptur do SQL databáze** 

## **5. PRŮMYSLOVÝ ETHERNET/IP**

EtherNet/IP je vysoce využívaný standard Ethernetu, vytvořený pro průmyslovou automatizaci. Hlavním důvodem využití je zpětná kompatibilita s Ethernet/IP v běžných počítačových sítích a nabízí programové a technické prostředky Ethernetu pro řízení a konfiguraci automatizačních zařízení a prostředků. Využívá všech vrstev referenčního modelu ISO/OSI a nabízí různé možnosti topologií zapojení.

U EthetNet/IP se rozlišují dva typy přenosu: explicitní a implicitní zprávy.

Explicitní zprávy se využívají pro přenos dat mezi dvěma uzly. Zprávy jsou vhodné pro časově nekritická data, která mohou být informačního charakteru jako diagnostická data nebo data konfigurační. Přenos probíhá mezi dvěma zařízeními. Komunikace je spojovací a přenos se musí potvrzovat, jelikož využívá protokolu TCP/IP.

Implicitní přenos využívá modelu producent/konzument. Přenos je vhodný pro výměnu časově kritických dat v reálném čase, jako jsou stavy vstupních a výstupních signálů. Jedno zařízení data produkuje a dále je zprostředkovává jednomu nebo více zařízení. Tento typ komunikace je nespojovaný a využívá protokolu UDP/IP. EtherNet/IP používá ve svých třech horních vrstvách protokol CIP [6], [17].

#### **5.1 CIP**

CIP je objektově orientovaný protokol, který využívá komplexní sadu zpráv a služeb v aplikacích pro automatizaci výroby, včetně řízení výroby, bezpečnosti sítě, synchronizace a pohybu informací. Protokol je podporován stovkami výrobců po celém světě a přináší plynulý tok informací skrze více sítí. Protokol je nezávislý na prvních dvou vrstvách ISO/OSI modelu. Poskytuje komunikaci a výměnu informací I/O v reálném čase. Model producent/konzument s typem připojení multicast odesílá data z vysílacího zařízení pouze jednou, a však více přijímacích zařízení zároveň. Tím zajišťuje efektivnější využívání síťových zdrojů. V tomto modelu není zpráva identifikována pomocí cílové adresy, ale kombinací identifikačních ID s adresou multicast skupiny [6], [17].

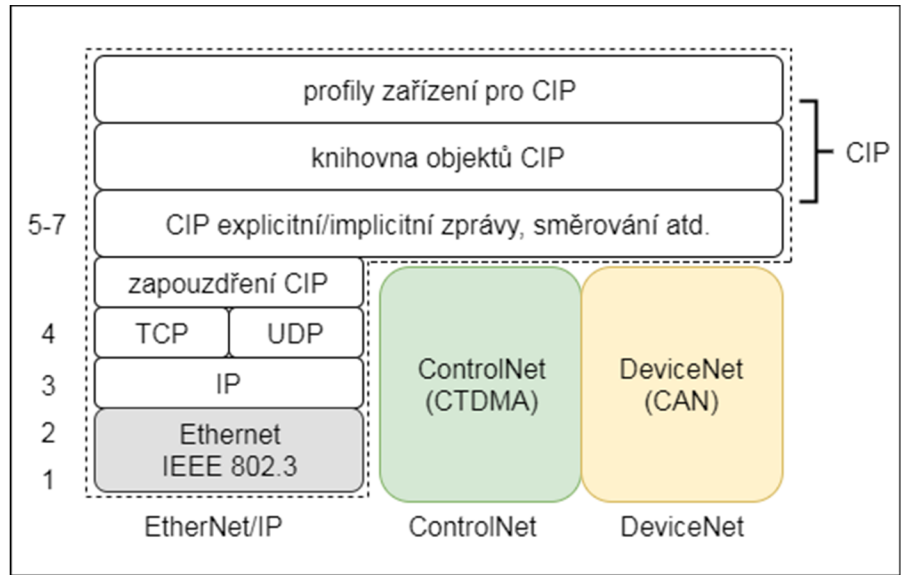

**Obr. 5-1 CIP komunikační vrstvy [17]** 

#### **5.2 Komunikační model**

Program automatického řízení fází a ručního režimu dávkování ovládá automat AC1421 od firmy ifm. K tomuto automatu jsou připojeny vstupní a výstupní moduly skrze sběrnici AS - interface. Po dlouhém testování bylo zjištěno, že platforma FT nedovoluje přímé spojení s tímto automatem přes EtherNet/IP a musela být navržena náhradní varianta komunikace. Nabízela se možnost propojení automatu AC1421 s CompactLogix řídicím systémem 1769- L33ERM. Ten by fungoval jako propojení pro sběr a odesílání dat mezi řídicím systémem a FT platformou.

Řídicí systémy spolu komunikují přes EtherNet/IP. Oba řídicí systémy a server jsou propojeny přes průmyslový switch 1783-MS10T od Rockwell Automation. Komunikační model mezi systémy, serverem a klientským počítačem je zobrazen na obrázku (Obr. 5-2).

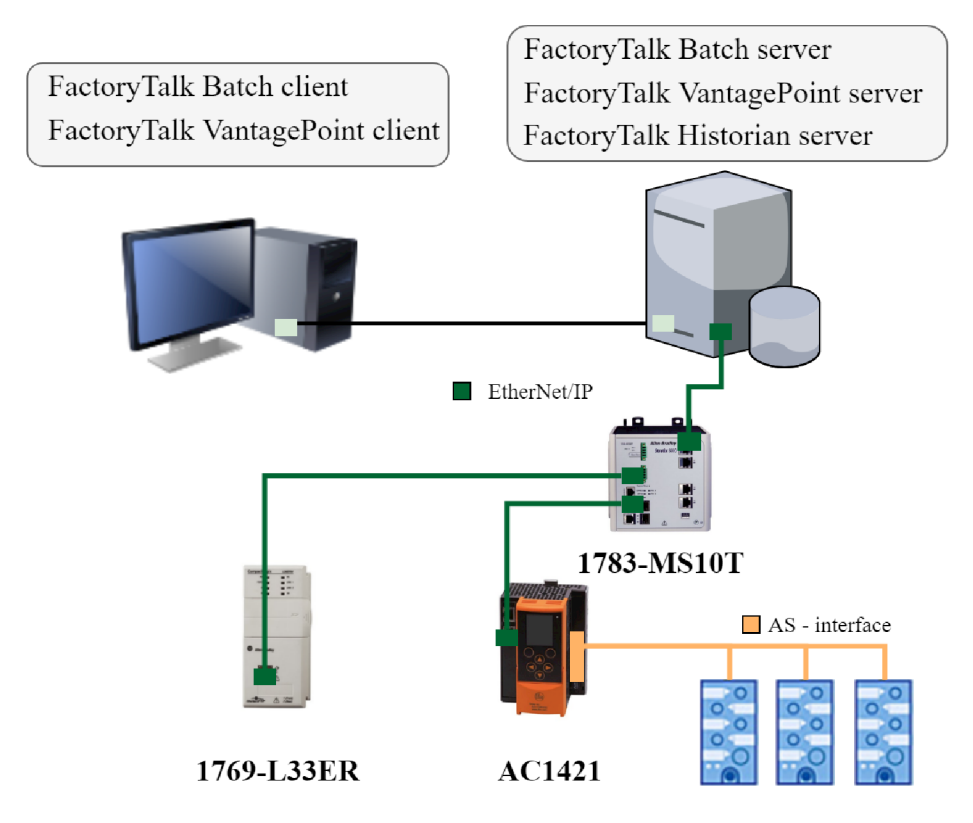

**Obr. 5-2 Komunikační model** 

### **5.2.1 Nastavení komunikace přes EtherNet/IP**

Pro správné fungování komunikace přes EtherNet/IP u automatu AC1421 je potřeba používat programovací prostředí CODESYS 3.5 SP 9 Patch 7. Vyšší verze nebyly otestovány, ale na nižších komunikace nefunguje. Na hlavních stránkách společnosti ifm electronic v záložce ke stažení byla stažena knihovna s konfigurací EtherNet/IP a nejnovějším firmware pro PLC řady AC14xx. Nedoporučuje se stahovat programovací prostředí CODESYS ze stránek ifm, ale přímo od firmy CODESYS a balíček s komunikací si nainstalovat ručně.

V prostředí CODESYS byla knihovna s komunikací nainstalována přes Package Manager, a dále byl vytvořen nový projekt s vybraným modelem PLC. Při vytvoření
nového projektu dojde automaticky k vytvoření komunikačního interface pro výměnu dat v obou směrech, každý o velikosti 240 Byte. Pod položkou Fieldbus se zpřístupní možnost pro vyčítání a zápis dat skrze technologii EtherNet/IP. Na výběr jsou dvě možnosti komunikace, a to v každém cyklu hlavní smyčky programu nebo při vyvolání určité události. V případě automatizovaného barmana byla vybrána možnost periodické komunikace v každém cyklu. Možnosti výběru vyčítání dat jsou vidět na obrázku (Obr. 5-3).

| Reset mapping | Always update variables: Enabled 2 (always in bus cycle task)                                                               |  |
|---------------|----------------------------------------------------------------------------------------------------|--|
|               | Use parent device setting<br>Enabled 1 (use bus cycle task if not used in any task)<br>Enabled 2 (always in bus cycle task) |  |

**Obr. 5-3 Výběr možného vyčítání dat z komunikace** 

Následuje připojení na konfigurační web server zařízení AC1421 přes konfigurační interface. Adresu web serveru je možné zjistit přímo na displeji PLC v menu Configuration interface. Skrze web server byly nastaveny parametry pro komunikaci přes EtherNet/IP a stažen EDS soubor. EDS je textový soubor s identifikací daného produktu pro snazší začlenění zařízení do sítě. Soubor poskytuje konfiguračnímu nástroji nadefinované I/O tágy a jejich datové typy. Dále je na web serveru možné stáhnout popisovou tabulku s komentáři. Tabulka přidává komentáře s funkcemi jednotlivým bajtům vstupních a výstupních dat přenášených po Ethernet/IP. Na Obrázku (Obr. 5-4) je cesta k oběma souborům, které je možné stáhnout z web serveru automatu AC1421.

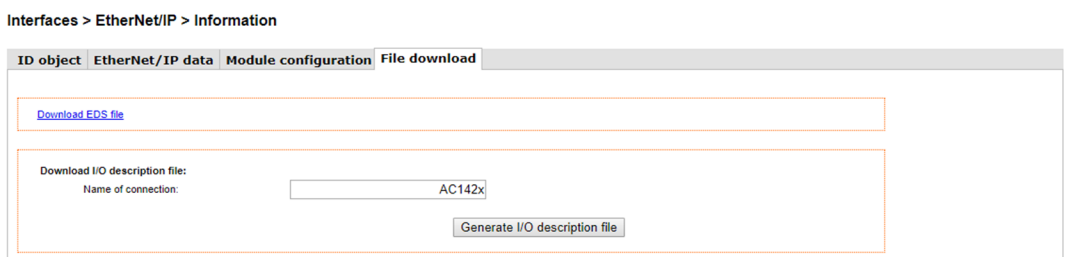

**Obr. 5-4 Cesta ke konfiguračním souborům** 

V programovacím prostředí Studio 5000 se vytvoří nový projekt s PLC 1769-L33ERM. Dalším krokem je naimportování EDS souboru. Ve složce I/O Configuration byl po kliknutí pravým tlačítkem na položku Ethernet přidán nový modul AC1421. Ve vlastnostech vytvořeného modulu se zadá identifikační jméno a IP adresa partnera, se kterým bude probíhat výměna dat. V záložce General se zmáčkne na tlačítko Change pro nastavení typu připojení. Typ připojení je vybrán jako Exlusive Owner a datový typ integer. Nastaví se velikost vstupních a výstupních dat. Přenos vlastních vstupních dat začíná na bajtu 178 a přenos výstupních dat na bajtu 128. Na nultých bajtech začínají přenosy digitálních a analogových hodnot z AS-interface. V položce Remote Data zůstává nastavení, které se naimportuje z EDS souboru. Tyto hodnoty nelze měnit, jelikož jde o identifikační čísla adaptérů, které má protistrana nastavená napevno. Definici moduluje vidět na obrázku (Obr. 5-5).

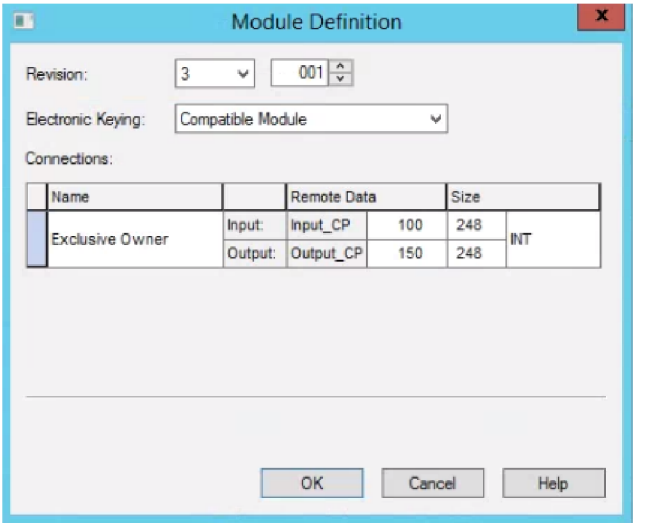

Obr. 5-5 Definice modulu pro přenos dat

# **6. DÁVKOVÉ ŘÍZENÍ MODELU BARMAN**

Kapitola popisuje způsob řízení modelu automatizovaného barmana. Dávkové řízení není přímým zadáním diplomové práce, avšak kvůli otestování výměny dat mezi úrovní výrobních operací a podnikovým řízením je třeba navrhnout nějaký typ výrobního procesu. Automatizovaný barman spadá do potravinářského průmyslu, kde se využívá proces dávkový.

# **v 6.1 Řízení dávkových procesů**

Proces je složený z posloupnosti chemických, fyzických a biologických činností, které slouží k přeměně, převozu nebo ke skladování materiálu či energie. Výrobní procesy jsou děleny na spojité, diskrétní a dávkové. Určení, o jaký proces se jedná lze podle výstupu procesu. V případě výroby energie se bude jednat o spojitý proces, jelikož je zajištěn neustálý tok materiálu přes výrobní zařízení. Pokud jsou výstupem kusy určitého výrobku, jde o diskrétní proces.

Dávkový proces vzniká kombinací spojitých a diskrétních výrobních procesů. Do tohoto procesu vstupuje tok materiálu, který může být zpracováván jedním nebo vícero zařízeními v konečném časovém úseku. Tok je po určitém čase či množství přerušen, čímž vznikne konečné množství výstupního produktu, který lze nazvat dávkou. Výstupní dávka je tvořena na základě receptury, která obsahuje nezbytné informace o vlastnostech a množství vstupního materiálu, ale také o způsobu jeho zpracování. V dávkových procesech je výrobní receptura oddělena od fyzického zařízení.

Dávkový proces se zabývá režimy, stavy a povely. Režimy udávají to, jak dané zařízení pracuje. Stavy se zaměřují na to, kde se daný proces právě nachází a povely, které tyto stavy a režimy navozují  $\left[$ dle CSN EN 61512-1 $\right]$ .

## **6.2 Modely dávkového řízení**

Jednou z myšlenek dávkového řízení je rozdělit složitý proces na více jednodušších částí. K tomu slouží modely dávkového řízení. Ty mohou popisovat strukturu fyzického vybavení procesu, proces z hlediska jednotlivých procesních akcí nebo strategii výroby koncového produktu. Jedním z těchto modelů je model fyzický.

**Fyzický model** popisuje rozdělení do sedmi úrovní z pohledu celého podniku. Pro účely dávkového řízení jsou důležité spodní čtyři úrovně, vztahující se k určitým typům zařízení. Model popisuje hierarchické seskupení jednotek, jejich modulů zařízení a řídicí moduly potřebné k výrobě určitého množství koncového produktu. Dalším modelem je model procedurální.

**Procedurální model** je specifický pro dávkové řízení. Popisuje hierarchické uspořádání soubor funkcí a činností, které se musejí provést k požadované výrobě dávky. Tento model neřeší funkci aplikace nahrané v automatu pohánějící fyzický model. Nej vyšším bodem hierarchie je procedura, která určuje strategii pro výrobu dávky [dle ČSN EN 61512-1].

## **6.2.1 Fyzický model barmana**

Z pohledu fyzického modelu je barman procesní buňkou, která vytváří konečné množství produktu. Na úrovni procesní buňky je plánována řídicí strategie celého procesu. Buňka obsahuje čtyři jednotky a tyto jednotky mohou pracovat nezávisle na sobě.

Na obrázku (Obr. 6-1) je vidět procesní buňka Barman a její čtyři jednotky. Vstupní jednotka má za úkol kontrolu vstupního materiálu a všech potřebných modulů zařízení ve správné počáteční poloze. Jednotka zásobník se stará o zásobu a dopravu skleniček do výrobního procesu. Dávkovací jednotka má za úkol dávkovat různé tekutiny do připravených skleniček. Poslední jednotka je Výstupní jednotka. V ní dochází k odběru výsledné dávky a navrácení modulů zařízení do počáteční pozice.

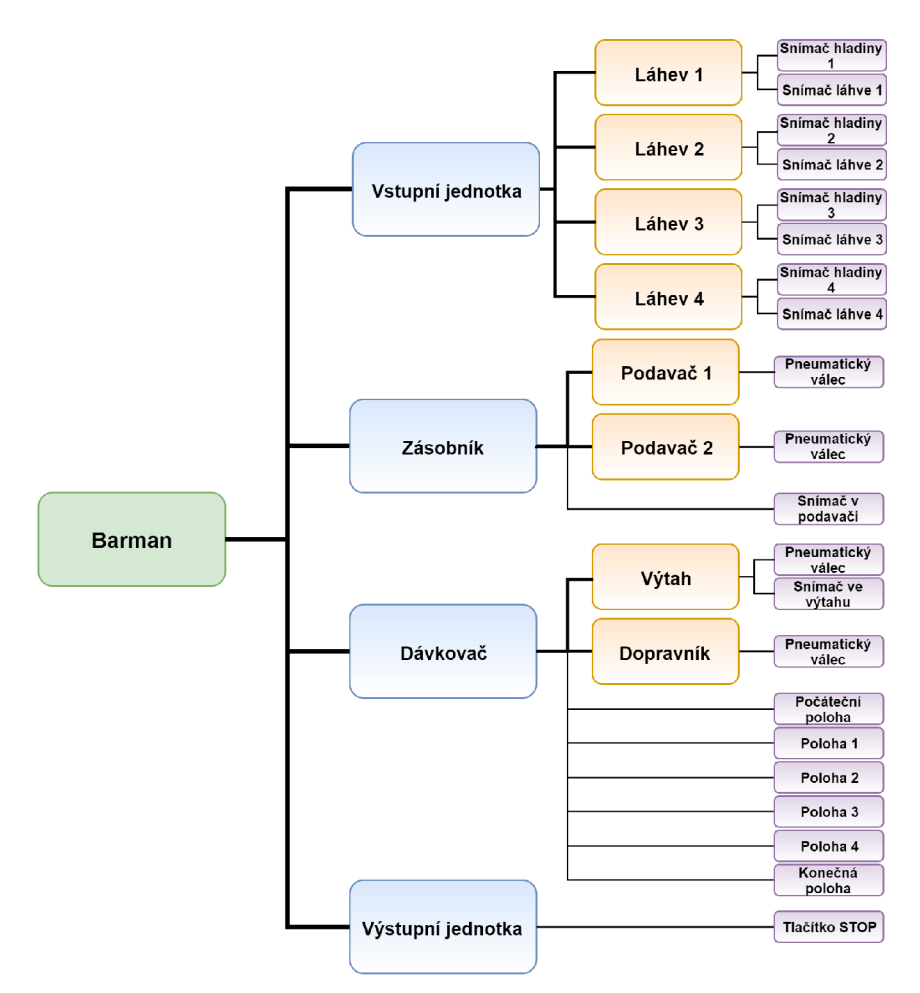

**Obr. 6-1 Fyzický model barmana** 

Vstupní jednotka se dělí na čtyři stejné moduly zařízení a to Lahev 1, Lahev 2, Lahev 3 a Lahev 4. Každý z těchto modulů obsahuje dva řídící moduly. Řídící moduly zajišťují kontrolu připravenosti vstupního materiálu pro vytvoření požadované dávky.

Zásobník je jednotka se dvěma moduly zařízení. Moduly zařízení mají pracovní název Podavač 1 a Podavač 2. Podavače jsou pneumatické válce a oddělují zásobník od výtahu. Každý z nich obsahuje čtyři řídící moduly. Dva z nich jsou pro ovládání podavačů dvěma směry a další dva pro snímání jejich koncových poloh. Dále zásobník

obsahuje další dva řídící moduly, a to snímání polohy mezi podavači a optický senzor ve výtahu. Senzor mezi podavači je jediný způsob kontroly přítomnosti skleniček v zásobníku.

Dávkovací jednotka obsahuje dva řídící moduly. Oba modulyj sou pneumatické válce. První z nich ovládá výtah ve vertikálním a druhý v horizontálním směru. Kombinací posuvů válců lze dosáhnout stisknutí dávkovačů, a tím napustit tekutinu z kterékoliv láhve.

Výstupní jednotka má jeden řídící modul, a tím je snímání stisknutého tlačítka stop.

## **6.2.2 Procedurální model barmana**

Procedurální model popisuje hierarchické uspořádání kroků potřebných k vyrobení jedné nebo více dávek výsledného produktu. Model neřeší funkci aplikace nahrané v automatu, která řídí fyzický model. V případě barmana je výslednou dávkou kombinace jedné nebo více dílčích dávek z dávkovačů na tekutinu a skleničky. K čerpání lze použít pouze jeden druh skleničky s plným dnem. Kombinace tekutin je omezena objemem použité sklenice. Na obrázku (Obr. 6-2) je zobrazen procedurální model barmana.

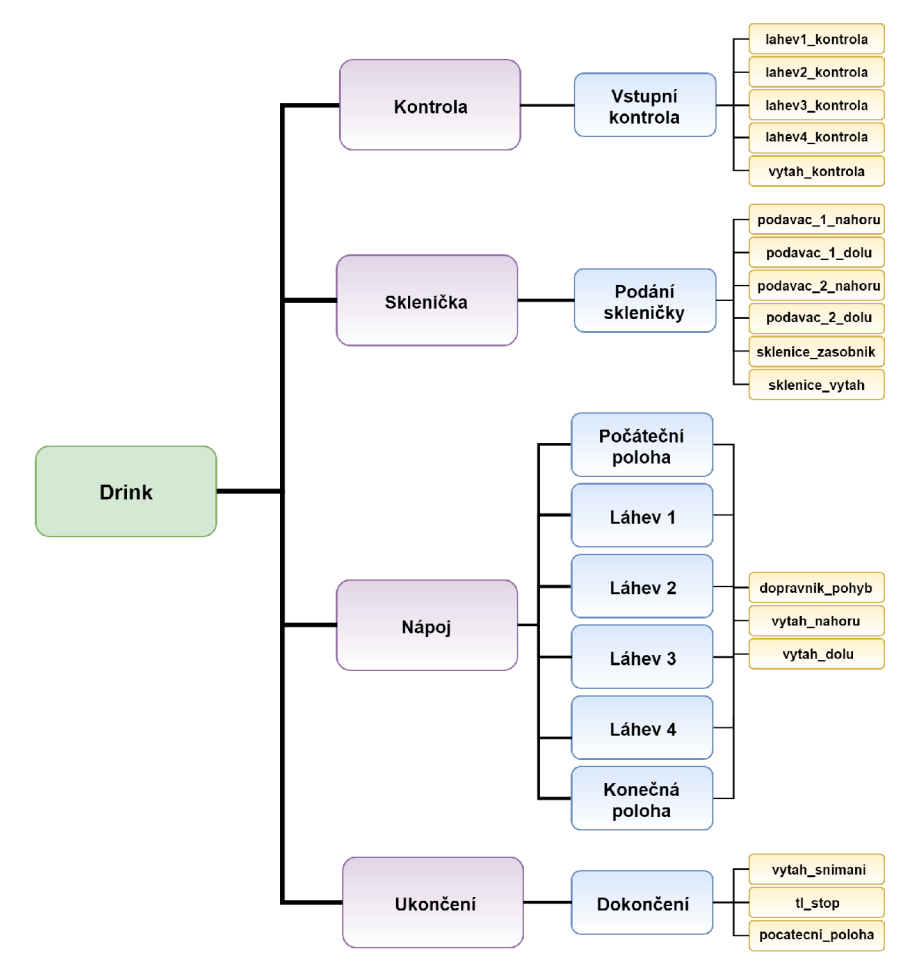

**Obr. 6-2 Procedurální model barmana** 

### **6.2.3 Operace**

Procedury jednotek se dále dělí na několik operací, které jsou vypsány v tabulce (Tabulka 6-1). Jediná procedura jednotky Sklenička má šest operací, ostatní procedury jednotky mají operaci pouze jednu.

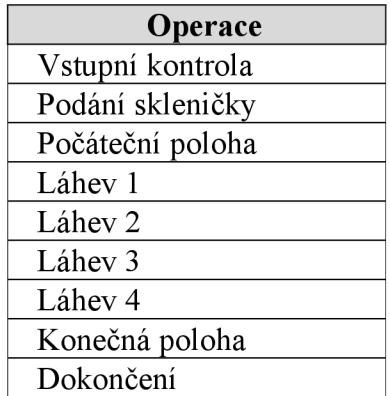

#### **Tabulka 6-1 Operace procedury Drink**

Vstupní kontrola hlídá připravenost lahví, potřebných pro načerpání tekutiny a volnou kapacitu ve výtahu. Operace je kombinací fází vytah kontrola a lahev kontrola. Fáze lahev kontrola je samostatná pro každou láhev.

Operace Počáteční poloha dopraví výtah na první pozici pro naskladnění skleničky do výtahu a zasune výtah do spodní pozice. Složení fází této operace je vytahdolu a dopravnik pohyb.

Podání skleničky je operace, která slouží k dopravení skleničky do výtahu, ale také k její kontrole v podavači a ve výtahu. Operace má k dispozici fáze sklenicezasobnik, sklenice vytah, podavac 1 nahoru, podavac 1 dolu, podavac 2 nahoru a podavac\_2\_dolu.

Operace Počáteční poloha, Láhev 1-4 a Konečná poloha jsou operace procedury jednotky Nápoj. Všechny využívají stejné sdílené fáze vytah\_dolu, vytah\_nahoru a dopravik pohyb, ale s různými parametry. Fáze dopravnik pohyb obsahuje parametr Napoj, kterým se určuje pozice láhve pro čerpání tekutiny, počáteční nebo konečná pozice pro odběr skleničky.

Poslední operací je Dokončení. Operace hlídá odběr naplněné skleničky z výtahu, stisknutí tlačítka stop, a nakonec dopraví výtah na počáteční pozici. Skládá se z fází vytah snimani, tl stop a pocatecni poloha.

## **6.2.4 Popis fází**

Fáze programu jsou naprogramovány v automatu AC1421. CompactLogix systém je využit pouze jako propojení mezi řídicím systémem AC1421 a FT Batch serverem. Před vytvořením fází bylo potřeba navrhnout způsob jejich řízení. Programovací prostředí CODESYS neobsahuje nadřazené stavové řízení fází, jako je tomu u RSLogix. Tomuto nadřazenému řízení se říká Phase Manager. Ten si lze představit jako stavový diagram s přechody mezi stavy fází, které reagují na určitý povel nebo změnu stavu. Každá fáze je řízena svým vlastním stavovým diagramem. V CODESYS byl vytvořen obdobný

diagram, aby přibližně odpovídal diagramu v RSlogix. Synchronizace fází mezi systémy probíhá po síťové komunikaci EtherNet/IP.

Na obrázku (Obr. 6-3) je vidět stavový diagram vytvořený pro vzdálené řízení fází. Oproti diagramu v RSLogix došlo k mírným změnám a fáze lze přerušit i výpadkem komunikace mezi automaty. Komunikace je periodicky hlídána nehledě na to, která fáze je spuštěna. Při výpadku spojení mezi systémy musí dojít k pozastavení aktuálně vykonávané fáze, jelikož v ten moment nelze dávku z počítače ovládat a vidět její reálný průběh. Výpadky spojení si hlídají oba systémy zvlášť. Přerušení spojení spustí na obou systémech minutový časovač. Dojde-li během této minuty k opětovnému navázání spojení, pokračuje se fází, ve které došlo k přerušení. Pokud je výpadek delší jak minutu, dávka se přeruší a řízení se přepne do ručního režimu dávkování. CompactLogix systém informuje o výpadku FT Batch server a ten ukončí dávku s poruchou vlivem výpadku komunikace. Porucha vlivem výpadku spojení je specifická tím, že ji generuje pouze CompactLogix systém, zatímco ostatní poruchy hlásí AC1421 přes komunikaci. Parametry potřebné ke spuštění fáze se odesílají na začátku před jejím spuštěním a během chodu se zřídícího systému odesílají pouze stavy, ve kterých se fáze nachází. Také dochází k odesílání čísla poruchy, pokud k nějaké dojde. Stavy a poruchy se synchronizují s FT Batch serverem a operátor je vidí na řídící obrazovce.

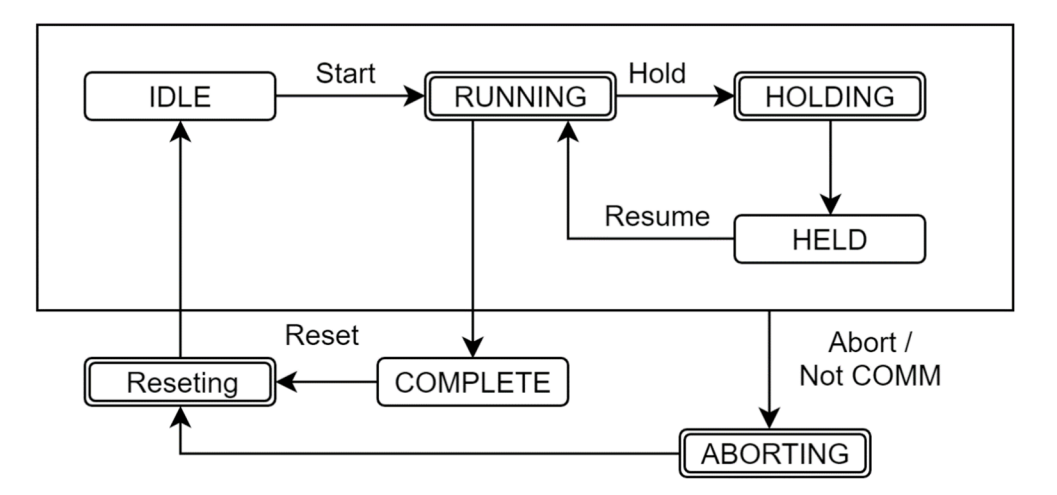

**Obr. 6-3 Stavový diagram pro řízení fází** 

Některé fáze mají stanovenou dobu provedení. Při překročení nastavené doby se celá dávka ukončí a dojde k výpisu kódu poruchy. Nastavená doba provedení je nutná z důvodu výpadku některého monitorovacího nebo ovládacího prvku. Při poruše snímání by se fáze nikdy neukončila a byla by až do vnějšího přerušení ve stavu Running. Operátor si může dohledat, ve které fází k chybě došlo, a tím vyvodit způsob nápravy, popř. odstavení a opravu řídícího modulu. Všechny kódy poruch a jejich popis lze vidět v tabulce (Tabulka 6-2). Pouze poruchy začínající číslem kódu 10X jsou hlídány při provádění jakékoliv fáze.

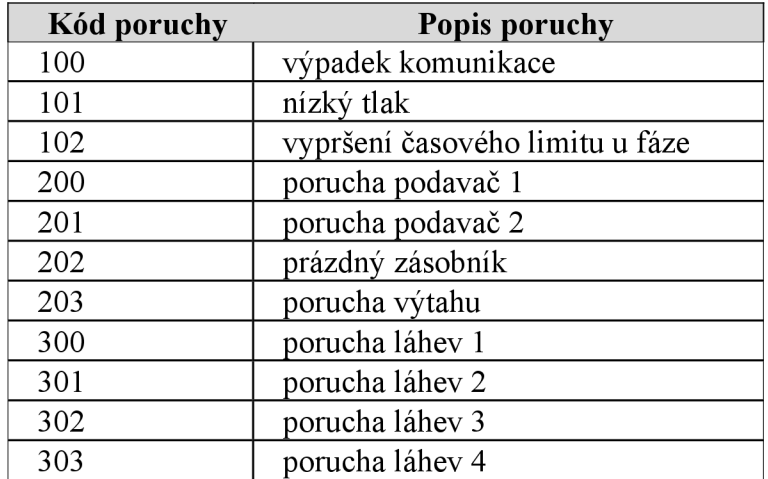

#### **Tabulka 6-2 Kódy a popis poruch fází**

#### **Program Main**

Hlavní smyčka programu není řízena jako fáze, ale běží jako cyklický program. Jednou z funkcí je řízení komunikace mezi řídicími systémy. Další funkcí hlavní smyčky je vyhodnocení, zda se bude řídit v dávkovém nebo ručním režimu. Dojde-li k výpadku spojení, po nastaveném čase se přepne z dávkového řízení do ručního a zase naopak, pokud je zařízení v ustáleném stavu. Určení aktuální polohy výtahu je prováděno v hlavní smyčce programu, jelikož polohu využívají oba režimy řízení. Magnetickými senzory lze určit 6 poloh. Pro pohyb horizontálního dopravníku oběma směry je potřeba odhadnout aktuální pozici i mezi senzory. Další funkcí je výpočet a sběr některých dat určených pro integraci do podnikové sféry. Poslední funkcí je ovládání majáku a hlídání obecných poruch, jako je porucha tlaku, poloha klíčku atd. Poruchy jsou signalizovány na signalizačním majáku.

#### **Pozice**

Funkční blok Pozice je vytvořený za účelem určení směru, jakým se má dopravník ubírat. Program funguje samostatně bez ohledu na hlavní řízení, jelikož je využívám i u ručního řízení. Pro pohyb dopravníku do obou směrů je potřeba odhadnout aktuální pozici. Někdy se stane, že výtah přejede senzor a potom nastává stav, kdy nelze s určitostí říct, kde se dopravník nachází. Byl vytvořen funkční blok, který pomocí dostupných informací určí přibližnou polohu výtahu na dopravníku. Celá délka dopravníku byla rozdělena na několik částí. Počet částí je nastavitelný konstantou a pro čtyři láhve je konstanta rovna deseti. Počáteční pozice má hodnotu nula a konečná deset. Aktuální pozice vychází z historie toho, jaký senzor byl sepnut naposledy a jakým směrem se dopravník ubíral. Z toho lze určit pozici i mezi senzory.

#### **vytah kontrola**

Kontroluje, zda je výtah v počáteční pozici, která je určena pro naskladnění skleničky do výtahu. Při nesplnění podmínek dochází k chybové hlášce specifické pro tuto situaci.

#### lahev kontrola

Fáze je v projektu obsažena čtyřikrát, a to pro každou láhev. Kontroluje nejen správnou pozici láhve pro napouštění tekutiny do skleničky, ale také přítomnost tekutiny v láhvi. Při nesplnění podmínek přechází fáze do stavu STOP. Láhev je potřeba překontrolovat, případně doplnit a fázi znovu spustit nebo dávku přerušit.

#### podavac 1 nahoru

Ovládá první podavač směrem nahoru. Dojde ke skutálení jedné skleničky ze zásobníku do polohy mezi podavači. Horní pozice podavače sepne senzor, a tím dojde k ukončení fáze.

#### podavac 1 dolu

První podavač sjede z horní polohy do polohy počáteční. Tím dojde k oddělení skleniček v zásobníku od polohy mezi podavači. Úspěšné ukončení je zaznamenáno při sepnutí spodního senzoru polohy.

#### **podavac\_2\_nahoru**

Slouží k ovládání druhého podavače směrem nahoru. Sklenička se skutálí, sepne optický senzor ve výtahu a fáze se úspěšně ukončí.

#### **podavac\_2\_dolu**

Druhý podavač sjede směrem dolu, sepne optický senzor signalizující dolní polohu druhého podavače, a tím je fáze úspěšně ukončena.

#### sklenice zasobnik

Senzor mezi podavači je jediným způsobem zjištění, že v zásobníku nejsou žádné skleničky. Při zvednutí prvního podavače do horní polohy, dojde ke skutálení skleničky mezi podavače. Nedojde-li k sepnutí do několika sekund, systém vyhodnotí tento stav jako prázdný zásobník a dávka nemůže dále pokračovat. Při sepnutí senzoru dojde k úspěšnému ukončení fáze.

#### **sklenice** vytah

Ve výtahu je optický senzor pro kontrolu přítomnosti předmětu uvnitř výtahu. Druhý podavač vyjede směrem nahoru, a tím by mělo dojít ke skutálení skleničky do výtahu a sepnutí senzoru. Občas nastane situace, že se sklenička zasekne ve výklenku a senzor se nesepne. Tato situace se vyhodnotí jako porucha fáze a dojde k ukončení dávky. Skleničku je potřeba odstranit, protože blokuje cestu dalším skleničkám. Poté může být dávka znovu spuštěna. V opačném případě sklenička sepne senzor ve výtahu a receptura překročí k další fázi.

#### **vytah** nahoru

Dojde k vysunutí pneumatického válce směrem nahoru a sklenička stiskne dávkovač, čímž se uvolní dvacet mililitrů tekutiny. Dávkovač je potřeba držet stisknutý alespoň tři sekundy. K úspěšnému ukončení fáze je nutné sepnout senzor signalizující vrchní polohu výtahu a vydržet v této poloze pět sekund.

#### **vytah** dolu

Zpětné zasunutí pneumatického válce do spodní polohy. Spodní poloha je signalizována optickým senzorem a fáze je úspěšně ukončená po jeho sepnutí.

#### dopravnik pohyb

Fáze pohybuje výtahem dvěma směry na vodorovné ose. Byly dvě možnosti, jak tuto fázi realizovat. První možností by bylo vytvořit fázi zvlášť pro každou láhev a konstantní hodnotou zadat souřadnici dané láhve přímo v řídícím programu. Druhou možností bylo fázi sdílet pro všechny láhve a souřadnice zadávat přes proměnný parametr v dávkovém řízení. Tím bylo zaručeno i čerpání tekutiny z pozic, které by mohly být v budoucnu přidány.

Z receptury se načte pozice lahve, ze které se má tekutina načerpat. Pozice jednotlivých lahví jsou dány magnetickým senzorem. Z aktuální polohy dopravníku a polohy následující láhve vyčtené z receptury se určí směr pohybu. Dopravník nemá žádné brzdění, a tak se často stává, že stanoviště s lahví přejede. Pokud k tomu dojde, dopravník mírně popojede v opačném směru. K úspěšnému ukončení fáze dojde až tehdy, je-li dopravník na pozici pro zadanou láhev a vydrží v této poloze tři sekundy. Nedojedeli dopravník na zadanou pozici v nastaveném časovém okně, dojde k poruše a ukončení dávky.

#### **vytah** snimani

Fáze kontroluje odběr skleničky z výtahu. Při odběru dojde k rozepnutí signálu ze senzoru, a tím k úspěšnému ukončení fáze. Fáze není omezena časovou prodlevou pro neúspěšné ukončení.

#### **tlstop**

Fáze čeká na stisknutí a kontinuální podržení tlačítka stop po dobu třech sekund. Tím dojde k úspěšnému ukončení fáze. Dojde-li k uvolnění stisknutí ještě před naběhnutím nastavené doby, musí se tlačítko stisknout a znovu držet stanovenou dobu. Uvolněním tlačítka nedochází k přerušení dávky. Fáze není omezena časovou prodlevou pro neúspěšné ukončení.

## **6.2.5 Manuální řízení**

Dojde-li z důvodu poruchy k přerušení komunikace mezi řídicími systémy, program se automaticky po nastavené časové prodlevě přepíná z dávkového režimu řízení do manuálního ovládání napouštění tekutin z lahví do skleničky. Manuální režim je ovládán pěti tlačítky na ovládacím boxu. Při opětovném navázání spojení se program

přepíná na dávkové řízení, ale pouze za předpokladu, že právě neprobíhá ruční čerpání tekutin.

Drink se skládá z čerpání minimálně jedné lahve a maximálně sedmi, a to z důvodu kapacity skleničky. Na začátku se tlačítky vybírají lahve, ze kterých bude výsledný drink namíchán. Každé tlačítko odpovídá výběru z jedné lahve. Program snímá, zdaje v lahvích tekutina nebo zda jsou láhve ve správné poloze pro čerpání tekutiny. Jsou-li podmínky pro danou láhev splněny, tlačítko reprezentující danou láhev je podsvíceno, a tím je signalizováno, že je z lahve možné čerpat tekutinu. Pokud je z nějakého důvodu omezeno čerpání z některé lahve, podsvícení výběrového tlačítka je vypnuté a program nereaguje na jeho stisknutí. Výběr a podsvícení nefunguje ani pokud je výtah vjiné pozici, než je pozice pro naskladnění skleničky do výtahu. Po výběru alespoň jedné lahve, dojde k podsvícení tlačítka stop, a tím je signalizováno, že je možné spustit čerpání.

Čerpání začíná naskladněním skleničky do výtahu. Je-li ve výtahu sklenička už před naskladněním, přeskočí se fáze naskladnění skleničky do výtahu a jde se přímo na čerpání tekutin. V tomto stavu není hlídáno, zdaje sklenička prázdná a závisí na lidské obsluze, zda čerpání spustí. V opačném případě se musí sklenička naskladnit ze zásobníku do výtahu. Nejprve sklenička putuje ze zásobníku do podavače. V podavači je senzor, který kontroluje, zda jsou v zásobníku skleničky. Dále je senzor ve výtahu, který kontroluje, zda se sklenička nezaseknula po cestě z podavače do výtahu. Sklenička ve výtahu spouští sekvenci napouštění tekutin z lahví. Po napuštění tekutin z vybraných lahví dojede výtah na konec dopravníku, kde je možné naplněnou skleničku odejmout. Po odejmutí skleničky se rozsvítí podsvícení tlačítka stop. Stisknutím a podržením tlačítka stop se spustí poslední sekvence. Sekvence vrátí výtah na první pozici pro naskladnění skleničky a může dojít k novému čerpaní. Dojde-li z nějakého důvodu k přerušení čerpání tekutin v průběhu chodu, tlačítkem stop se program resetuje a vrací výtah na původní pozice.

Hlídaný jsou všechny poruchy, jako je tomu u dávkového řízení. Rozdílem jsou jejich signalizace, a to pouze světelnou signalizací na majáku nebo podsvícením tlačítek.

## **6.3 Vytvoření receptury**

Receptury pro dávkové řízení se vytvářejí v programu Recipe Editor. Recipe Editor se synchronizuje s fyzickým modelem barmana vytvořeným vEquipment Editoru. Nejnižší úrovní v receptuře je fáze. Fáze receptury jsou v přímém spojení s fázemi vytvořených v editoru pro fyzický model zařízení. V receptuře se začíná vytvářením operací, které se skládají z jedné nebo více fází. Receptury, procedury jednotky a operace se ukládají v MS-SQL databázi.

Vytvoření úplně nového receptu začíná vytvářením operací. Na další receptury je možné použít už vytvořené operace. Operace se vytvoří kliknutí na položku File a výběrem možnosti New top level. Zobrazí se nabídka s možností pro vytvoření procedury, procedury jednotky nebo operace. Po kliknutí na jakoukoliv možnost je potřeba vyplnit identifikační jméno a volitelné informace popisující účel procedury. Dále se vybírá fyzická jednotka, pro kterou bude tato operace nebo procedura jednotky vytvořena. Při vytváření operace jsou na výběr fáze vybrané jednotky a z těchto fází se poskládá výsledná operace. Pokud se vytváří procedura jednotky, tak jsou zase na výběr operace vytvořené pro danou jednotku. Obrázek (Obr. 6-4) zobrazuje výběr jednotky pro operaci napuštění tekutiny z láhve.

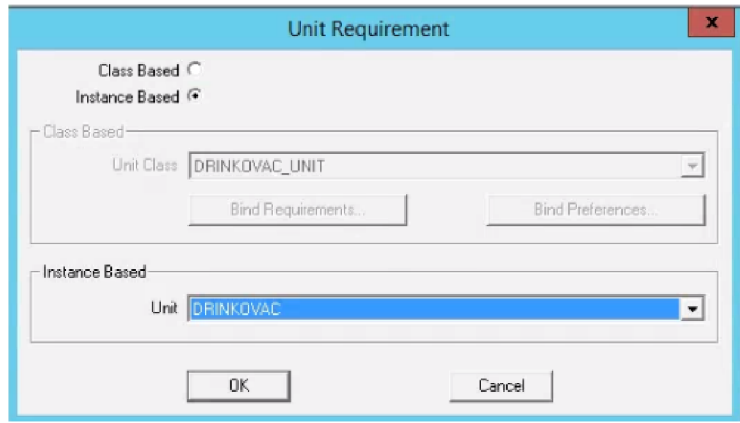

**Obr. 6-4 Výběr jednotky** 

Na obrázku (Obr. 6-5) je vidět vytvořená operace vRecipe editoru pro napuštění tekutiny do skleničky z první láhve. Začíná se dopravníkem, který dopraví skleničku nanapouštěcí místo pro první láhev. Souřadnice láhve se nastaví kliknutím na fázi dopravníku a výběrem možnosti value entry. Zobrazí se tabulka s dostupnými parametry pro danou jednotku. Parametry pro dané fáze se vytváří již při tvorbě fyzického modelu. V případě dopravníku, je to pozice láhve, ze které se bude čerpat tekutina. Parametr je dimenzován až na 10 pozic se senzorem. Zapíše se tedy číslo 1 a musí se zaškrtnout možnost display. Tímto je připraveno dopravení skleničky pod první napouštěcí láhev. Dále je třeba skleničku napustit tekutinou, a to se udělá přidáním fáze vytah nahoru. Touto fází se ovládá výtah směrem nahoru a podrží stisknutý dávkovač několik sekund. Následuje fáze vytah dolu pro sjetí výtahu na počáteční pozici. Poslední věcí, kterou je nutné udělat je v záložce Recipe vybrat možnost Header Data. V této hlavičce je možné zkontrolovat nebo upravit informace dané receptury, ale hlavně na spodní straně nabídky jsou k zaškrtnutí dvě možnosti, jak s danou operací naložit. První možností je uvolnění operace jako krok pro začlenění do vyšší úrovně receptury nebo druhou možností je uvolnění přímo jako recept do výrobního procesu. V tomto případě se operace Lahev l uvolní jen jako krok pro proceduru jednotky dávkovače. Tímto je operace pro napuštění skleničky tekutinou z první láhve hotová. Stejným způsobem je možné dopravit výtah na počáteční nebo koncovou pozici dopravníku. Rozdílem je pouze, že se nevyužijí fáze pro pohyb výtahu.

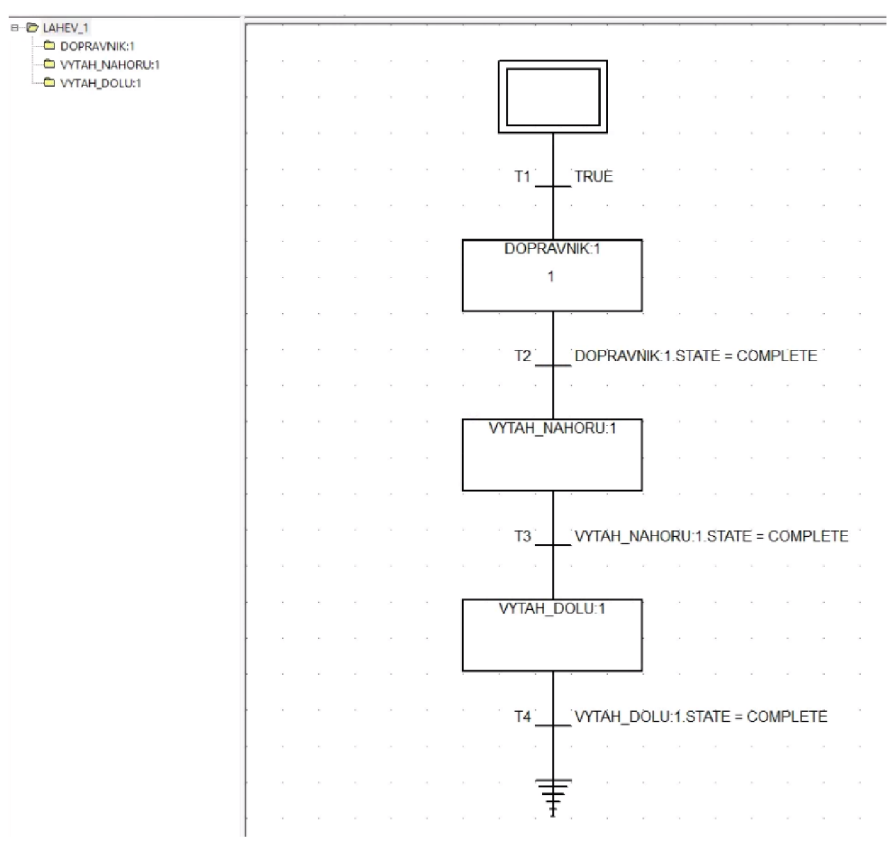

**Obr. 6-5 Operace pro napuštění tekutiny z první lahve** 

#### **6.3.1 Testovací mix**

Dávka receptury testovacího mixuje složena ze skleničky a načerpání sedmi dílčích dávek ze všech lahví. Z lahví je tekutina napouštěna ve vzestupném a následně sestupném pořadí. Na začátku se kontroluje přítomnost potřebných lahví a dostatečné množství tekutiny v nich. Kontrola je volitelná a záleží na tvůrci receptury, zda se budou lahve kontrolovat či nikoliv. Pokud by se napouštěla tekutina pouze ze dvou lahví, bylo by zbytečné kontrolovat nevyužité láhve. Po kontrole lahví se výtah dopraví do pozice pro naskladnění skleničky, ale jen za předpokladu, že je výtah mimo počáteční pozici. Dalším krokem je dopravení skleničky ze zásobníku do výtahu. V tomto krokuje potřeba kontrolovat, zda není prázdný zásobník a zda se sklenička nezaseknula při cestě do výtahu. Pokračuje se napouštěním tekutin ze všech lahví. V testovacím mixu jsou všechny lahve využity dvakrát, kromě čtvrté lahve. Poslední krokem je dojetí výtahu na konečnou pozici pro odebrání skleničky. Poslední operace čeká na odběr skleničky a stisknutí tlačítka stop. Podržením tlačítka stop po dobu tří sekund dojde k dopravení výtahu na počáteční pozici, tak dochází k úspěšnému ukončení celé dávky. Všechny operace jsou plně variabilní a záleží na operátorovi z jakých fází budou výsledné operace složeny a v jakém pořadí se budou vykonávat. Celá receptura testovacího mixu pro napuštění tekutiny ze všech lahví je vidět na obrázku (Obr. 6-6).

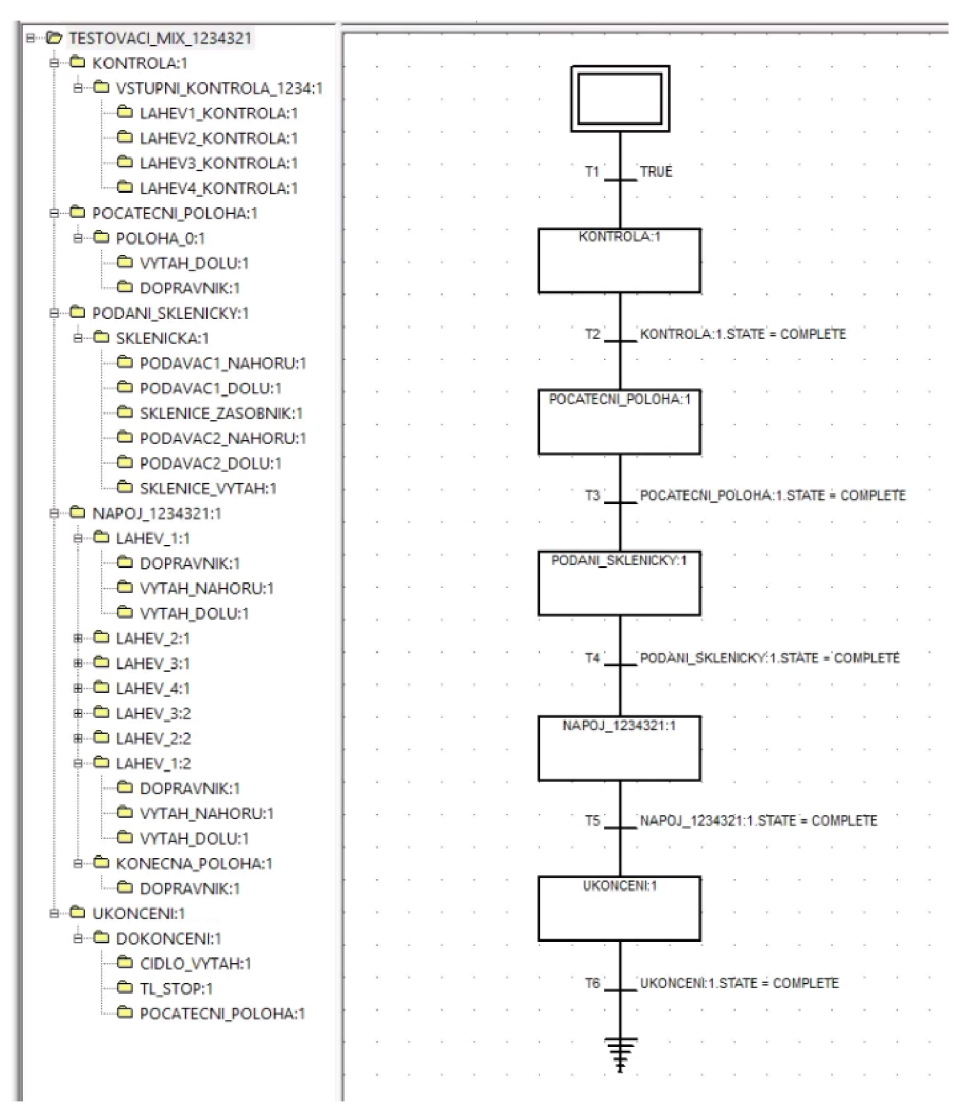

Obr. 6-6 Receptura testovacího mixu

# 6.4 Řízení dávkové výroby

Dávkovou výrobu lze řídit přes webovou aplikací eProcedure, která používá instrukční soubory k vytváření a povelování dávek. V aplikaci je možné prohlížet zařízení, receptury a stavy aktuálních dávek nebo jejich historii v rámci závodu. Na úvodní obrazovce jsou detailní informace o připravených, právě probíhajících nebo ukončených dávkách. Pro vytvoření dávky a její povelování je nutností být přihlášen na účet, kterému přísluší práva k vykonávání takových úkonů. Přihlášení se provede pomocí tlačítka Log In v pravém horním rohu.

Spodní část obrazovky je vyhrazena tlačítkovému menu pro přechod mezi informačními obrazovkami výrobního procesu. Každá obrazovka obsahuje příkazové menu specifické pro svoji oblast, např. Equipment zobrazuje procesní buňky v rámci závodu. Celá buňka nebo její část nabízí možnost najmutí a tu pak manuálně ovládat pomocí povelů po levé straně obrazovky.

| AREA1→[Cell]→[Unit]    |   |                       |                                                                                         |                                 |                    |                 |                   |                                                   | <i>eProcedure</i> | Log In<br>Current User: WIN-NSA8R3KMBBU\ADMINISTRATOR |
|------------------------|---|-----------------------|-----------------------------------------------------------------------------------------|---------------------------------|--------------------|-----------------|-------------------|---------------------------------------------------|-------------------|-------------------------------------------------------|
|                        |   | Batch ID Recipe       | <b>Description</b>                                                                      | <b>Start Time</b>               | Elapsed Time State |                 | Mode              | Failure   Overrides   Process Cell   Units In Use |                   |                                                       |
| Start                  | ≫ | <b>SKLENICKA</b>      | PODANI SKLENICKY DO VYTAHU                                                              | 2/9/2019 12:49:00 AM 1135:53:28 |                    | COMPLETE O AUTO |                   | $\bullet$                                         | <b>BARMAN</b>     | <b>PODAVAC</b>                                        |
| Hold                   |   | <b>SKLENICKA</b>      | PODANI SKLENICKY DO VYTAHU                                                              | 2/9/2019 12:52:12 AM 1135:50:16 |                    | COMPLETE O AUTO |                   | $\mathbf{0}$                                      | <b>BARMAN</b>     | PODAVAC                                               |
| Stop                   |   | NAPOJ 1               | PRVNI TESTOVACI MIX                                                                     | 2/9/2019 12:57:09 AM 1135:45:19 |                    | COMPLETE O AUTO |                   | $\bullet$                                         | <b>BARMAN</b>     | <b>DRINKOVAC</b>                                      |
| Abort                  | 8 | <b>DOKONCENI</b>      | <b>DOKONCENI DAVKY</b>                                                                  | 2/9/2019 12:58:41 AM 1135:43:47 |                    | COMPLETE O AUTO |                   | $\mathbf{0}$                                      | <b>BARMAN</b>     | <b>VYSTUP</b>                                         |
| Resume                 | S | LAHEV 1               | <b>TEKUTINA Z LAHVE 1</b>                                                               | 2/18/2019 9:31:07 AM 911:11:21  |                    | COMPLETE O_AUTO |                   | $\overline{0}$                                    | <b>BARMAN</b>     | <b>DRINKOVAC</b>                                      |
| Auto                   | 2 |                       | VSTUPNI KONTROLA 1234 VSTUPNI KONTROLA PRO VSECHNY LAHVE 3/23/2019 4:22:39 AM 124:19:49 |                                 |                    | COMPLETE O AUTO |                   | $\overline{0}$                                    | <b>BARMAN</b>     | <b>VSTUP</b>                                          |
|                        |   | LAHEV <sub>2</sub>    | TEKUTINA Z LAHVE 2                                                                      | 3/23/2019 4:16:01 AM 124:26:27  |                    | COMPLETE O AUTO |                   | $\overline{0}$                                    | <b>BARMAN</b>     | <b>DRINKOVAC</b>                                      |
| Manual                 | ≈ | TESTOVACI_MIX_1234321 |                                                                                         | 3/28/2019 9:49:07 AM 0:02:07    |                    | COMPLETE O AUTO |                   | $\mathbf{0}$                                      | <b>BARMAN</b>     | VSTUP.DRINKOVAC.PODAVAC                               |
| Add                    |   |                       |                                                                                         |                                 |                    |                 |                   |                                                   |                   |                                                       |
| Remove                 |   |                       |                                                                                         |                                 |                    |                 |                   |                                                   |                   |                                                       |
| Comment                |   |                       |                                                                                         |                                 |                    |                 |                   |                                                   |                   |                                                       |
| Clear Failures         |   |                       |                                                                                         |                                 |                    |                 |                   |                                                   |                   |                                                       |
|                        |   |                       |                                                                                         | m                               |                    |                 |                   |                                                   |                   | $\rightarrow$                                         |
| Rockwell<br>Automation |   | <b>EQUIPMENT</b>      | <b>INSTRUCTIONS</b>                                                                     | ¥<br><b>BATCHES</b>             | <b>PROCEDURE</b>   |                 | <b>SIGNATURES</b> |                                                   | <b>HELP</b>       |                                                       |

Obr. 6-7 Obrazovka připravených a dokončených dávek

![](_page_50_Picture_12.jpeg)

Obr. 6-8 Probíhající dávka receptury Testovací mix

# **7. NÁVRH REALIZACE STANDARDU ISA-95**

V této kapitole bude popsána aplikace standardu ISA-95 na model automatizovaného barmana. Před začátkem implementace souboru aplikací je vhodné se zamyslet nad hardwarovými možnostmi serveru a zvolit nej vhodnější skladbu aplikací pro zařízení.

## **7.1 Hierarchický model zařízení**

Na vrcholku hierarchického modelu zařízení stojí název celého podniku. Barman je modelem školního projektu, a proto bylo pro název podniku zvoleno VUT FEKT. Další úroveň bývá pojmenována podle geografické polohy závodu, ve kterém je procesní buňka umístěna. V případě barmana je poloha umístění Brno. Pro název závodu byl vybrán ústav, ve kterém se nachází laboratoř se zařízením automatizovaného barmana, tedy UAMT. Na další úrovni je už samotná procesní buňka a sklad, který slouží křížení a sledování stavu materiálu pro výrobu vdaném závodě. Barman je rozdělen na dva pracovní úseky, a to Dávkovač a Podavač. Navržený hierarchický model zařízení je vidět na obrázku (Obr. 7-1).

![](_page_51_Figure_4.jpeg)

**Obr. 7-1 Hierarchický model zařízení** 

## **7.2 Výběr produktů pro realizaci standardu ISA-95**

Při výběru aplikací je potřeba rozhodovat, zda aplikace najdou uplatnění pro konkrétní zařízení. Automatizovaný barman nemá možnost měření energetické náročnosti, a proto je zbytečná realizace produktu, která tyto informace zpracovává a ukládá. Dalším parametrem pro výběr aplikací bude velikost podniku, jelikož realizace větších balíčků je časově a finančně náročná. Aplikace jsou voleny s vědomím, že závod vlastní pouze jednu výrobní linku.

Pokud se hledí na využitelnost pro dané zařízení, tedy pro model automatizovaného barmana, má smysl využít možnosti produktů FactoryTalk VantagePoint, Historian aMetrics. Všechny produkty byly nainstalovány dle veřejně dostupných dokumentů. K finální aplikaci standardu ISA-95 byly použity tyto produkty a jejich verze:

- FT VantagePoint Server/Client v 8.00.00
- FT VantagePoint Mobile 6.13.00
- FT Historian Classic v 12.00.00
- FT Metrics v  $12.00.00$

| Version<br>Downloads<br><b>O</b> Information              | Factory Talk<br><b>VantagePoint EMI</b><br>Server<br>$8.00.00$ $\tau$<br>去置<br>ᆆ | Factory Talk<br><b>VantagePoint EMI</b><br><b>Client</b><br>$8.00.00 \text{ m}$<br>소명<br>× | Factory Talk<br><b>VantagePoint Mobile</b><br><b>Client</b><br>$6.13.00$ $\sqrt{ }$<br>击<br>₽ | <b>Factory Talk</b><br><b>Historian Classic</b><br>$12.00.00$ $\sqrt{ }$<br>盂<br>⊠ | Factory Talk Metrics<br>$12.00.00 \times$<br>击<br>國 |
|-----------------------------------------------------------|----------------------------------------------------------------------------------|--------------------------------------------------------------------------------------------|-----------------------------------------------------------------------------------------------|------------------------------------------------------------------------------------|-----------------------------------------------------|
| $\Box$ Compatibility                                      |                                                                                  |                                                                                            |                                                                                               |                                                                                    |                                                     |
| <b>FactoryTalk VantagePoint EMI</b><br>Server 8,00.00     | Ø                                                                                | ۰                                                                                          | ◎                                                                                             | ۵                                                                                  | ٠                                                   |
| <b>Factory Talk VantagePoint EMI</b><br>Client 8.00.00    | ۰                                                                                | ◉                                                                                          | ٠                                                                                             |                                                                                    |                                                     |
| <b>Factory Talk VantagePoint</b><br>Mobile Client 6.13.00 | ◕                                                                                |                                                                                            | ◉                                                                                             |                                                                                    |                                                     |
| <b>FactoryTalk Historian Classic</b><br>12.00.00          | ٠                                                                                | ۰                                                                                          | ۰                                                                                             | Ø                                                                                  |                                                     |
| FactoryTalk Metrics 12.00.00                              | $\bullet$                                                                        | $\bullet$                                                                                  | ۰                                                                                             | ۰                                                                                  | ◎                                                   |
| <b>Other Products - Compatibility</b>                     |                                                                                  |                                                                                            |                                                                                               |                                                                                    |                                                     |
| Rockwell Services                                         |                                                                                  |                                                                                            |                                                                                               |                                                                                    |                                                     |
| <b>D</b> Operating Systems                                | FactoryTalk VantagePoint EMI<br>Server<br>8.00.00                                | FactoryTalk VantagePoint EMI<br>Client<br>8,00.00                                          | <b>FactoryTalk VantagePoint Mobile</b><br>Client<br>6.13.00                                   | FactoryTalk Historian Classic<br>12.00.00                                          | <b>FactoryTalk Metrics</b><br>12.00.00              |
| <b>General</b>                                            |                                                                                  |                                                                                            |                                                                                               |                                                                                    |                                                     |
| <b>IS Windows 10</b>                                      |                                                                                  |                                                                                            |                                                                                               |                                                                                    |                                                     |
| Windows 2003                                              |                                                                                  |                                                                                            |                                                                                               |                                                                                    |                                                     |
| <b>ET Windows 2003 R2</b>                                 |                                                                                  |                                                                                            |                                                                                               |                                                                                    |                                                     |
| <b>Nindows</b> 2008                                       |                                                                                  |                                                                                            |                                                                                               |                                                                                    |                                                     |
| Windows 2008 R2                                           |                                                                                  |                                                                                            |                                                                                               |                                                                                    |                                                     |
| <b>El Windows 2012</b>                                    |                                                                                  |                                                                                            |                                                                                               |                                                                                    |                                                     |
| $\equiv$ Windows 2012 R2                                  |                                                                                  |                                                                                            |                                                                                               |                                                                                    |                                                     |
| Windows Server 2012 R2<br>Standard<br>$\mathbf{a}$        | ø<br>$\sim$ VT $\sim$ Y                                                          | ω<br>$\mathbf{I}$ $\mathbf{I}$ $\mathbf{A}$ $\mathbf{A}$                                   |                                                                                               | Ø<br>.                                                                             | Θ                                                   |

**Obr. 7-2 Výběr produktů a jejich kompatibilita** 

## **7.3 Konfigurace FactoryTalk Historian SE**

Po nainstalovaní a spuštění FT Historian serveru je potřeba tento server přidat do FT adresáře a nakonfigurovat. FT Historian server lze distribuovat pouze skrze síťový adresář. V první kroku se spustí FT Administration Console. Po spuštění dojde k zobrazení dialogového okna a vybere se možnost Network. Dojde k zobrazení stromové struktury síťového adresáře.

Dalším krokem by mělo být vytvoření nové aplikace a FT Linx data serveru pro sběr a synchronizaci dat z řídicího systému. Avšak tento krok byl udělán už při realizaci dávkového řízení a aplikace byla pojmenována Barman. V adresáři Systém a dále Connections se stisknutím pravého tlačítka na podadresář Historical Data vytvoří spojení s Historian serverem. Dojde k otevření dialogového okna, kde se vyplní jméno spojení a název fyzického serveru, na kterém FT Historian server běží. Zmáčknutím tlačítka Test Server Connection se ověří spojení se serverem a proběhne-li spojení v pořádku, vypíše se hláška "Server found".

![](_page_53_Picture_152.jpeg)

**Obr. 7-3 Test spojení se serverem** 

Před konfiguraci datových bodů je nutné přiřadit FT Live Data rozhraní licence pro FT Historian server. Výběrem možnosti Properties u právě vytvořeného spojení se otevře nabídka a v položce Licensing se přiřadí dostupné licence. Další položka Point Source zobrazuje počet využitých datových bodů a maximálně využitelný počet pro dané rozhraní.

![](_page_53_Figure_6.jpeg)

**Obr. 7-4 Využité a zbývající datové body rozhraní FT Live Data** 

## **7.3.1 Konfigurace datových bodů**

Výběr tagů, které se budou sbírat a ukládat Historian serverem se udělá kliknutím pravého tlačítka na vytvořenou aplikaci Barman a výběrem možnosti Add Invidual Historian Points. Zobrazí se prázdná tabulka a kliknutím na tlačítko Browse Tags dojde k otevření okna s výběrem tagů z datového serveru.

![](_page_54_Picture_30.jpeg)

Obr. 7-5 Výběr tagů pro Historian

Pro zobrazení aktuálních hodnot, která se ukládají FT Historian serverem, slouží archivářský nástroj PI Systém Management Tools. Po levé straně je stromová nabídka, kde se rozklikne položka Data a v ní možnost Current Values. Pomocí lupy se přejde k výběru tagů, které se budou pozorovat a tlačítkem Start Updating dochází k aktualizacím aktuálních hodnot tagů.

| 佩                                                                                                    | Current Values - PI System Management Tools (Administrator)                                                                                                    |                                              |                                                                                                    |       |                              | $-101$<br>$\mathbf{x}$ |
|----------------------------------------------------------------------------------------------------|----------------------------------------------------------------------------------------------------|----------------------------------------------|----------------------------------------------------------------------------------------------------|-------|------------------------------|------------------------|
| Tools Help<br>File<br>View                                                                                                    |                                                                                                    |                                              |                                                                                                    |       |                              |                        |
| Servers<br>م<br>Search<br>Servers<br>V WIN-NSA8R3KMBBU                                                                                                    | $\mathfrak{A}\times\mathfrak{F}\mapsto\blacksquare\blacksquare\blacksquare\blacksquare\blacksquare$<br>Tag Name<br>Barman: Factory Talk Linx: Barman. Barman_WorkCell.GoodParts<br>Barman:FactoryTalk Linx:Barman.Barman WorkCell.ScrapParts WIN-NSA8R3KMBBU<br>Barman: Factory Talk Linx: Barman. Barman_WorkCell. Total Parts | Server<br>WIN-NSA8R3KMBBU<br>WIN-NSA8R3KMBBU | Collective Timestamp<br>4/4/2019 12:02:22 PM 33.00000<br>4/4/2019 12:00:02 PM 4.00000<br>4/4/2019 12:02:20 PM 37.00000 | Value | Engineering Units Descriptor |                        |
| System Management Tools<br>Search<br>م<br>b Alarms<br><b>b</b> Batch<br>⊿ Data<br>Archive Editor<br><b>Current Values</b><br>Stale and Bad Points<br>$\triangleright$ Interfaces<br><b>D</b> IT Points |                                                                                                    |                                              |                                                                                                    |       |                              |                        |
| <b>D</b> Operation<br><b>b</b> Points<br><b>b</b> Security                                                                                                    | <b>Session Record</b>                                                                                                    |                                              |                                                                                                    |       |                              |                        |
| WIN-NSA8R3KMBBU\Administrator piadmin                                                                                                    |                                                                                                    |                                              |                                                                                                    |       |                              |                        |

Obr. 7-6 Aktuální hodnoty datových bodů

Obdobným způsobem lze zobrazit i archivní data. Ve stromové nabídce se rozklikne položka Data, ale tentokrát se vybere možnost Archive Editor. Jednotlivá data v archívu lze upravovat, vkládat a mazat.

![](_page_55_Picture_7.jpeg)

Obr. 7-7 Správa dat v archívu

## **7.4 Konfigurace FactoryTalk Metrics**

K vytváření klíčových ukazatelů efektivity a ohodnocení spolehlivosti výrobní oblasti se využívá produkt FactoryTalk Metrics. Konfigurace probíhá skrze software Configuration Console. Configuration Console sjednocuje balíček výkonnostních nástrojů, které jsou spustitelné zjednoho uživatelského prostředí. Nástroje zahrnují konfiguraci modelu závodu, vytváření časových plánů, správu řídících systémových dat a vytváření reportů výkonnosti na základě vyhodnocení těchto dat.

## **7.4.1 Konfigurace tagů**

Na začátku je vhodná konfigurace datových bodů, které jsou potřebné k výpočtům efektivity výrobního procesu. K tomu slouží software FT Transaction Manager, který se nainstaluje společně s FT Metrics. V Transaction Manageru se rozklikne položka FactoryTalk Connectors, popř. nadefinuje nové spojení s příslušným RSLinx Live Data serverem. Pravým tlačítkem se vybere možnost Define Data Points. Zobrazí se tabulka a složka s dostupnými tágy. Tágy se do tabulky přidávají tlačítkem Add Selected Tag(s) a následně se výběr zvolených tagů potvrdí tlačítkem Apply. Pro umazaní nepotřebných tagů je nutností celou službu zastavit, vymazat nepotřebné tágy a službu znovu spustit. Tabulka s výběrem tagů je vidět na obrázku (Obr. 7-8).

| Apple<br>FT<br>$\gamma$<br>Delete<br>Baman<br>Change Application:<br>Create Edits<br>Save Edits<br>Contents of '/::Barman/Online/Barman_WorkCell'<br>Assemble Edits<br>由 AC1421:<br>۸<br><b>Access Rights</b><br>Description ^<br>Name<br>由 AC1421:0<br>GoodParts<br>ReadWrite<br>Cancel Edits<br>$\equiv$<br><b>Barman</b> WorkCell<br>P IdealCT<br><b>ReadWrite</b><br><b>EL FAZE CIDLO VYTAH</b><br>Help<br>Monitored<br>ReadWrite<br><b>FAZE DOPRAVNIK</b><br>Monitored<br>ReadWrite<br>Close<br>Partld<br><b>ReadWrite</b><br>FAZE LAHEV1_KON-<br><b>B</b> Punning<br><b>ResultArita</b><br><b>CALCATE LAUDIO KOMC.</b><br>$\mathbf{m}$<br>$\mathbf{H}$<br><none><br/><math display="inline">\blacktriangledown</math><br/>Add Selected Tag(s)<br/>Tag filter:<br/>Scan Rate Data Valid Valid Units Retrieval Timeout Retrieval U Subst/Qr<br/><b>Rem String</b><br/>Data Point Name<br/>Data Type<br/>Elements<br/>Mode<br/><b>Bindings</b><br/><b>OEE</b><br/>Signed Short<br/>Unsche<br/>250<br/>1<br/>lő<br/><b>Secs</b><br/>OEE<br/>250<br/>Boolean<br/>I٥<br/>Secs<br/><math>\mathbf{1}</math><br/>Unsche<br/>Signed Short<br/><math>\mathbf{1}</math><br/>Unsche<br/>OEE<br/>250<br/>١o<br/>Secs<br/>Signed Short<br/>1<br/>OEE<br/>250<br/>I٥<br/>Unsche<br/>Secs.<br/>Boolean<br/>OEE<br/>1000<br/>I٥<br/>No Sub<br/><math>\mathbf{1}</math><br/>Sched<br/>Secs<br/>l2<br/>Secs<br/><math>\overline{2}</math><br/>Signed Short<br/>In.<br/>Sched<br/>OEE<br/>1000<br/>I٥<br/>Secs<br/>No Sub<br/>Secs<br/><math>\overline{2}</math><br/><math>\overline{1}</math><br/>Sched<br/>OEE<br/>1000<br/>10<br/>Secs<br/>No Sub<br/>Signed Short<br/>Secs<br/>OEE<br/>0<br/>12<br/>Signed Short<br/>1000<br/>No Sub<br/><math>\vert</math> 1<br/>Sched<br/>Secs<br/>Seca<br/>Single Floating Point<br/><b>OEE</b><br/>250<br/>I٥<br/><math>\vert</math> 1<br/>Unsche<br/>Secs</none> | Connector:<br>Application:<br>Select Tag(s)<br>Folders<br>Refresh All Folders<br>□ Query Server for Item's Data Type<br>$\mathbf{1}$<br>[Barman]Barman_Work FT.Barman, Barman_Barman_WorkCellGoodParts<br>2<br>[Barman]Barman_Work FT.Barman, Barman_Barman_WorkCell.Running<br>3<br>[Barman]Barman Work FT.Barman, Barman Barman WorkCell,ScrapParts<br>$\overline{4}$<br>[Barman]Barman_Work FT.Barman, Barman_Barman_WorkCell.TotaParts<br>5<br>[Barman]Barman_Work FT.Barman_Barman_Barman_WorkCell.Running_DB<br>Γ6<br>[Barman]Barman_Work FT.Barman_Barman_Barman_WorkCell.GoodParts_DB<br>7<br>[Barman]Barman_Work FT.Barman, Barman_Barman_WorkCellTotaParts_DB<br>$\overline{8}$<br>[Barman]Barman_Work FT.Barman_Barman_Barman_WorkCell.ScrapParts_0B<br>9<br>Barman)Barman Work FT.Barman, Barman Barman WorkCellidealCT<br>10<br>[Barman]Barman_Work FT.Barman, Barman_Barman_WerkCellidealCT_DB<br>Single Floating Point<br>OEE<br>1000<br>l٥<br>2<br>1<br>Sched<br>Secs<br>11 |  |  |  |  |  |  |      |
|----------------------------------------------------------------------------------------------------|----------------------------------------------------------------------------------------------------|--|--|--|--|--|--|------|
|                                                                                                    |                                                                                                    |  |  |  |  |  |  |      |
|                                                                                                    |                                                                                                    |  |  |  |  |  |  |      |
|                                                                                                    |                                                                                                    |  |  |  |  |  |  |      |
|                                                                                                    |                                                                                                    |  |  |  |  |  |  |      |
|                                                                                                    |                                                                                                    |  |  |  |  |  |  |      |
|                                                                                                    |                                                                                                    |  |  |  |  |  |  |      |
|                                                                                                    |                                                                                                    |  |  |  |  |  |  |      |
|                                                                                                    |                                                                                                    |  |  |  |  |  |  |      |
|                                                                                                    |                                                                                                    |  |  |  |  |  |  |      |
|                                                                                                    |                                                                                                    |  |  |  |  |  |  |      |
|                                                                                                    |                                                                                                    |  |  |  |  |  |  |      |
|                                                                                                    |                                                                                                    |  |  |  |  |  |  |      |
|                                                                                                    |                                                                                                    |  |  |  |  |  |  |      |
|                                                                                                    |                                                                                                    |  |  |  |  |  |  |      |
|                                                                                                    |                                                                                                    |  |  |  |  |  |  |      |
|                                                                                                    |                                                                                                    |  |  |  |  |  |  |      |
|                                                                                                    |                                                                                                    |  |  |  |  |  |  |      |
|                                                                                                    |                                                                                                    |  |  |  |  |  |  |      |
|                                                                                                    |                                                                                                    |  |  |  |  |  |  |      |
|                                                                                                    |                                                                                                    |  |  |  |  |  |  |      |
|                                                                                                    |                                                                                                    |  |  |  |  |  |  |      |
|                                                                                                    |                                                                                                    |  |  |  |  |  |  |      |
|                                                                                                    |                                                                                                    |  |  |  |  |  |  |      |
|                                                                                                    |                                                                                                    |  |  |  |  |  |  |      |
|                                                                                                    |                                                                                                    |  |  |  |  |  |  |      |
|                                                                                                    |                                                                                                    |  |  |  |  |  |  |      |
| No Sub                                                                                                    |                                                                                                    |  |  |  |  |  |  |      |
|                                                                                                    |                                                                                                    |  |  |  |  |  |  |      |
|                                                                                                    |                                                                                                    |  |  |  |  |  |  |      |
|                                                                                                    |                                                                                                    |  |  |  |  |  |  |      |
|                                                                                                    |                                                                                                    |  |  |  |  |  |  |      |
|                                                                                                    | 16                                                                                                    |  |  |  |  |  |  |      |
|                                                                                                    | 17                                                                                                    |  |  |  |  |  |  |      |
|                                                                                                    | 18                                                                                                    |  |  |  |  |  |  |      |
|                                                                                                    | 19                                                                                                    |  |  |  |  |  |  |      |
|                                                                                                    |                                                                                                    |  |  |  |  |  |  |      |
|                                                                                                    | 12<br>13<br>14<br>15                                                                                                    |  |  |  |  |  |  | Secs |
|                                                                                                    |                                                                                                    |  |  |  |  |  |  |      |
|                                                                                                    |                                                                                                    |  |  |  |  |  |  |      |
|                                                                                                    |                                                                                                    |  |  |  |  |  |  |      |
|                                                                                                    |                                                                                                    |  |  |  |  |  |  |      |
|                                                                                                    |                                                                                                    |  |  |  |  |  |  |      |
|                                                                                                    |                                                                                                    |  |  |  |  |  |  |      |
|                                                                                                    |                                                                                                    |  |  |  |  |  |  |      |
|                                                                                                    |                                                                                                    |  |  |  |  |  |  |      |
|                                                                                                    |                                                                                                    |  |  |  |  |  |  |      |
|                                                                                                    |                                                                                                    |  |  |  |  |  |  |      |
|                                                                                                    |                                                                                                    |  |  |  |  |  |  |      |
|                                                                                                    |                                                                                                    |  |  |  |  |  |  |      |
|                                                                                                    |                                                                                                    |  |  |  |  |  |  |      |

**Obr. 7-8 Výběr datových bodů** 

## **7.4.2 Vytvoření reportu**

Vytvoření nového reportu začíná spuštěním Configuration Console. Po otevření aplikace se objeví uživatelské prostředí, které je rozděleno na dvě části. První částí je navigační lišta po levé straně, kde jsou uspořádány vytvořené reporty. Zobrazovaní a modifikace reportu závisí na právech přihlášeného uživatele do Configuration Console. Druhou částí je okno pro návrh vzhledu a zobrazení vytvořených reportů.

Vytvoření nového reportu se provádí kliknutím na položku File a výběrem možnosti New Report. V uživatelské části konzole se objeví prázdné okno a pokračuje se konfigurací reportu. Kliknutím na položku Configure a dále kliknutím na možnost Configuration Checklist dojde k otevření konfiguračního seznamu, který zobrazuje kroky potřebné ke sběru OEE faktorů výkonnosti pro danou pracovní oblast.

![](_page_57_Picture_2.jpeg)

**Obr. 7-9 Prostředí Configuration Console a konfigurační seznam** 

Prvním krokem je konfigurace hierarchického modelu podniku. Následuje výběr oblasti pro výpočet výkonnosti a do této oblasti se přidá vlastnost Capacity. Capacity popisuje vlastnost výrobní dostupnosti zařízení v plánovaném časovém rozmezí. U automatizovaného barmana je vlastnost kapacity přiřazena pracovní buňce, a tím bude počítána výkonnost celého zařízení. Možností je také počítat efektivitu pouze jednotlivých jednotek, a tím určit, která jednotka výkonnostně zaostává a navrhnout patřičné kroky, aby došlo ke zvýšení celkové efektivity zařízení.

Další tři kroky slouží k nastavení časového schématu dostupnosti celé výrobní oblasti, linky nebo výrobní buňky. Výrobní kapacita se musí plánovat dopředu, aby nedocházelo ke kolizím ve výrobním procesu. K plánování kapacit se využívají zkušenosti podložené statistickými daty z předešlých výrobních aktivit a mnoho dalších faktorů. Při plánování je nutné počítat s délkou směn, jejich počtem ale i s dny, ve kterých se nepracuje vůbec, např. víkendy, svátky atd. Obrázek (Obr. 7-10) zobrazuje pracovní plán, který byl naplánován pro celý týden.

![](_page_58_Figure_0.jpeg)

Obr. 7-10 Časový plán na celý týden

Závod jede dvousměnný provoz po 8 hodinách a jednou třicetiminutovou přestávkou. V pátek je pouze jedna dvanáctihodinová směna se dvěma přestávkami. Kromě volitelných přesčasů v sobotu je o víkendech volno. Mimo šedé obdélníky je kapacita nedostupná a FT Metrics nepočítá z těchto časových úseků výkonnostní metriku. Kapacita pro automatizovaného barmana je plánována s ohledem na obsluhu, jelikož se nejedná o bezobslužné zařízení.

Nedílnou součástí plánování směn jsou i dny, ve kterých se nepracuje a k tomu určena konfigurační položka Exception (výjimka). Nová výrobní výjimka se vytvoří kliknutím na položku New a následně výběrem výrobní oblasti, pro kterou výjimka platí. Příkladem může být naplánovaní vánočních svátků nebo celozávodní dovolené, kdy je na zařízeních prováděna každoroční údržba, a tím pádem je jejich výrobní kapacita nedostupná. Stejným způsobem lze vytvářet výjimky dostupnosti kapacity, které jsou mimo pracovní plán, např. přesčasy.

Posledním konfiguračním bodem je nastavení parametrů a sběr dat pro výpočet výkonnosti výrobní oblasti v reálném čase. Po rozkliknutí konfigurace se objeví dialogové okno. Po levé straně je navigační menu s tlačítky, které mění obrazovky s konfigurací různých parametrů, potřebných k výpočtům výkonnostních ukazatelů. Konfigurační obrazovky se dělí na několik částí.

Data Collection. Výběr zdroje dat, který se konfiguruje ve FT Transaction Manager. U barmana se data sbírají z FT Live data serveru.

Cycle Time, Part id. Nastavení ideálního času k vyrobení jednoho kusu dílu. Čas se zadává v sekundách a jsou tři možnosti pro zadávání času: ručním nastavením, datovým bodem anebo seznamem časů, kterým je přiřazeno identifikační číslo výrobku. Druhým parametrem je nastavení identifikačního čísla vyráběného dílu. Z plánované délky výroby se počítá výkon výroby.

Summarization Criteria. Výkonnostní parametr, který umožňuje počítat efektivitu z časového úseku na základě zvoleného kritéria, např. podle identifikačního čísla operátora, který na zařízení pracoval.

Part Count. Výběr datových bodů, kde jsou uloženy počty vyrobených dílů. Na výběr jsou možnosti pro počet dílů celkových, dobrých a odpadních kousků. Z celkových vyrobených dílů se počítá kvalita a výkon výroby.

**Scheduled Availability.** Plánovaná dostupnost zařízení. Slouží k výpočtu dostupnosti, kdy se porovnává reálná operativní dostupnost s plánovanou. Na výběr jsou tři možnosti pro nastavení dostupnosti, a to 24 hodin denně, ruční nastavení počtu hodin nebo výběr naplánované směny z přechozích konfigurací.

**Monitored Availability.** Nastavení datového bodu pro snímání reálné dostupnosti. Zařízení by mělo být dostupné po celou dobu plánu, avšak může dojít k událostem, které vyřadí dostupnou výrobní kapacitu u zařízení, např. dojde k poruše linky, která zásobuje výrobní zařízení.

**Running State.** Monitoruje operativní čas zařízení. Čas, kdy probíhá produkce dílů a zařízení nestojí z důvodu poruchy nebo opravy.

**Advanced.** Nastavení periodického sběru dat vyrobených dílů nebo periodického přepočítávání výkonnostních ukazatelů a jejich ukládání do databáze.

Po nastavení všech konfiguračních položek se zaškrtne možnost "Enable Data Collection for this Plant model activity area", potvrdí tlačítkem Apply a následně tlačítkem OK. Tímto je konfigurace hotová a mohou se začít počítat výkonnostní ukazatelé.

Na obrázku (Obr. 7-11) je report výrobní efektivity za téměř dvouhodinovou pracovní směnu na zařízení barman. Pro výrobu byla vybrána receptura, která se skládá ze skleničky a jedné dílčí dávky. Za tu dobu bylo vyrobeno celkově 55 dávek.

| Barman (10.0.2.15)                                                                                                    |                                                         |
|----------------------------------------------------------------------------------------------------|---------------------------------------------------------|
|                                                                                                    | OEE: 78.8                                               |
| Data Collection Status:<br><b>Historical Data:</b>                                                                             | Enabled, Not Collecting                                 |
| Ideal Available Time:<br>Available Time:<br><b>Running Time:</b><br>Good Part Count:<br>Total Part Count:<br>Scrap Part Count: | 01:51:04<br>01:51:04<br>01:37:42<br>51.0<br>55.0<br>4.0 |
| Current OEE:                                                                                                    | 78.8%                                                   |
| Current Values:                                                                                                    |                                                         |
| <b>Ideal Cycle Time:</b>                                                                                                    | 103.000 sec                                             |
| Shift:                                                                                                    | 1                                                       |

**Obr. 7-11 FT Metrics - OEE (celková efektivita zařízení)** 

## 7.5 **FactoryTalk VantagePoint**

FT VantagePoint spadá do platformy průmyslové inteligence a sbírá data z různých zdrojů a databází. U automatizovaného barmana to budou zdroje z FT Historian archívu a FT Metrics databáze. Oba zdroje jsou dostupné v rámci podnikové sítě. FT VantagePoint tyto datové zdroje sjednocuje do jednoho informačního systému a hodnoty zobrazuje v podobě vestavěných reportů.

## **7.5.1 Hierarchický model podniku**

Hlavní funkcí FT VantagePoint je integrace podnikových a výrobních systémů do jednotné aplikace. V FT VantagePoint jsou tyto sjednocené aplikace pojmenované jako výrobní modely. Model se dělí na několik hierarchicky uspořádáných úrovní, kdy nanejvyšší úrovni je podnik a na nejnižší úrovni mohou být jednotky procesní buňky. Před vytvářením reportů, které dopomohou k optimalizaci a plánování výroby, je potřeba tyto modely vytvořit. Obrázek (Obr. 7-12) zobrazuje vytvořený hierarchicky uspořádaný logický model podniku. Na spodku modelu leží fyzický model závodu a v něm procesní buňka Barman, jednotky a zdroje výrobních dat. Modely byly vytvořeny v programu VantagePoint Manager.

![](_page_60_Figure_4.jpeg)

**Obr. 7-12 Hierarchický model podniku** 

## **7.5.2 Vytvořené modely**

Zařízení pro míchaní drinků je rozděleno na tři fyzické modely. První model reprezentuje celou procesní buňku a obsahuje dva fyzické modely jednotek. Procesní buňka a jednotky jsou vytvořeny jako samostatné balíčky dat. Tyto balíčky obsahuji datové body specifické pro danou část zařízení.

#### **Model Barman**

První model je Barman, který obsahující data týkající se celého zařízení. Obsahuje statistická data zobrazující celkovou efektivitu zařízení. K tomu obsahuje kvalitu spojení mezi systémy a počet celkových výpadků spojení. Dále obsahuje vyrobené dávky, ať už dobré nebo špatné, a dobu trvání výroby těchto dávek. Dalším datovým bodem je počet ostatních poruch, které nesouvisí přímo s modelem jednotky Dávkovače nebo Podavače.

| k∭ Barman                     |                               |                           |          |
|-------------------------------|-------------------------------|---------------------------|----------|
| Properties<br>General         | Operations<br><b>Security</b> |                           |          |
| Property                      | Data Tvpe                     | Value                     | Function |
| a / Name                      | String                        | Barman                    |          |
| <b>By</b> FullyOualifiedName  | String                        | MyEnterprise.VUT.Brno.UA  |          |
| <b>a</b> TypeName             | String                        | Barman                    |          |
| <b>CO</b> CreatedOn           | DateTime.                     | 4/5/2019 5:09:01.664 AM   |          |
| <b>CO</b> ModifiedOn          | <b>DateTime</b>               | 4/9/2019 11:48:23.257 AM  |          |
| a Description                 | String                        |                           |          |
| <b>ED</b> IconIndex           | Int32                         | 79                        |          |
| Kvalita_spojeni               | Reference (Core.Object)       | System.Sources.FactoryTal |          |
| Pocet_Vypadku                 | Reference (Core.Object)       | System.Sources.FactoryTal |          |
| <sup>1</sup> Pocet_Poruch_Ost | Reference (Core.Object)       | System.Sources.FactoryTal |          |
| <b><i>S</i></b> Dobre davky   | Reference (Core.Object)       | System.Sources.FactoryTal |          |
| Codpadni_davky                | Reference (Core, Object)      | System.Sources.FactoryTal |          |
| <b><i>S</i></b> Davky_Celkem  | Reference (Core, Object)      | System.Sources.FactoryTal |          |
| °ে OEE                        | Reference (Core, Object)      | System.Sources.FactoryTal |          |
| ‴ৈ≾ MTBF                      | Reference (Core, Object)      | System.Sources.FactoryTal |          |
| <b>Y SMTTR</b>                | Reference (Core.Object)       | System.Sources.FactoryTal |          |
| <b>XX Kvalita</b>             | Reference (Core.Object)       | System.Sources.FactoryTal |          |
| <sup>Vi</sup> s Dostupnost    | Reference (Core.Object)       | System.Sources.FactoryTal |          |
| <b>Visit Vykonost</b>         | Reference (Core, Object)      | System.Sources.FactoryTal |          |
| %Doba davky                   | Reference (Core.Object)       | System.Sources.FactoryTal |          |
| <sup>4</sup> Chod Celkem      | Reference (Core, Object)      | System.Sources.FactoryTal |          |
| <sup>4</sup> Porucha Celkem   | Reference (Core.Object)       | System.Sources.FactoryTal |          |
| Celkem                        | Reference (Core.Object)       | System.Sources.FactoryTal |          |
| <b><i>S</i></b> Pocet Poruch  | Reference (Core,Object)       | System.Sources.FactoryTal |          |
| <sup>V</sup> Pocet Oprav      | Reference (Core.Object)       | System.Sources.FactoryTal |          |
| <b>B</b> Davkovac             | Reference (Barman.Davkovac)   | MyEnterprise.VUT.Brno.UA  |          |
| <b>B</b> odavac               | Reference (Barman Podavac)    | MyEnterprise.VUT.Brno.UA  |          |

**Obr. 7-13 Model Barman** 

#### **Model Dávkovač**

Dalším vytvořeným modelem je Dávkovač. Model obsahuje data, která jsou spojena s fyzickou jednotkou na dávkování tekutin z jednotlivých lahví. Mezi tyto data patří využitelnost jednotlivých lahví a celková využitelnost. Dále celkové poruchy spojené pouze s jednotkou dávkování, informační statusy o chodech modulů zařízení a orientační ukazatel o počtu zbývajících dávek z jednotlivých lahví.

| General  | <b>Properties</b>             | Operations | Security                |                           |          |
|----------|-------------------------------|------------|-------------------------|---------------------------|----------|
| Property |                               |            | Data Type               | Value                     | Function |
| a Name   |                               | String     |                         | Davkovac                  |          |
|          | <b>EV</b> FullyQualifiedName  | String     |                         | MyEnterprise.VUT.Brno.UA  |          |
|          | a TypeName                    | String     |                         | Barman, Davkovac          |          |
|          | <sup>C</sup> O CreatedOn      |            | DateTime                | 4/5/2019 5:08:13.794 AM   |          |
|          | <sup>CO</sup> ModifiedOn      |            | <b>DateTime</b>         | 4/5/2019 2:04:00.697 PM   |          |
|          | a Description                 | String     |                         |                           |          |
|          | <b>ED</b> Tronindex           | Int32      |                         | 78                        |          |
|          | <sup>9</sup> 诊Davky lahve 1   |            | Reference (Core.Object) | System.Sources.FactoryTal |          |
|          | <b><i>S</i></b> Davky lahev 2 |            | Reference (Core.Object) | System.Sources.FactoryTal |          |
|          | <b>13 Davky lahev 3</b>       |            | Reference (Core.Object) | System.Sources.FactoryTal |          |
|          | <sup>1</sup> Davky lahev 4    |            | Reference (Core.Object) | System.Sources.FactoryTal |          |
|          | 1 Davky_lahve_Celkem          |            | Reference (Core.Object) | System.Sources.FactoryTal |          |
|          | <sup>Vis</sup> Pocet_Poruch   |            | Reference (Core.Object) | System.Sources.FactoryTal |          |
|          | 13 Zbyvajici_Pocet_la         |            | Reference (Core.Object) | System.Sources.FactoryTal |          |
|          | Zbyvajici_Pocet_la            |            | Reference (Core.Object) | System.Sources.FactoryTal |          |
|          | 馀 Zbyvajici_Pocet_la          |            | Reference (Core.Object) | System.Sources.FactoryTal |          |
|          | ozbyvající_Pocet_la           |            | Reference (Core.Object) | System.Sources.FactoryTal |          |
|          | Vytah Chod                    |            | Reference (Core.Object) |                           |          |
|          | Dropravnik Chod               |            | Reference (Core.Object) |                           |          |

**Obr. 7-14 Model Dávkovač** 

#### **Model Podavač**

Posledním vytvořeným modelem je Podavač. Model obsahuje data, která jsou spojená s fyzickou jednotkou podavače na skleničky. Uchovává hodnoty celkově vydaných skleniček, celkový počet poruch pouze pro jednotku podavače a statusy o chodech obou modulů zařízení.

| Podavac                        |                                      |                           |          |
|--------------------------------|--------------------------------------|---------------------------|----------|
| <b>Properties</b><br>General   | <b>Operations</b><br><b>Security</b> |                           |          |
| Property                       | Data Type                            | Value                     | Function |
| a / Name                       | String                               | Podavac                   |          |
| <b>By FullyOualifiedName</b>   | String                               | MyEnterprise.VUT.Brno.UA  |          |
| a TypeName                     | String                               | Barman.Podavac            |          |
| CO CreatedOn                   | DateTime                             | 4/5/2019 5:08:24.363 AM   |          |
| <b>CO</b> ModifiedOn           | <b>DateTime</b>                      | 4/5/2019 1:58:56.427 PM   |          |
| a Description                  | String                               |                           |          |
| $\Box$ IconIndex               | Int32                                | 78                        |          |
| <sup>\$</sup> Pocet vydanych s | Reference (Core, Object)             | System.Sources.FactoryTal |          |
| <sup>6</sup> Pocet poruch      | Reference (Core.Object)              | System.Sources.FactoryTal |          |
| <b>SPodavac 1 Chod</b>         | Reference (Core.Object)              |                           |          |
| <b>S</b> Podavac 2 Chod        | Reference (Core.Object)              |                           |          |

**Obr. 7-15 Model Podavač** 

## **7.5.3 Vytvoření grafů**

Pro vytváření grafů jsou určené klientské aplikace Trends a XY Plotter, které jsou součástí balíčku FT VantagePoint. Aplikace běží ve webovém prohlížeči a umožnují zobrazovat data z různých zdrojů a časových úseků. Trends zobrazuje hodnoty datových bodů, které jsou závislé na časovém údaji. XY Plotter zobrazuje vzájemný vztah dvou datových bodů. Obě aplikace umožnují zobrazení hodnot ve vybraném časovém úseku nebo hodnoty v reálném čase.

Na obrázku (Obr. 7-16) je zobrazeno uživatelské prostředí aplikace VantagePoint Trend. Po levé straně je hierarchický model podniku a výběr datových bodů. Po pravé straně jsou trendy datových bodů vložené do jednoho grafu.

![](_page_63_Figure_1.jpeg)

**Obr. 7-16 VantagePoint Trend** 

## **7.5.4 FactoryTalk VantagePoint Portál**

Po vytvoření všech modelů a reportů přichází na řadu webová aplikace Portal. Portal zprostředkovává informace z různých zdrojů prostřednictvím webového prohlížeče Internet Explorer. Do portálu se lze dostat zadáním webové adresy http;//win- nsa8r3kmbbu/VantagePointPortal/ v prohlížeči nebo spuštěním programu Portal. Po spuštění dojde k otevření domovské stránky Portalu (Obr. 7-17) v prohlížeči.

Po levé horní straně jsou informace o aktuální verzi aplikace Portal a vydané novinky. Po levé dolní straně jsou odkazy na pomocnou knihovnu, která pomáhá s porozuměním při vytváření a konfiguracích logických a fyzických modelů.

Nej důležitějším prvkem webového portálu je roletkové menu v horní části prostředí. Menu nabízí přechod na logický model podniku, vytvořené reporty nebo nástroje pro vytváření těchto reportů a dashboardů.

![](_page_64_Picture_0.jpeg)

**Obr. 7-17 VantagePoint Portal - hlavní stránka** 

Po rozkliknutí logického modelu podniku, dojde k zobrazení stromové sktruktury zařízení barman. Běžného uživatele portálu zde bude zajímat složka Reporty, kde jsou předdefinované a volně publikované grafy a dále fyzický model zařízení. U fyzického modelu jsou uloženy vytvořené dashboardy, které se vztahují k zařízení barman. Reporty a dashboardy je možné otevřít na pravé straně obrazovky, anebo otevřít přes celou obrazovku kliknutím na tlačítko Full Screen.

![](_page_64_Figure_3.jpeg)

**Obr. 7-18 VantagePoint Portal - logický model** 

## **7.5.5 VantagePoint Mobile**

K zobrazení klíčových ukazatelů výkonnosti zařízení byla zvolena webová aplikace VantagePoint Mobile. Aplikace je primárně určena kvizualizaci pro mobilní zařízení, ale vytvářet dashboardy je umožněno pouze stolním počítačům a tabletům.

Výhodou je jednoduché vizuální zpracování interaktivních komponent a nastavení vlastností jejich zobrazení. Nabízí zobrazení reportů odkudkoliv v reálném čase, ale i možnost zobrazení dat z archívu ve zvoleném časovém úseku. Další výhoda je publikace dashboardů jen pro uživatele s určitou úrovní oprávnění.

K nevýhodám patří malá pracovní plocha, kam se dá vložit pouze pár interaktivních komponent. K další nevýhodě patří omezená volba úpravy dat uvnitř komponenty, např. u sloupcového grafu lze různé hodnoty od sebe barevně odlišit, a tím veškerá grafická úprava vně komponenty končí.

Do aplikace pro vytváření dashboardů je možné se dostat přes VantagePoint Portál. V záložce Tools je jednou z nabízených možností aplikaci VantagePoint Mobile.

Vytvoření nového dashboardů začíná kliknutím na možnost Create a následně výběrem položky Display. Po levé straně je možné přeskakovat mezi hierarchickým modelem podniku a vytvořenými widgety. Na pravé straně obrazovky je prázdná plocha určená k pokládaní widgetů. Pracovní plocha je rozdělena čtvercovou sítí na buňky. Do každé buňky je možné vložit jeden widget.

![](_page_65_Figure_6.jpeg)

**Obr. 7-19 VantagePoint Mobile - uživatelské prostředí** 

Na obrázku (Obr. 7-20) je vytvořený dashboard pro zobrazení celkové využitelnosti jednotlivých lahví barmana. Dashboard obsahuje dva interaktivní widgety. Prvním je sloupcový diagram, který zobrazuje aktuální hodnoty datových bodů, ve kterých je uložena celková využitelnost jednotlivých lahví. Při najetí kurzorem na jakýkoliv sloupec dojde k zobrazení jeho aktuální hodnoty. Druhým prvkem je Time Series Table, který umožnuje zobrazení aktuálních hodnot datových bodů a hodnot z časového rozsahu dle vlastního výběru.

![](_page_66_Figure_0.jpeg)

**Obr. 7-20 Výsledný dashboard pro zobrazení využitelnosti jednotlivých lahví** 

# **8. OVĚŘENÍ FUNKČNOSTI NÁVRHU**

Kapitola se zabývá ověřením funkčnosti navrženého výrobního procesu a propojením procesu s úrovní podnikového řízení a plánovaní. Pro ověření celkové funkčnosti navrženého systému je potřeba naplánovat výrobu a nakonfigurovat parametry související s výrobou.

Při výrobě drinků byla použita receptura Testovaci Mix 1234321, která byla vytvořena v kapitole 6.3.1. Receptura má za úkol napustit sedm dílčích dávek z lahví o celkovém objemu 140 ml. Barman je zařízení určené pro míchání alkoholických drinků, ale jelikož se jedná o školní model, tak láhve s alkoholem byly nahrazeny láhvemi s limonádou. Sklenička zůstává stejná o objemu 249 ml.

### **8.1 Nastavení parametrů výroby**

K nastavení správných parametrů pro FT Metrics bylo potřeba nejprve určit ideální dobu výroby jedné dávky. To se udělalo výrobou patnácti dávek naprázdno, tedy bez lahví a zprůměrováním jejich časů výroby. Do průměru se počítají pouze dávky, které se úspěšně ukončily bez poruchy. Do průměru nebude počítán čas, který je potřebný k výměně láhve.

Dalším krokem je vyčistění dráhy dopravníku čistícím prostředkem na bázi lihu a následně naolejovaní technickým olejem, který usnadňuje kluznost válce podopravníku.

Po výrobě stanoveného počtu dávek byla spočítána průměrná doba výroby jedné dávky. Pro spočítání průměrné doby byl použit report z historie dávek a dob trvání jejich zhotovení. Průměrná doba výroby jedné dávky vychází přibližně na 103 sekund.

Z reportu dávkové výroby (Obr. 8-1) je patrné, že doba dávky se mění pouze v rozmezí jedné sekundy. Zařízení pracuje pořád stejnou rychlostí a rozmezí je ovlivněno lidskou obsluhou. Do fáze, kdy je třeba zásah lidské obsluhy, byl čas stejný. Na konci dávky je potřeba odejmout skleničku a následně podržet tlačítko stop. Právě v tomto momentu dochází k rozdílům ve výrobním čase a je závislý na rychlosti odejmutí skleničky a následného podržení tlačítka stop.

| 010-Batch Listing      |                     |                                                          | <b>Rockwell</b>     |                                  |                    |   |  |
|------------------------|---------------------|----------------------------------------------------------|---------------------|----------------------------------|--------------------|---|--|
| Start Time:            | 4/5/2019 7:53:20 AM |                                                          | <b>Automation</b>   |                                  |                    |   |  |
| End Time:              | 4/7/2019 7:53:20 AM |                                                          |                     | v 13.00.01                       |                    |   |  |
| Unique ID <sup>4</sup> | Batch ID A          | Recipe Name <sup>e</sup>                                 | Start Time A        | <b>Elapsed Time <sup>e</sup></b> | State <sup>e</sup> |   |  |
| 44                     | 1000                | MASTER RECIPESTESTOVACI MIX 1234321 4/6/2019 2:45:45 AM  |                     | 00:01:42                         | <b>COMPLETE</b>    |   |  |
| 45                     | 1000                | MASTERRECIPESTESTOVACI MIX 1234321                       | 4/6/2019 2:47:58 AM | 00:01:42                         | <b>COMPLETE</b>    |   |  |
| 46                     | 1000                | MASTER RECIPESTESTOVACI MIX 1234321                      | 4/6/2019 2:50:28 AM | 00:01:43                         | <b>COMPLETE</b>    | E |  |
| 47                     | 1000                | MASTERRECIPESTESTOVACI MIX 1234321                       | 4/6/2019 2:52:44 AM | 00:01:44                         | <b>COMPLETE</b>    |   |  |
| 48                     | 1000                | MASTER RECIPESTESTOVACI MIX 1234321 4/6/2019 2:55:14 AM  |                     | 00:01:43                         | <b>COMPLETE</b>    |   |  |
| 49                     | 1000                | MASTER RECIPESTESTOVACI MIX 1234321 4/6/2019 2:57:43 AM  |                     | 00:01:43                         | <b>COMPLETE</b>    |   |  |
| 50                     | 1000                | MASTER RECIPESTESTOVACI MIX 1234321 4/6/2019 3:01:51 AM  |                     | 00:01:42                         | <b>COMPLETE</b>    | π |  |
| 51                     | 1000                | MASTER RECIPESTESTOVACI MIX 1234321 4/6/2019 3:05:42 AM  |                     | 00:01:43                         | <b>COMPLETE</b>    |   |  |
| 52                     | 1000                | MASTER RECIPESTESTOVACI MIX 1234321 4/6/2019 3:09:02 AM  |                     | 00:00:44                         | <b>COMPLETE</b>    |   |  |
| 53                     | 1000                | MASTER RECIPESTESTOVACI MIX 1234321                      | 4/6/2019 3:11:03 AM | 00:01:43                         | <b>COMPLETE</b>    |   |  |
| 54                     | 1000                | MASTERRECIPESTESTOVACI MIX 1234321                       | 4/6/2019 3:18:11 AM | 00:01:42                         | <b>COMPLETE</b>    |   |  |
| 55                     | 1000                | MASTER RECIPESTESTOVACI MIX 1234321 4/6/2019 3:20:19 AM  |                     | 00:01:42                         | <b>COMPLETE</b>    |   |  |
| 56                     | 1000                | MASTERRECIPESTESTOVACI MIX 1234321                       | 4/6/2019 3:22:21 AM | 00:01:42                         | <b>COMPLETE</b>    |   |  |
| 57                     | 1000                | MASTER RECIPE STESTOVACI MIX 1234321 4/6/2019 3:24:36 AM |                     | 00:01:43                         | <b>COMPLETE</b>    |   |  |
| 58                     | 1000                | MASTER RECIPESTESTOVACI MIX 1234321 4/6/2019 3:26:30 AM  |                     | 00:01:42                         | <b>COMPLETE</b>    |   |  |

**Obr. 8-1 Report dávek pro výpočet ideální doby výroby** 

Tímto doba potřebná na výrobu jedné dávky nekončí. Dávky jsou vytvářeny a spouštěny z klientského počítače po skončení předchozí dávky. Z toho důvodu je potřeba brát ohledy i na dobu vytvoření dávky, nastavení parametrů pro výrobu a spuštění dávky. Průměrná doba potřebná pro inicializaci dávky před spuštěním byla stanovena na 60 sekund a vychází z historického grafu úspěšně ukončených dávek.

![](_page_68_Figure_1.jpeg)

**Obr. 8-2 Graf úspěšně ukončených dávek** 

Stanovení ideální doby pro výrobu jedné dávky je součtem její výroby samotným zařízením a rychlostí obsluhy při vytváření a spuštění dávky z klientského počítače. Ideální doba výroby jedné dávky byla za pomocí aplikace pro vytváření trendů a reportů z dávkového řízení stanovena na 163 sekund.

Dalším krokem je samotné nastaveni parametrů pro FT Metrics. Postupovalo se stejným způsobem, jaký je popsán v kapitole 7.4.2. Za ideální dobu výroby jedné dávky byla zvolena průměrná doba určená z historie výroby předchozích dávek.

Následuje naplánování směny a z toho vychází plánovaná dostupnost zařízení. Pro rámec otestování návrhu aplikace byla směna pouze dvouhodinová. Přípravná fáze pro výměnu lahví a očištění dopravníku byla provedena ještě před začátkem této směny.

![](_page_69_Picture_29.jpeg)

Obr. 8-3 Plánovaná směna

## 8.1.1 Příprava barmana

Při přípravě zařízení došlo k zjištění, že dva ze čtyř dávkovačů samovolně protékají, aniž by docházelo k dávkování tekutiny. Z tohoto důvodu byly pro výrobu použity pouze dvě láhve. Receptura se mírně poupravila v operaci vstupní kontrola, aby testovala přítomnost pouze lahví na první a třetí pozici. Tato úprava nemá vliv na výsledný čas výroby dávky, protože kontrola všech lahví probíhá v jeden okamžik a nemá vliv na jejich počet.

![](_page_69_Picture_4.jpeg)

Obr. 8-4 Příprava barmana a lahví s tekutinou

## **8.2 Výroba drinků**

Pro výrobu drinků byla vybrána limonáda s vysokým obsahem cukru. Předpoklad je takový, že tekutina bude z dávkovačů ukapávat na dopravník. Ukapáváním a zasycháním sladké tekutiny bude docházet ke zpomalování výroby, dokud nedojde k úplnému přilepení výtahu a poruše vlivem vypršení časové prodlevy při vykonávání fáze. Po zaseknutí dojde k odstavení výroby a bude potřeba dopravník a výtah celý vyčistit.

![](_page_70_Picture_2.jpeg)

**Obr. 8-5 Znečištění dopravníku tekutinou** 

V grafu na obrázku (Obr. 8-6) lze vidět výsledek výroby drinků ze sladké limonády za dvouhodinovou směnu. Modrou křivkou jsou označeny dávky, které byly skutečně vyrobeny a červenou křivkou dávky plánované. Plánovaná výroba byla stanovena na 44 dávek a skutečná výroba byla pouze 32 celkových dávek za naplánovanou směnu. Skutečná výroba je o 12 dávek menší než plánovaná. Dále je vidět přibližná doba poruchy a délky čistících cyklů.

![](_page_70_Figure_5.jpeg)

**Obr. 8-6 Skutečná výroba a plánovaný cíl** 

Během výroby došlo celkově ke 4 poruchám. Jedna porucha byla způsobená špatným naskladněním skleničky do výtahu. Sklenička se špatně překlopila a nedošlo k sepnutí senzoru ve výtahu. Další 3 poruchy vznikly vlivem přilepení výtahu k dopravníku. Tyto poruchy vznikly na napouštěcích místech, kdy po napuštění skleničky se výtah nedokázal odtrhnout z místa a došlo k poruše vlivem vypršení časové prodlevy pro vykonání fáze. Po přilepení došlo k odstavení zařízení a započal čistící cyklus.

Čistící cyklus zahrnuje pečlivé vyčištění od lepivé hmoty a naolejovaní dráhy dopravníku. Průměrně došlo k poruše vlivem přilepení výtahu k dopravníku při výrobě jedenácté dávky.

Na obrázku (Obr. 8-7) je vidět skutečný čas na výrobu dobré dávky a čas plánovaný. Postupem času, jak docházelo k znečišťování dopravníku se začala výroba zpomalovat. Největši sloupce jsou vždy poslední dobrou dávkou, než došlo k přerušení dávkování a následně čištění dopravníku. Průměrná doba na vytvoření dobré dávky sladkého nápoje činí 191 sekund a liší se od průměru plánované doby o 28 sekund na dávku.

Data byla vytažena z Historian archívu a natáhnuta do Microsoft Excel pomocí rozšíření VantagePoint.

![](_page_71_Figure_3.jpeg)

Skutečný a plánovaný čas výroby

![](_page_71_Figure_5.jpeg)

Za naplánovanou dvouhodinovou směnu zařízení skutečně pracovalo 89 minut. Zbylých 31 minut jsou prostoje, kdy stroj nečinně stál. Do prostojů je započítána celková doba poruchy, která činí 4 minuty a celková doba čistících cyklů, tedy doba oprav stanovená na 27 minut. Výsledná bilance za výrobní směnu je vidět na obrázku (Obr. 8-8).

![](_page_71_Figure_7.jpeg)

**Obr. 8-8 Celková bilance**
## **8.3 Zhodnocení výkonnosti zařízení**

Experiment předčil očekávání, jelikož se plánovalo s jedním čištěním, a to ještě před započetím plánované směny. Skutečností byla 3 čištění během směny, a tím se výrobní plán zpozdil o 30 minut.

Automatizovaný barman je sám o sobě spolehlivé zařízení, to dokazuje vysoká kvalita výroby a nulová zmetkovost při počátečním náběhu zařízení. Hlavní příčinou nízké výkonnosti je použitý výrobní materiál a nemalý vliv má také operátor, který obsluhuje zařízení. Vlivem kvality vybraného materiálu, docházelo při výrobě k postupné ztrátě rychlosti a průměrná výroba jedné dávky byla o 28 sekund delší něž plánovaná. Dalším parametrem, který má vliv na ztrátu rychlosti je obsluha. Při plánovaní směny je potřeba brát ohledy na různorodou rychlost a kvalifikaci obsluhy. Ztráta rychlosti se projevila na výkonnosti výroby.

Posledním faktorem, který nejvíce ovlivnil celkovou efektivitu zařízení je dostupnost zařízení pro výrobu. Plánováno bylo 120 minut nepřetržité výroby a výsledkem je 89 minut efektivní výrobní činnosti a 31 minut neplánovaných prostojů.

Samotná kvalita výroby by se dala zvýšit častějším čištěním dopravník, což by bylo na úkor celkovému počtu vyrobených dávek. V současném stavu celkovou efektivitu výroby nejvíce ovlivňuje výběr kvality materiálu pro výrobu. Výběr materiálu má vliv na celkovou dobu strávenou čištěním barmana, počtu vyrobených zmetků a na zpomalovaní dopravy výtahu během výroby.

Možným řešením je výběr kvalitního výrobního materiálu. Výběrem kvalitního materiálu nedojde k úplné eliminaci častého čištění dopravníku, ale nedochází ke zpomalování výroby a čas strávený čištěním je podstatně menší. Ideálním řešením by bylo přizpůsobení konstrukce barmana tak, aby při dávkování nedocházelo k únikům tekutiny na dopravník. Výsledná celková efektivita zařízení je vidět na obrázku (Obr. 8-9).

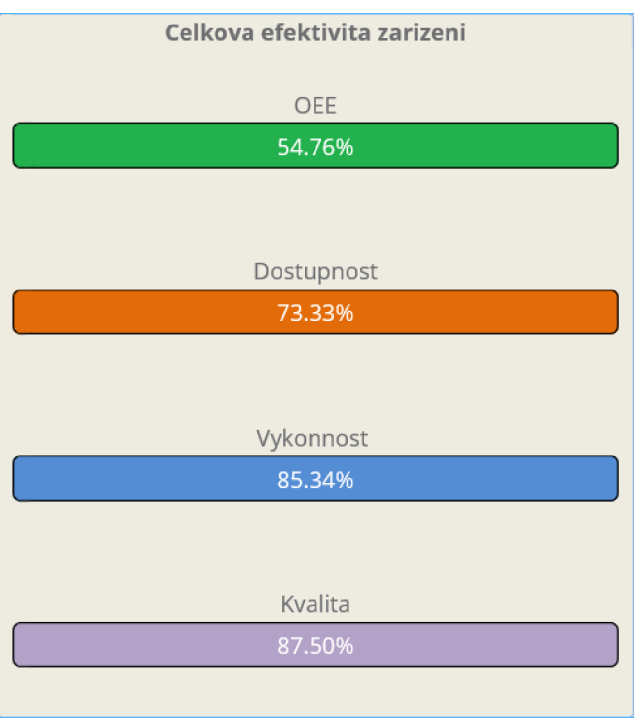

**Obr. 8-9 OEE (celková efektivita zařízení)** 

## **9. ZÁVĚR**

Cílem diplomové práce bylo seznámit se se standardem ISA-95 a následně navrhnout a aplikovat standard na model automatizovaného barmana.

Nedílnou součástí realizace byl výběr programového vybavení, jelikož předložený počítač byl úplně čistý, tj. bez operačního systému. Po výběru a nainstalovaní systému Windows Server bylo zjištěno, že základní deska počítače nepodporuje operační systém typu Server. Náhradní variantou byla instalace podporovaného OS a do něho zprovoznění virtuálního stroje s Windows Server 2016. U této varianty nebyla záruka funkčnosti všech potřebných produktů pro realizaci standardu ISA-95. Konečné řešení skončilo u Windows Server 2012, jelikož jeden z důležitých produktů od firmy Rockwell Automation nepodporoval nejnovější verzi Windows Server.

Před implementaci standardu bylo zapotřebí seznámení se s konstrukcí barmana a prostudovat původní řídicí program, popř. udělat úpravy, které budou zapotřebí pro implementaci standardu ISA-95. Po nastudovaní programu se došlo k rozhodnutí, že nejlepším řešením bude celý řídicí program vytvořit znovu. Barman je zařízení určené do potravinářského průmyslu a už samotná funkce barmana naznačuje, že by se řízení mělo ubírat směrem k dávkovému řízení. Pro aplikaci dávkového řízení byl využit produkt FactoryTalk Batch, jenž podporuje propojení s produkty využité k realizaci standardu ISA-95.

Práce se dále zabývá konfigurací EtherNet/IP pro komunikaci mezi dvěma automaty. Původní myšlenkou mělo být vytvoření dávkového řízení pouze s automatem AC1421 od firmy IFM. Časem však došlo ke zjištění, že aplikovat dávkové řízení pouze přes tento automat je velice obtížné a nejspíše by toto řešení vyžadovalo nadřazené řízení vytvořené ve vyšším programovacím jazyce. Náhradní variantou bylo propojení řídicího automatu s CompatcLogix automatem, který slouží k propojení FT Batch serveru s řídicím automatem AC1421. Princip řízení spočívá ve výměně povelů pro řízení fází a v synchronizaci aktuálních stavů fází, popř. poruch. Přestože se netypický způsob řízení dávkové výroby osvědčil, výměna a synchronizace stavů na úrovni fázového řízení je velmi složitá. Do budoucna by bylo vhodnější, funkce fází realizovat přímo v řídicím systému CompactLogix a automat AC1421 by sloužil jen ke sběru signálů z procesní instrumentace.

Následující kapitola popisuje návrh a vytvoření dávkového řízení dle standardu ISA- 88. Důraz je kladen pouze na návrh modelů dávkového řízení a praktickou aplikaci na model automatizovaného barmana. Další částí je popis způsobu vytváření nových receptur pro barmana. Hlavní výhodou dávkového řízení je jednoduchá modifikace receptur bez zásahu do řídicího programu. Dávkové řízení nebylo přímým bodem zadání, přesto nezbytným pro realizaci propojení výrobního procesu s podnikovým řízením a plánovaním.

Před samotnou aplikací standardu ISA-95 bylo zapotřebí vybrat vhodné produkty pro jeho realizaci. Rockwell Automation nabízí mnoho produktů k tomu určené, avšak realizace mnohých z nich je vhodná spíše u velkých podniků z důvodu finanční a časové náročnosti realizace. U menších podniků, které vlastní malou výrobní linkuje vhodnější volit menší systém. Nejvhodnějším řešením se nabízela základní architektura FT VantagePoint ve spojení s FT Historian. Tato architektura by stačila ke sběru a ukládání dat z výrobního procesu a k přetváření těchto dat v reporty užitečných informací. K této architektuře byl vybrán FT Metrics pro výkonnostní analýzu zařízení.

Po výběru aplikací pro implementaci standardu ISA-95 se mohlo přejít k jejich konfiguraci. Nejprve bylo třeba nakonfigurovat Historian server pro sběr a archivaci důležitých datových bodů z výrobního procesu. Následuje konfigurace FT Metrics pro hodnocení výkonnosti zařízení pomocí statistických výkonnostních ukazatelů v reálném čase. Posledním vybraným produktem je FT VantagePoint. V FT VantagePoint Manager byly vytvořeny navržené modely, které představují hierarchický model zařízení a fyzický model barmana. Dashboardy s výkonnostními ukazateli byly vytvořeny pomocí webové aplikace VantagePoint Mobile, která je součástí balíčku FT VantagePoint. Aplikace je primárně navržena pro použití na mobilních zařízeních, ale využití má i pro stolní počítače. Výhodou této aplikace je jednoduchý přehled a nastavení zobrazení požadovaných informací. Nej větší nevýhodou je malá pracovní plocha určená pro několik jednoduchých interaktivních komponent. Po vytvoření všech potřebných reportů a dashboardů následovalo otestovaní navrženého systému.

Poslední část práce se zaměřuje na otestování funkčnosti navrženého systému. Před samotným testováním bylo zapotřebí nastavit výrobní parametry pro vyhodnocení efektivity výroby. Výrobou patnácti dávek bez dávkovačů tekutiny byla za pomocí navržených nástrojů odečtena průměrná doba, potřebná k výrobě jedné dobré dávky. Tento parametr je důležitý pro nastavení plánované výroby ve FactoryTalk Metrics, který z toho dále počítá celkovou výkonnost zařízení. Plánovaná dostupnost zařízení byla naplánována vytvořenou výrobní směnou. K testovací výrobě byla vybrána tekutina s vysokým obsahem cukru, která reprezentuje výrobní materiál nízké kvality. Celková efektivita zařízení vyšla na necelých 55 %. Největší podíl na ztrátě efektivity výroby závisí na kvalitě použitého výrobního materiálu v kombinaci s nevhodným umístěním dávkovačů nad nekrytou dráhou dopravníku.

Model automatizovaného barmana je konstrukčně jednoduché zařízení. Navržený systém odhalil, že největší podíl na úbytku celkové výkonnosti výroby závisí na použitém výrobním materiálu, motivovanosti přiřazené obsluhy a vykonávání pravidelných údržeb na zařízení.

## **Literatura**

- [I] ADAM , Radim. INTEGRACE PODNIKOVÝCH PROCESŮ [online]. Ostrava, 2013 [cit. 2019-04-25]. Dostupné z: http://katedry.fmmi.vsb.cz/Opory\_FMMI/634/Integrace%20podnikovych%20proc esu.pdf. Učební text. Vysoká škola báňská – Technická univerzita Ostrava.
- [2] BOYD, John. What is FactoryTalk?. MAVERICK TECHNOLOGIES [online]. 2013, 13. listopadu 2013 [cit. 2019-04-16]. Dostupné z: <http://blog.mavtechglobal.com/blog/2013/ll/13/what-is-factorytalk>
- [3] DAVIDSON, Mark. Getting Started with Enterprise Manufacturing Intelligence [online]. 2014 [cit. 2018-01-04]. Dostupné z: [http://www.lnsresearch.com/research-library/research-articles/-ebook-getting](http://www.lnsresearch.com/research-library/research-articles/-ebook-getting-)started-with-enterprise-manufacturing-intelligence-(emi)
- [4] He, Dazhuang. An approach for ISA-95 application to industrial systems. Finsko, 2012. Dostupné z: [https://dspace.cc.](https://dspace.cc)tut.fi/dpub/bitstream/handle/123456789/21046/he.pdf?sequence= 3&isAllowed=y. Diplomová práce. Tampere University of Technology, Faculty of Automation, Mechanical and Materials Engineering. Vedoucí práce José Luis Martinez Lastra.
- [5] IFM ELECTRONIC. Device manual: SmartSPS AC14 with EtherNet/IP interface [online]. 2015. Spojené království [cit. 2018-01-01]. Dostupné z: <https://www.ifm.com/mounting/7391061UK.pdf>
- [6] ODVA. Network Infrastructure for EtherNet/IP: Introduction and Considerations [online]. Jižní Kalifornie, 2007 [cit. 2017-12-28]. Dostupné z: https://www.odva**.Org**[/Portals/0/Library/Publications\\_Numbered/PUB00035R0\\_In](https://www.odva.Org/Portals/0/Library/Publications_Numbered/PUB00035R0_In)  frastructure Guide.pdf
- [7] PASEK, Jan a Vlastimil BRAUN . Automatizace procesů II: Úroveň řízení výroby.
- [8] PODRABSKY, T. Automatizovaný barman. Brno: Vysoké učení technické v Brně, Fakulta elektrotechniky a komunikačních technologií, 2016, 39 s. Vedoucí bakalářské práce Ing. Radek Stohl, Ph.D.
- [9] RADIM, Adam. Integrace procesů v průmyslovém podniku [online prezentace], [cit. 2017-12-13]. Dostupné z: <http://slideplayer.cz/slide/3140698/>
- [10] ROCKWELL Automation. FactoryTalk Historian SE [online], [cit. 2019-2-23]. Dostupné z: [http://literature.rockwellautomation.com/idc/groups/literature/documents/in/hse](http://literature.rockwellautomation.com/idc/groups/literature/documents/in/hse-)in025\_-en-e.pdf
- [11] ROCKWELL Automation. FactoryTalk Historian Site Edition [online]. 2018 [cit. 2019-23-2]. Dostupné z:

<https://literature.rockwellautomation.com/idc/groups/literature/documents/pp/ftalk> -pp014\_-en-p.pdf

- [12] ROCKWELL Automation. FactoryTalk Transaction Manager [online]. 2014 [cit. 2018-01-03]. Dostupné z: <http://literature.rockwellautomation.com/idc/groups/literature/documents/um/rssql> -um001 -en-p.pdf
- [13] ROCKWELL Automation. FactoryTalk Metrics [online]. 2014 [cit. 2018-01-03]. Dostupné z: <http://literature.rockwellautomation.com/idc/groups/literature/documents/um/pltm> t-um001\_-en-p.pdf
- [14] ROCKWELL Automation. FactoryTalk EnergyMetrix[online]. 2014 [cit. 2018- 01-03]. Dostupné z: <http://literature.rockwellautomation.com/idc/groups/literature/documents/um/ftem> -um003 -en-p.pdf
- [15] ROCKWELL Automation. FactoryTalk VantagePoint [online], [cit. 2018-01-04], Dostupné z: https ://embed.vidyard. com/share/tWwtrhfg\_GClcNYE3 98v7w?fbclid=IwAR3NR x5J4GnY0qfi5L2-CRN7c4klmJKnDIH56knN\_c5ai\_ef97zUL4M9oWk
- [16] ROCKWELL Automation. FactoryTalk VantagePoint EMI [online]. 2016 [cit. 2018-11-25]. Dostupné z: <https://literature.rockwellautomation.com/idc/groups/literature/documents/pp/ftalk>  $-pp014$  -en-p.pdf
- [17] ZEZULKA , František a Ondřej HYNČICA. Průmyslový Ethernet IX: EtherNet/IP, EtherCAT [online], [cit. 2017-12-01]. Dostupné z: [http://www.uamt.feec.vutbr.cz/~zezulka/download/KPPA/A10\\_08s60\\_IX.pdf](http://www.uamt.feec.vutbr.cz/~zezulka/download/KPPA/A10_08s60_IX.pdf)

## **Seznam elektronických příloh na DVD**

- Složka CODESYS obsahující řídicí program automatu AC1421
- Složka RSLogix obsahující program pro obsluhu fází
- Složka FactoryTalk Batch obsahující fyzický model zařízení v Equipment Editoru, receptury vRecipe Editoru, obrázky procedurálního a fyzického modelu
- Složka FactoryTalk VantagePoint Manager obsahující export modelu
- Složka FactoryTalk Portál obsahující obrázky dashboardů a reportů